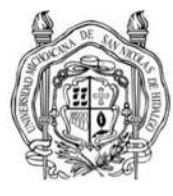

# UNIVERSIDAD MICHOACANA DE SAN NICOLÁS DE HIDALGO

# FACULTAD DE INGENIERÍA ELÉCTRICA

"DISEÑO DE UN DISPOSITIVO ADAPTABLE PARA TRANSMISIÓN DE ENERGÍA ELÉCTRICA INALÁMBRICA DE APLICACIÓN RESIDENCIAL"

# **TESIS**

QUE PARA OBTENER EL TITULO DE: INGENIERO EN ELECTRÓNICA

PRESENTA:

JUAN CARLOS MEDINA TAPIA

ASESOR DE TESIS: DR. ROBERTO TAPIA SÁNCHEZ

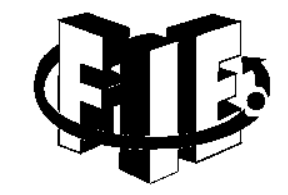

MORELIA, MICHOACÁN, SEPTIEMBRE DE 2018

#### DISEÑO DE UN DISPOSITIVO ADAPTABLE PARA TRANSMISIÓN DE ENERGÍA ELÉCTRICA INALÁMBRICA DE APLICACIÓN RESIDENCIAL

**TESIS** 

#### QUE PARA OBTENER EL TITULO DE: INGENIERO EN ELECTRÓNICA

PRESENTA: JUAN CARLOS MEDINA TAPIA

ASESOR DE TESIS: DR. ROBERTO TAPIA SÁNCHEZ <u>III am comhan ann an t-Imrìogadh ann an t-Imrìogadh ann an t-Imrìogadh ann an t-Imrìogadh ann an t-Imrìogadh an </u>

# Agradecimientos

Quiero agradecer primero que nada a Dios, por haberme dado la oportunidad y por haberme guiado por el camino correcto para poder concluir de manera exitosa, con una meta que sin duda alguna hubo momentos en los que parecía imposible de cumplirse, gracias por permitirme vivir esta increíble etapa de mi vida y por darme la oportunidad de llegar hasta aquí y ver realizado este sueño.

A mi padre, por ser el apoyo más grande durante mi educación universitaria, ya que sin él no hubiera logrado mis metas y sueños que hasta hoy he cumplido. Gracias por ser mi gran ejemplo a seguir, por enseñarme que siempre hay algo nuevo que aprender sin importar las circunstancias y el tiempo, por demostrarme que cuando te propones algo puedes lograrlo.

A mi madre, por su cariño y apoyo, por motivarme a seguir adelante y estar ahí para escucharme cuando lo necesitaba, eres un pilar muy importante para que este proyecto se culminara exitosamente, eres parte de esta meta que hoy se cumple y sé que estarás muy orgullosa de ver que tus esfuerzos no han sido en vano.

A mis amigos y hermanos Vicente y Felipe, por compartir conmigo momentos tristes y alegres, por apoyarme y siempre estar ahí, por confiar en mí y tener palabras de aliento y admiración hacia mi persona, sin duda alguna esas palabras me dieron mucha motivación para llegar hasta aquí.

Al Dr. Roberto Tapia Sánchez, por apoyarme durante la realización de esta tesis, por tenerme paciencia, y brindarme su tiempo y conocimientos. En general a todos los profesores que me impartieron clase durante la carrera, por compartir conmigo sus conocimientos y ayudarme a convertirme en un profesionista, gracias por el tiempo que dedican en cada clase que imparten y la pasión con la que imparten estas.

A la Universidad Michoacana de San Nicolás de Hidalgo y en especial a la Facultad de Ingeniería Eléctrica, por permitirme ser parte de ella y tener una formación tan completa, es un orgullo para mi poder decir que fui parte de esta honorable institución, espero siempre poder poner su nombre muy en alto.

Gracias a todos, por apoyarme y ser parte fundamental para que esta tesis pudiera terminarse de manera exitosa.

<u>IV</u>

# Dedicatoria

Quiero dedicar esta tesis a toda mi familia, ya que sin ellos no hubiera podido cumplir esta meta, además de ser ellos los que siempre me impulsan a ser mejor día con día y apoyarme para que no me dé por vencido en cada reto que se me presenta diariamente. Estoy muy orgulloso de que sean mi familia y espero nunca defraudarlos, por supuesto que esto aquí no se termina, falta mucho por hacer, es por eso por lo que esta tesis es para ustedes.

<u>VI</u>

# Resumen

En esta tesis se desarrolla un estudio, diseño y construcción de un prototipo de transmisión de energía eléctrica de forma inalámbrica, el cual se encuentra enfocado para uso residencial, por lo tanto, será un prototipo de mediana potencia. Esto con el fin de evitar accidentes por el uso de las clavijas que utilizan los diferentes equipos eléctricos y electrónicos que existen en los hogares, además de brindar una mayor comodidad a los usuarios.

El estudio se basa en el análisis detallado de las diferentes formas de transmisión de energía electrica inalámbrica, mediante el cual se elige un método de transmisión, así como el método de acoplamiento adecuado (campo cercano). En base a este método y tipo de acoplamiento, se realiza un análisis de las diferentes perdidas que pueden llegar a presentarse en el prototipo, estas pérdidas dependerán de la topología del prototipo elegida, así como de su frecuencia de trabajo.

Para realizar el diseño se utiliza el software ANSYS MAXWELL, el cual fue creado específicamente, para la simulación de elementos que interactúan con campos electromagnéticos, este software, permite realizar el análisis de las perdidas, la distancia máxima de transmisión, el acoplamiento entre las bobinas además de proporcionar los valores reales que tendrán estas bobinas, así como el número de espiras que las conformarán, lo anterior es realizado con dos geometrías diferentes de bobinas.

Una vez que se ha completado el diseño, se procede a construir el prototipo, analizando cada una de las etapas que lo conforman para asegurarse que los elementos utilizados son los adecuados y así evitar alguna posible falla en el PCB, con ayuda de este prototipo se analizara a detalle la eficiencia, distancia de transmisión, así como otros parámetros, comparándolos con los valores obtenidos en la simulación realizada. Estas pruebas determinaran si este tipo de transmisión de energía electrica resulta benéfica sin llegar a ser muy costosa.

# Palabras Clave

Inalámbrica. Análisis. Electromagnético. Software. Eficiencia. Maxwell.

# Abstract

In this thesis, a study, design and construction of a prototype of wireless electrical power transmission is developed, which will be focused for residential application, (prototype of medium power). This in order to avoid accidents by the use of the plugs of the household appliance, in addition to providing greater comfort to users.

The study is based on the detailed analysis of the different forms of wireless electrical energy transmission, through which a transmission method will be chosen, as well as the appropriate coupling method (near field). Based on this method and type of coupling, an analysis of the different losses that may occur in the prototype is made, these losses will depend on the topology of the chosen prototype, as well as on its working frequency.

To carry out the design it is use the ANSYS MAXWELL software, which was created specifically for the simulation of elements that interact with electromagnetic fields. This software will allow the analysis of the losses, the maximum transmission distance, the coupling between the coils. In addition the software provides the actual values that the coils need to have, as well as the number of turns, The above is done with two different coil geometries.

Once the design is completed, we proceed to build the prototype, analyzing each of the stages that comprise it to ensure that the elements used are adequate and thus avoid any possible failure in the PCB, with the help of this prototype. analyze in detail the efficiency, transmission distance, as well as other parameters, comparing them with the values obtained in the simulation performed. These tests will determine if this type of power transmission is beneficial without becoming very expensive.

 $\overline{X}$ 

# Lista de Abreviaturas y Símbolos

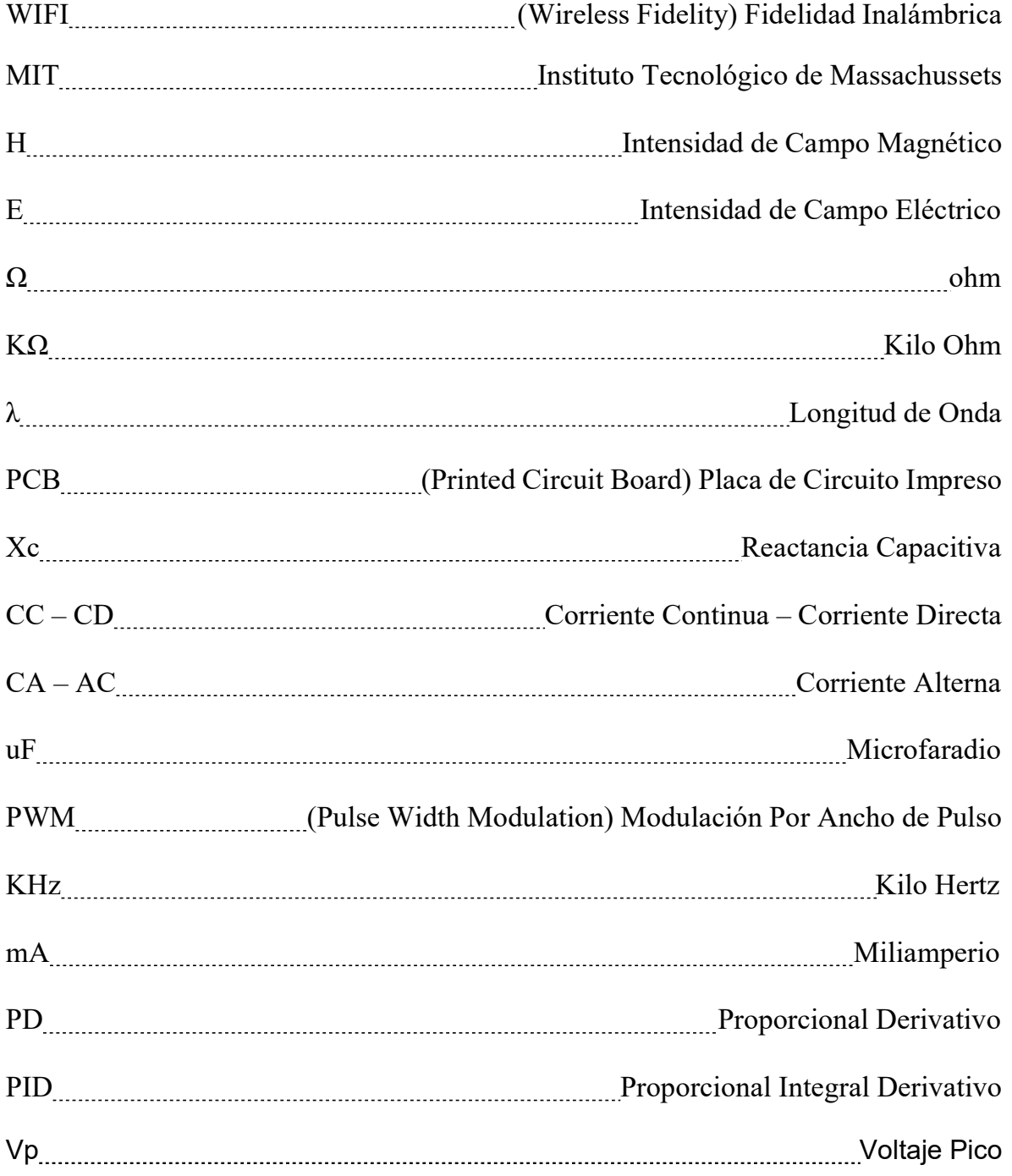

# Índice General

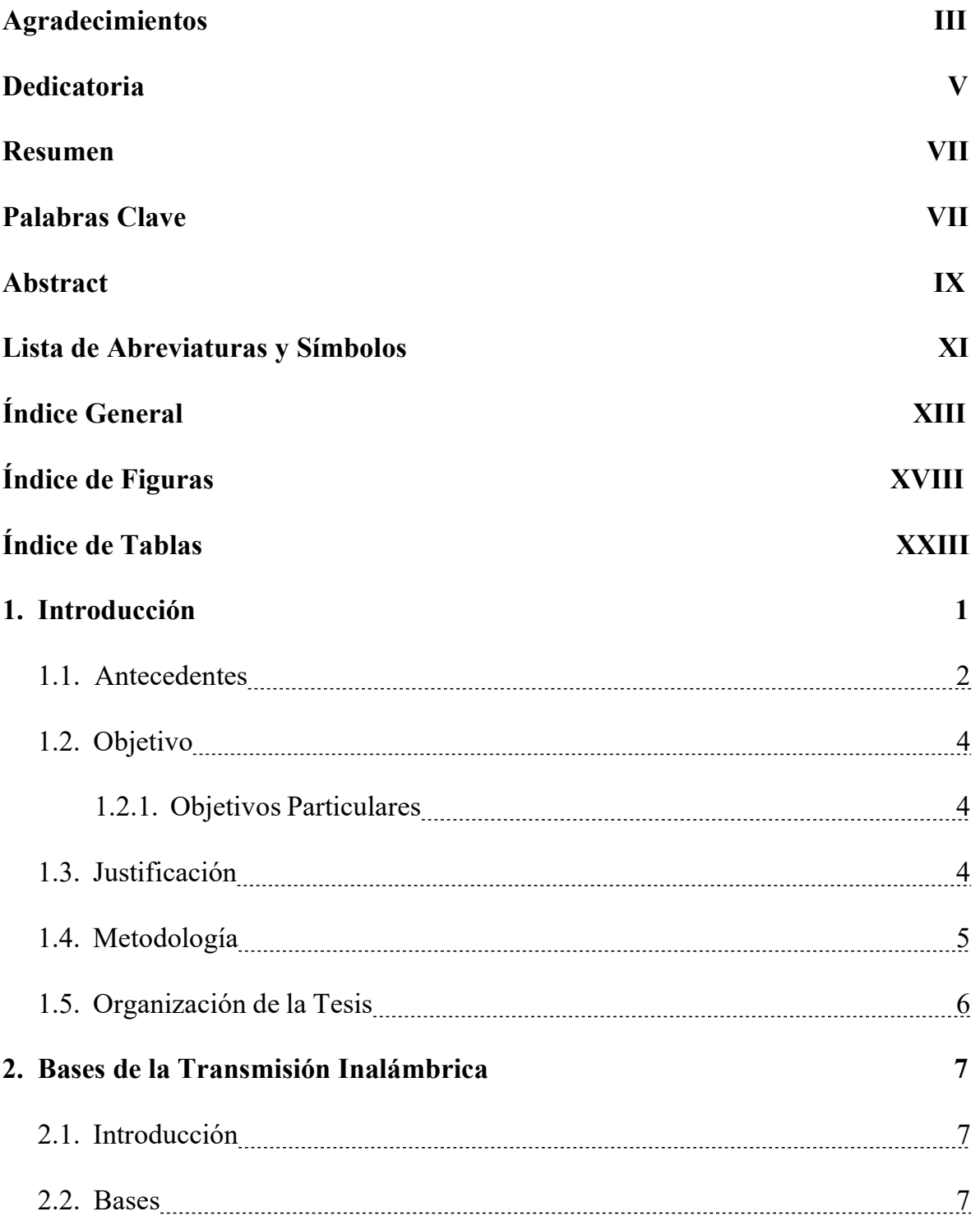

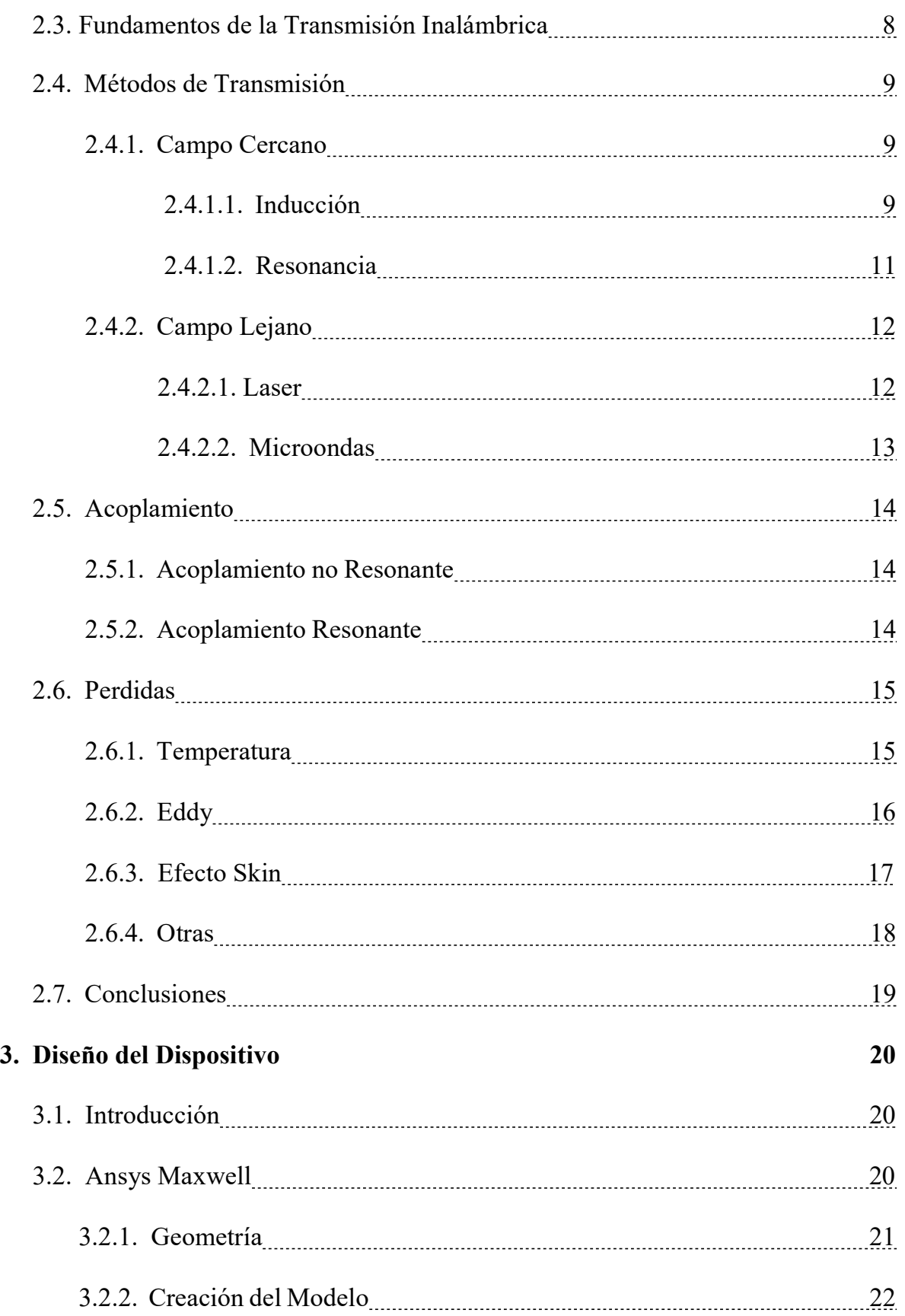

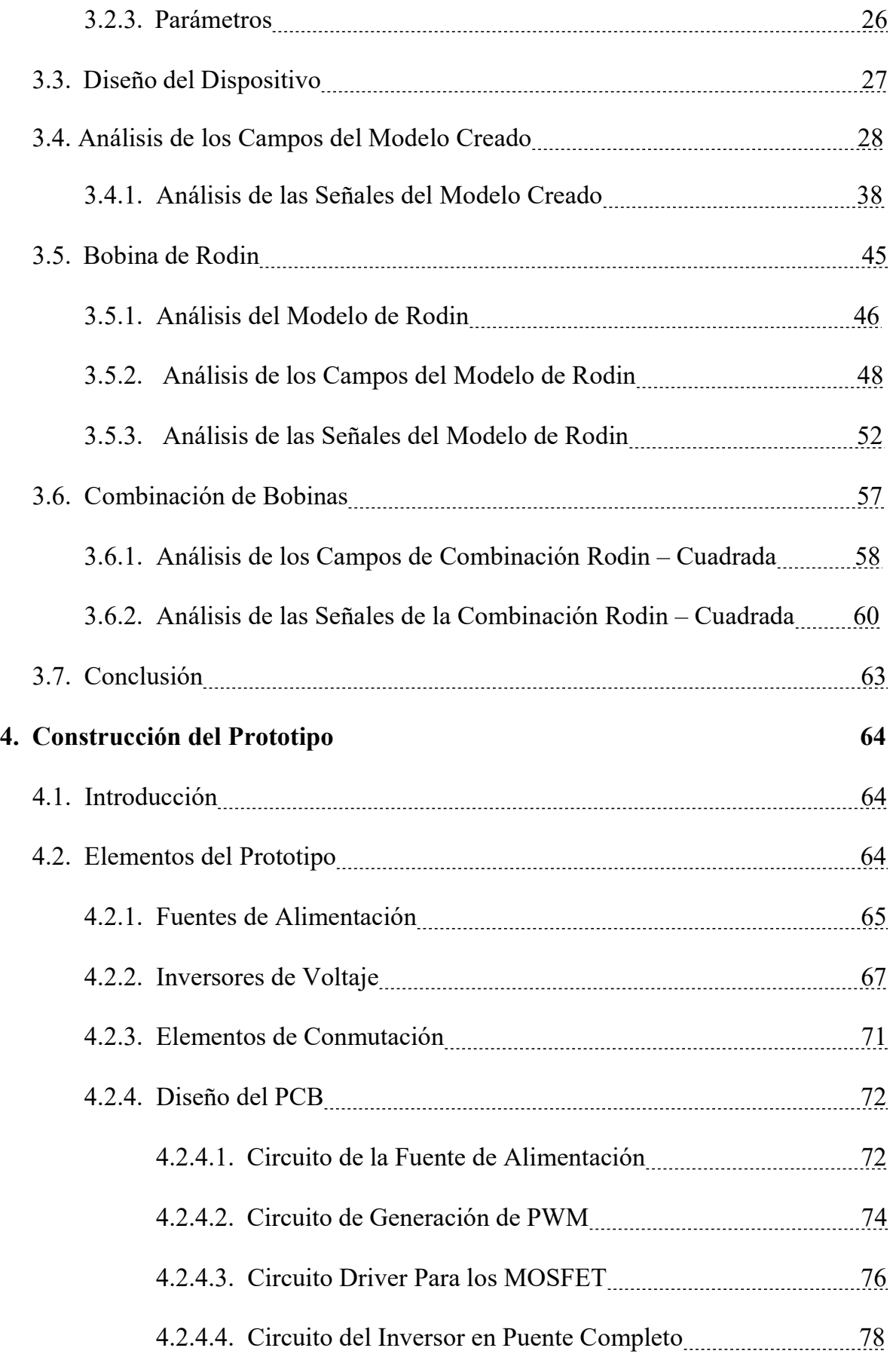

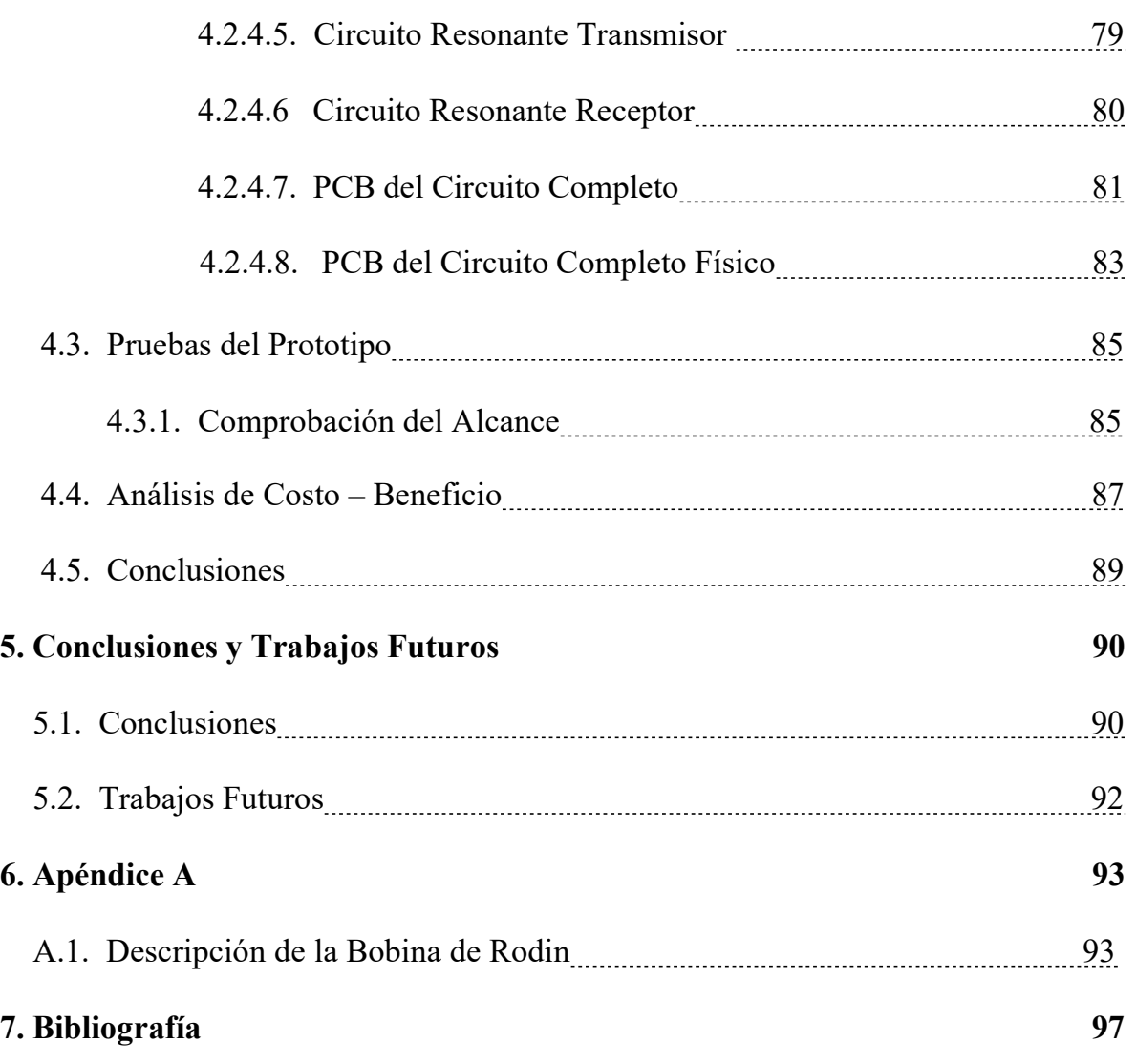

# Índice de Figura

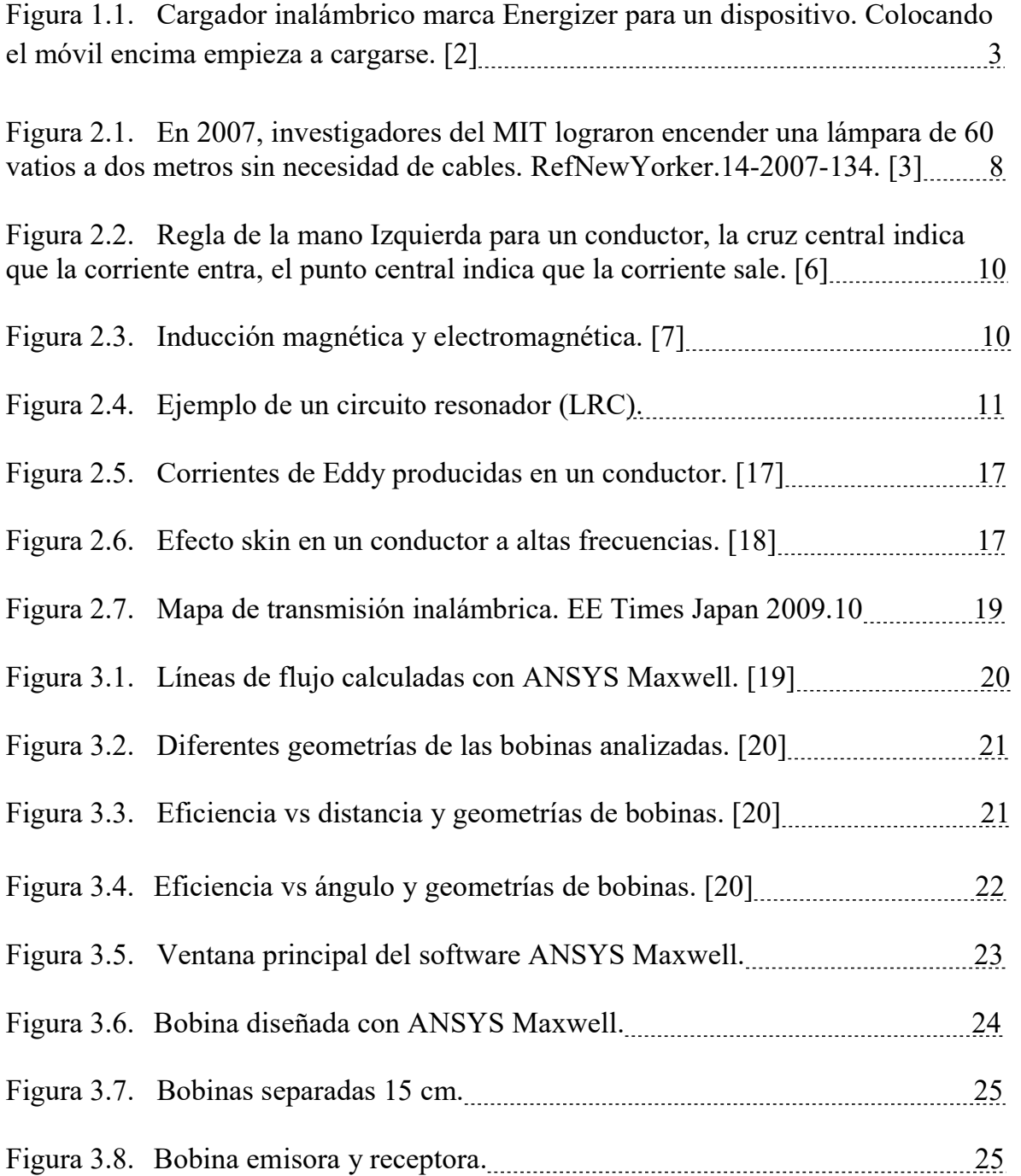

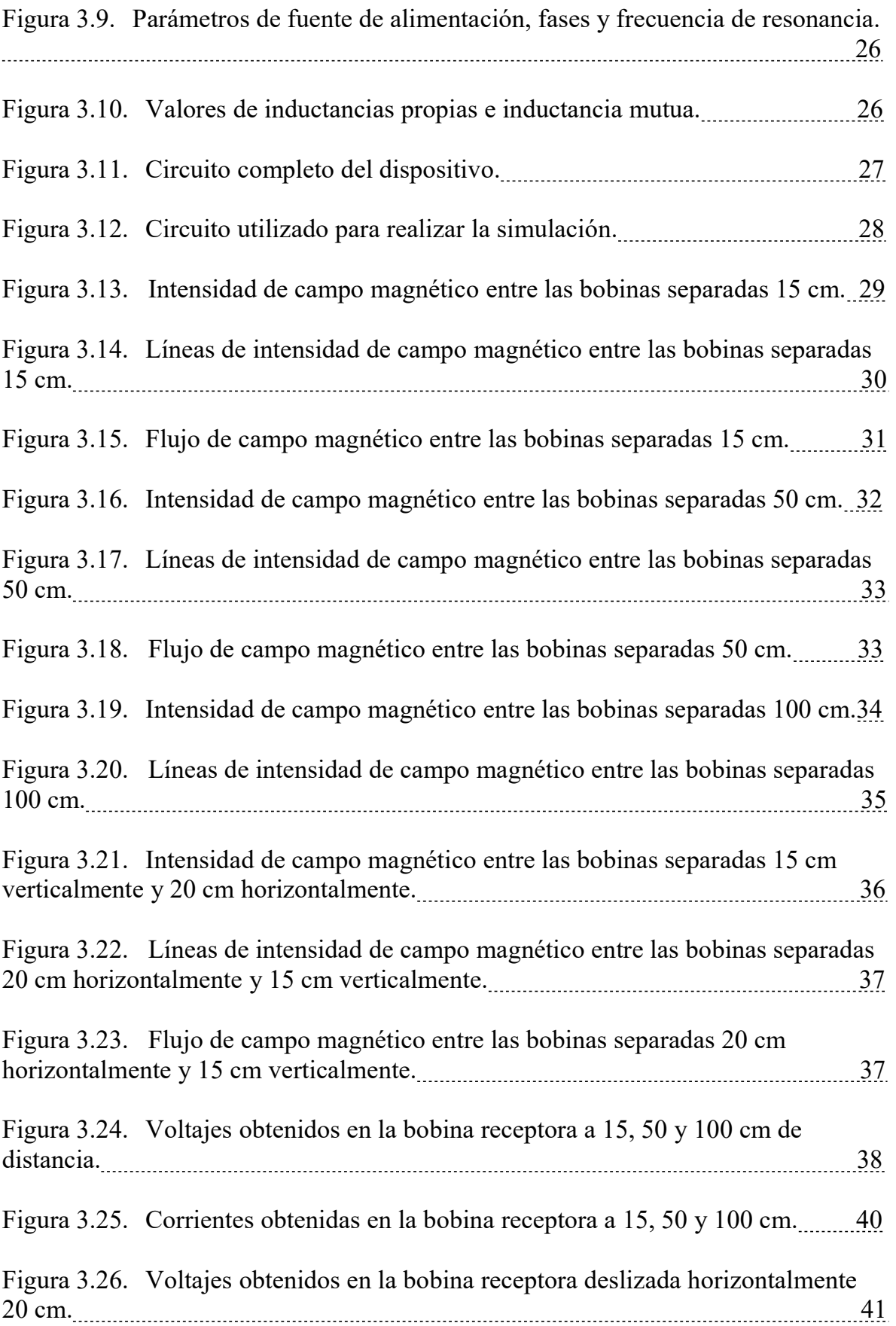

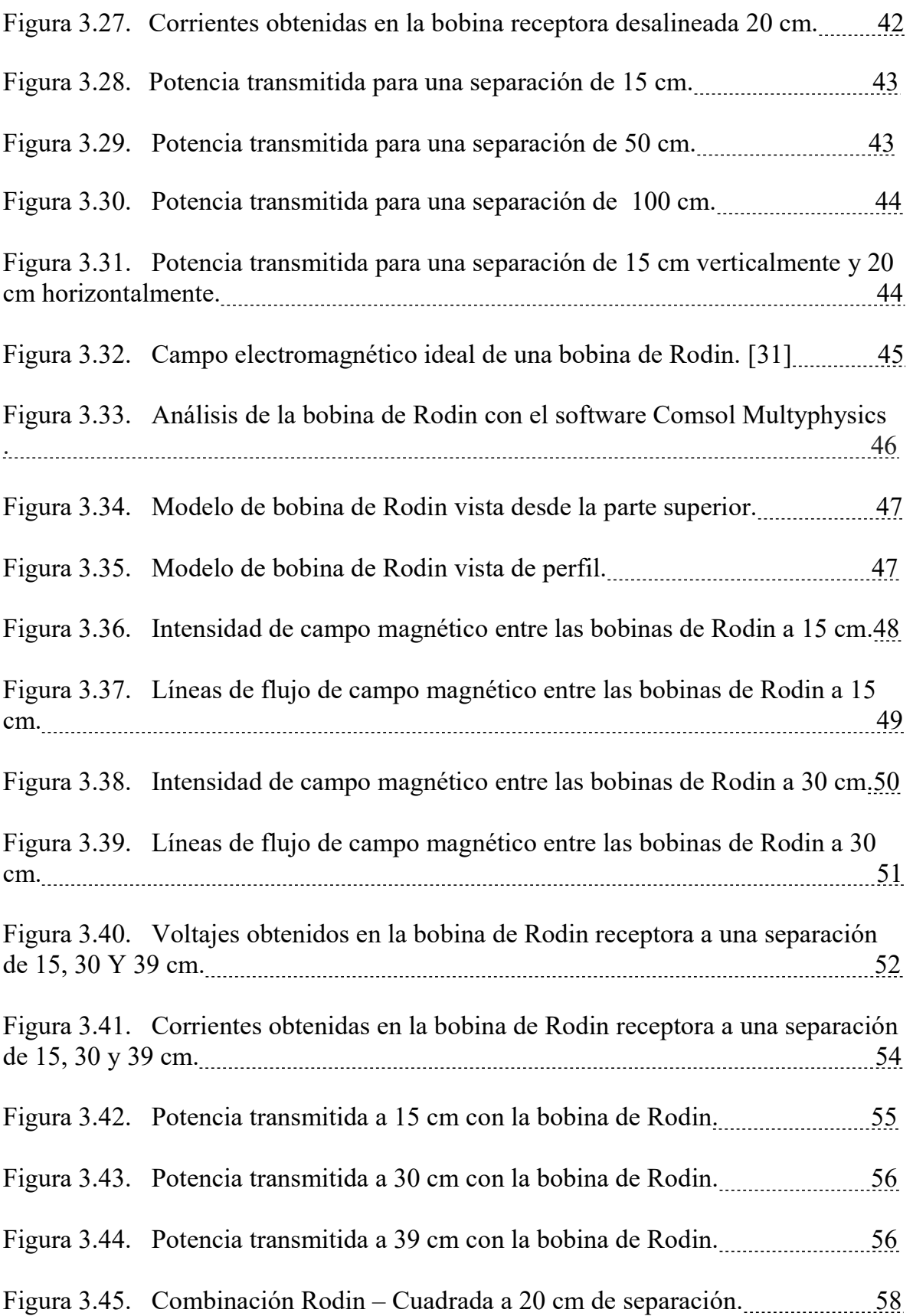

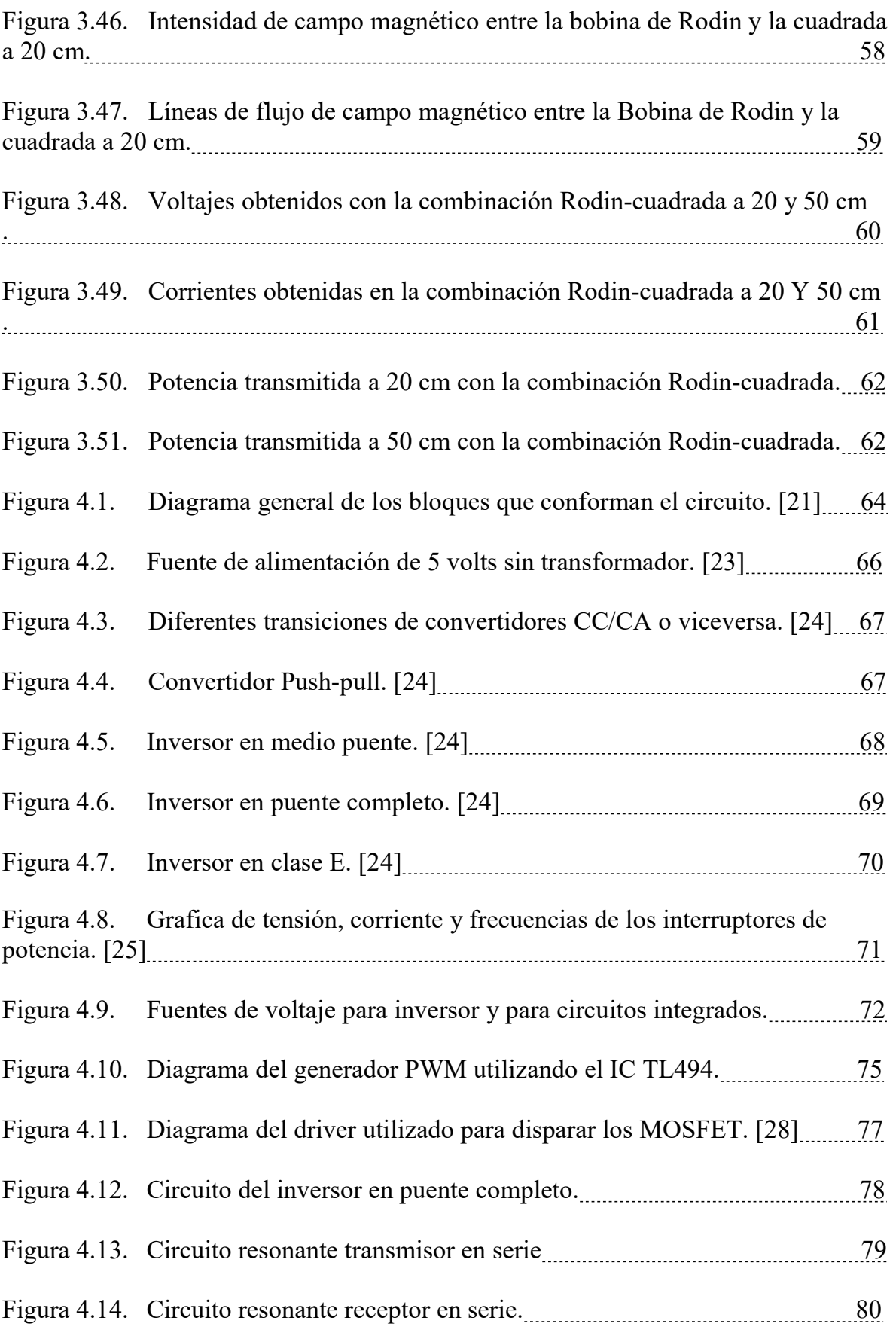

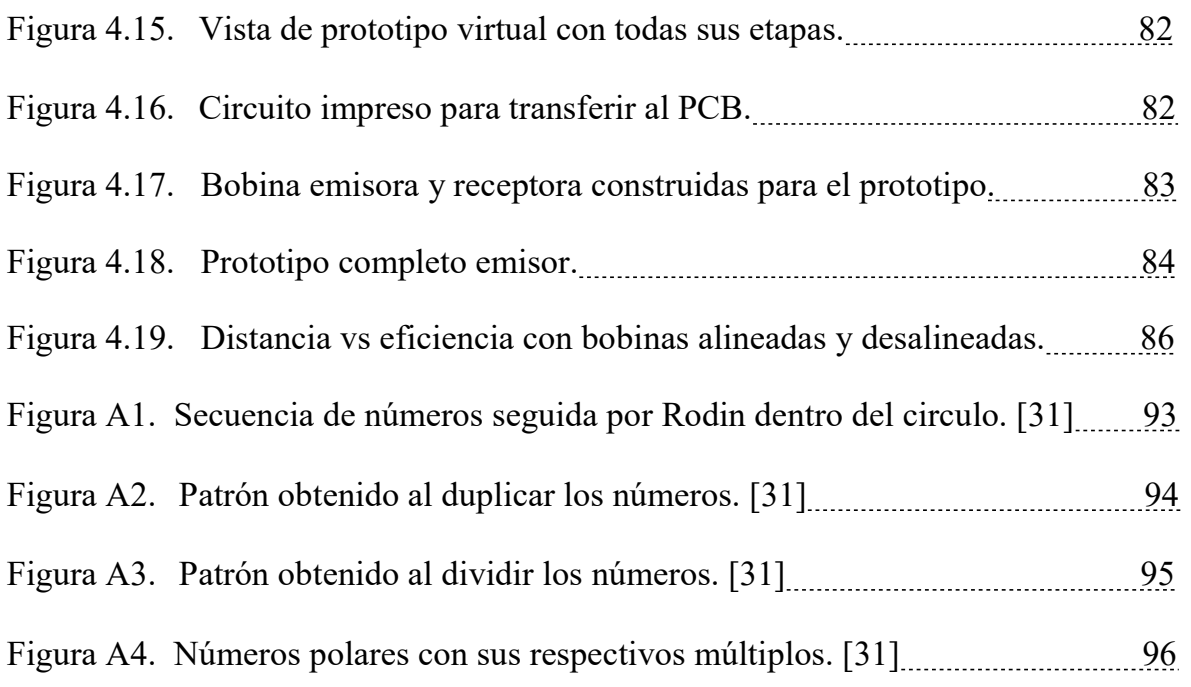

# Índice de Tablas

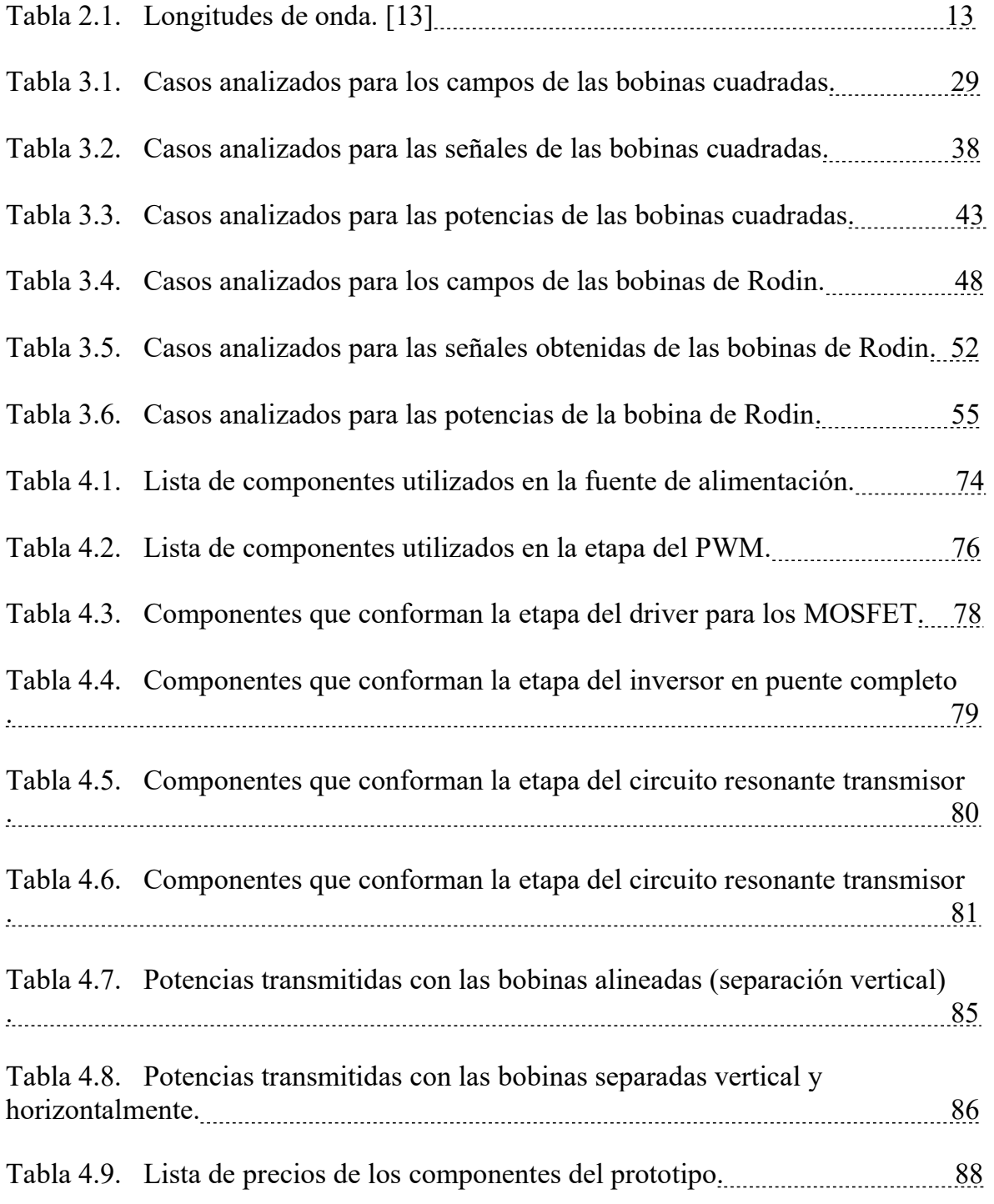

# Capítulo 1

## Introducción

La distribución de la energía eléctrica desde las centrales hasta los centros de consumo se realiza a través de la red de transporte eléctrica, cubriendo grandes distancias. Una línea de transporte está constituida tanto por el conductor (cables de acero, aluminio o cobre), como por sus elementos de soporte (torres y postes). Al realizar esta transmisión interesa que las pérdidas en el transporte, fundamentalmente por efecto Joule, sean las menos posibles.

Pero ¿Es posible transmitir electricidad de manera inalámbrica?

La respuesta es sí, a través de ondas electromagnéticas, usando el mismo principio que ocupan las radioemisoras para transmitir la señal a sus casas, las cuales serán creadas por una bobina que emiten ondas de frecuencia y una bobina receptora, eliminando la necesidad de tener cables.

## 1.1. Antecedentes

La idea de la transferencia inalámbrica de energía es casi tan antigua como la generación de electricidad misma. A principios del siglo XX, Nikola Tesla propuso la utilización de grandes bobinas para transmitir electricidad a través de la ionosfera, construyendo una enorme torre de telecomunicaciones llamada Wardenclyffe Tower, en Long Island, Nueva York, que pondría a prueba su idea de transmisión de energía inalámbrica. [1]

En realidad, Nikola Tesla experimentó con una gran variedad de bobinas y configuraciones, así que es difícil describir un modo específico de construcción que satisfaga a aquéllos que hablan sobre bobinas de Tesla.

Dicho sistema se basaba en la capacidad de la ionosfera para conducir electricidad, según Tesla existía mucha electricidad entre la tierra y la ionosfera.

Usando entonces la polaridad negativa de la Tierra se podría conducir y transmitir la corriente a todo el mundo, en forma gratis y sin cables usando unas torres que estarían en frecuencia entre ellas, la potencia se transmitía a una frecuencia de 7.83 c/s desde una enorme torre, y se valía de un fenómeno conocido como Resonancia Schumann como medio de transporte. [1]

La idea de transmisión de energía eléctrica inalámbrica en una escala residencial está ganando impulso con la comunicación inalámbrica, como Wi-Fi y Bluetooth, por lo tanto, los cables de alimentación son ahora el único límite que tienen los dispositivos para convertirse realmente en dispositivos portátiles.

Uno de los dispositivos que utiliza la energía inalámbrica son los teléfonos portátiles (celulares) para cargar su batería. El cargador se compone de una base que funciona como transmisor, la cual se encuentra conectada a la corriente electrica por medio de un cable. Cuando el celular es colocado (u otro dispositivo compatible) encima de la base, el cargador lo detecta y empieza a enviar energía por medio de una bobina de transmisión. Esto genera un campo electromagnético y el celular obtiene la energía mediante una bobina de recepción (transforma ese electromagnetismo en electricidad que sirve para la batería). Así "mágicamente" se empieza a cargar la batería. Cuando el dispositivo termina de cargarse le indica a la base (cargador) que ya no necesita más energía y el proceso termina. [2]

En el pasado había muchos problemas de compatibilidad entre los cargadores y dispositivos, por lo que cargar varios gadgets a la vez era una utopía. Aquí es donde aparece (en el año 2010) el estándar Qi, que establece una frecuencia universal para las bobinas de carga.

Muchos de los smartphones nuevos como el Galaxy S3, Lumia 920, LG Nexus 4, o Galaxy Note 2 adoptan este estándar, así que funcionan con cualquier cargador que maneje el estándar. En la Figura 1.1 se puede observar uno de los primeros cargadores inalámbricos de celulares.

El estándar Qi parece ser el futuro, pero algunos fabricantes como Intel no lo apoyan y proponen alternativas. Este último está trabajando para permitir cargar celulares de forma inalámbrica mediante sus ultrabooks. Ya han realizado (actualmente) una demostración donde cargaron un celular Android situándolo a la derecha de una computadora Acer Aspire. Sin embargo, es lamentable que, hasta el momento de la redacción de la presente tesis, el celular tiene que estar a una pulgada de distancia de la computadora, pero prescinde completamente de accesorios adicionales. [2]

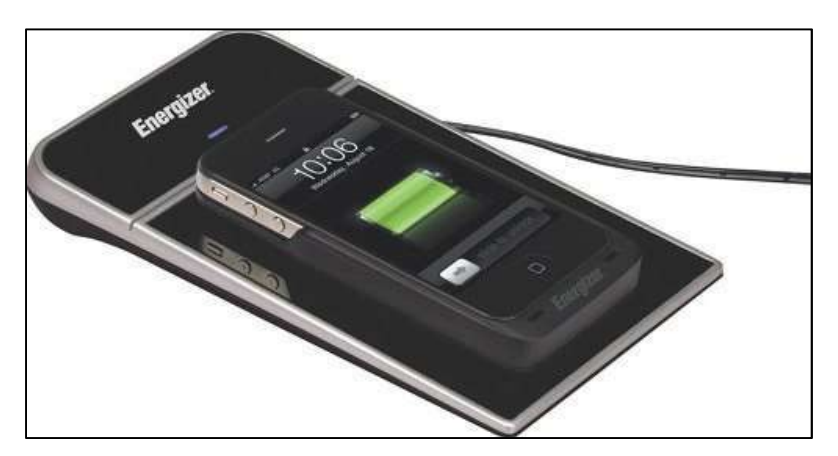

Fig. 1.1. Cargador inalámbrico marca Energizer para un dispositivo. Colocando el móvil encima empieza a cargarse. [2]

Por otro lado, es sabido desde hace tiempo que la transferencia de energía eléctrica se mejora enormemente si los dos objetos están resonando en la misma frecuencia, es cómo cuando un cantante de ópera puede romper un vidrio si llega a los tonos indicados.

Se cree que la misma idea podría mejorar la eficiencia de la inducción magnética a grandes distancias. Por lo que un equipo de físicos del MIT (Instituto de Tecnología de Massachusetts), ha desarrollado un sistema inalámbrico que puede transferir energía eléctrica a múltiples dispositivos electrónicos de forma simultánea llamado Witricity. El sistema, altamente eficiente, se basa en un acoplamiento mediante resonancia electromagnética, y podría implementarse empotrando una bobina en las paredes o el techo de cada habitación. Lograron demostrar que resulta más eficiente alimentar simultáneamente a varios dispositivos que a uno solo, siempre y cuando el sistema esté correctamente sintonizado. [3]

Una de las empresas que se encuentran más avanzadas en el desarrollo de esta tecnología es Sony, la cual acaba de presentar (al momento de la redacción de esta tesis) un nuevo prototipo con el que consigue transmitir 60 Watt de energía a una distancia de 50 centímetros, manteniendo una eficiencia del 80% de forma continua. Para lograrlo desarrollaron un sistema que se basa en la resonancia magnética, con la que es posible mantener la eficiencia en la transferencia incluso cuando el emisor y el receptor se encuentran desalineados (de hecho, tampoco es un problema cuando existen objetos de metal entre ambos). Con el objeto de mejorar la distancia obtenida con este prototipo se utilizarían equipos intermediarios de la energía, con lo que se lograría energizar equipos que se encuentren a mayores distancias. [4]

## 1.2. Objetivo

Modelar, analizar y diseñar un prototipo electrónico de transmisión de energía electrica inalámbrica.

#### 1.2.1. Objetivos particulares

- Modelado en Ansys del dispositivo de transmisión inalámbrica.
- Análisis del modelo obtenido.
- Construcción Física del dispositivo.
- Realización de pruebas generales del prototipo.

## 1.3. Justificación

Día con día el desarrollo de la tecnología crece rápidamente, y con este crecimiento sumamente acelerado, surgen nuevas necesidades para el ser humano, las cuales le exigen ser más eficiente, ser mucho más productivo, poder realizar las tareas cotidianas de forma más rápida, etc.

Resulta necesario el uso de electricidad inalámbrica para poder encender un electrodoméstico, cargar un dispositivo móvil sin la necesidad de conectarlo a través de cables, etc. Es por esto por lo que en esta tesis se plantea el desarrollo de un dispositivo que creara un campo electromagnético, el cual entregara energía eléctrica inalámbrica a todos los dispositivos que se encuentren dentro de este campo.

En realidad, la transmisión de energía eléctrica inalámbrica ya es muy utilizada, pero con otro enfoque, como lo es el caso de las radiocomunicaciones, wifi, radares, etc. En esta tesis se plantea esta transmisión para que sea posible transmitir potencias grandes que puedan hacer funcionar los diversos aparatos electrónicos que existen. La electricidad inalámbrica es una tecnología que aún se encuentra en desarrollo, ya que las trasmisiones que se han realizado por este medio aun no son de potencias considerables, además de que el diseño de las bobinas utilizadas son de suma importancia para esto. Es por tal motivo que esta tesis, se puede ver como un proyecto importante para la investigación y el desarrollo de esta tecnología, ya que, con el desarrollo tan avanzado de otras áreas de la electrónica, tales como el control automático y la electrónica de potencia se pueden implementar circuitos electrónicos que resultan ser más eficientes, además de ser de tamaños más reducidos y de muy poco peso, y esto es lo que se requiere para poder mejorar la transmisión inalámbrica de energía, ya que se puede hacer uso de fuentes conmutadas para poder crear los campos magnéticos necesarios para la transmisión de esta energía.

Además, cabe mencionarse que los dispositivos que existen actualmente para la transmisión de energía están diseñados para que solo puedan transferir energía electrica a dispositivos receptores que fueron creados por la misma empresa. Lo anterior hace poco comunes los transmisores de energía electrica inalámbrica en el mercado, es por eso por lo que en esta tesis se pretende desarrollar un prototipo que pueda alimentar a cualquier equipo eléctrico que así lo requiera, sin importar quien haya fabricado dicho equipo, diseñando un equipo tipo Plug-in.

## 1.4. Metodología

La metodología utilizada en la presente tesis es la siguiente:

Se realiza una investigación sobre las bases que conforman a la electricidad inalámbrica, donde se estudian los diferentes tipos de transmisión de ondas electromagnéticas tales como transmisiones de campos magnéticos lejanos, así como las de campos magnéticos cercanos.

Se realiza un análisis de la transmisión de energía inalámbrica, para poder saber cuál resulta tener menos perdidas y así obtener la mayor eficiencia posible al transmitir la energía.

Una vez que se determina el tipo de campo magnético con el que se trabaja se procederá a realizar una simulación de dicho campo magnético, para poder obtener un modelo, el cual permite analizar más detalladamente este campo magnético, estableciendo la geometría propia del prototipo, así como también sus parámetros nominales, tales como frecuencia de trabajo, voltaje de entrada, voltaje de salida, corriente, tipos de cargas, etc.

Finalmente se realizan pruebas para determinar el alcance de transmisión que tiene el prototipo, así como la observación de las señales de salida que se tienen (ondas senoidales de la corriente alterna transmitida), para poder determinar la calidad de energía que está transmitiendo, y en base a esto poder obtener una relación del costo – beneficio, que se tiene al utilizar este prototipo en lugar de cableado.

## 1.5. Organización de la Tesis

La presente tesis está organizada de la siguiente manera:

En el Capítulo 2 se presentan las bases de transmisión inalámbrica, en las cuales se estudiaron los tipos de transmisión que existen para poder seleccionar el tipo de transmisión utilizado, además se presentan los tipos de acoplamientos que se pueden utilizar, y las pérdidas que se generan al momento de la transmisión.

En el Capítulo 3 se utilizó la herramienta ANSYS Maxwell para generar un modelo virtual de las bobinas, y realizar las simulaciones que permiten analizar el campo magnético generado. Además, se presentan los parámetros del prototipo, así como la geometría o forma física.

El Capítulo 4 tratara sobre el diseño de la placa del prototipo (PCB), en este capítulo, se presenta el diseño del prototipo y se analiza la eficiencia del dispositivo observando cuanta potencia consume y cuanta es la que entrega, además de probar el alcance de transmisión máximo que pueda ofrecer el prototipo.

Por último, en el Capítulo 5 se presentan las conclusiones a las que se ha llegado, además de que se podrá decir si realmente es una buena idea implementar este tipo de tecnología, así como sus pros y contras lo cual nos servirá como base para investigaciones y proyectos futuros sobre este tema.

# Capítulo 2

## Bases De La Transmisión Inalámbrica

## 2.1. Introducción

En este capítulo se abordan las principales bases que se tienen sobre la transmisión de energía inalámbrica, así como los diversos métodos de transmisión, acoplamiento y perdidas que se pueden presentar durante la transmisión de la energía electrica.

## 2.2. Bases

Alimentar un dispositivo electrónico sin necesidad de conectarlo físicamente a un transformador o cargador es una idea que muchos abrazamos con mucha esperanza, no es que sea una tarea extremadamente difícil conectarlo para su alimentación a través de un cable, pero sería mucho más cómodo y productivo simplemente apoyarlo sobre una base o cerca de ella y que comenzara a alimentarse automáticamente.

Básicamente, la alimentación por inducción transfiere energía entre dos objetos utilizando un campo electromagnético, lo cual generalmente se hace mediante una estación de carga. La energía resultante es enviada a través de un acoplamiento inductivo a un dispositivo eléctrico, que puede entonces usar esa energía para cargar su batería o simplemente para poder hacerlo funcionar.

Generalmente, los cargadores de inducción usan para este procedimiento las llamadas "bobinas de inducción", las cuales son utilizadas para crear el campo electromagnético necesario para cargar los dispositivos convirtiendo estos campos electromagnéticos en electricidad. Una de estas bobinas se encuentra en el interior de la estación de carga, y la segunda bobina de inducción se deberá encontrar en el dispositivo a cargar. Cuanto más cerca se encuentren las bobinas, mejor será la transferencia de energía.

Entonces este mismo principio se utilizará para poder transmitir energía inalámbrica pero ahora no solo para cargar una batería de bajo voltaje (5 volts o 12 volts) sino que se intenta transmitir una potencia mayor de energía electrica, para que esta pueda alimentar dispositivos que requieran de un consumo mayor de energía electrica.

## 2.3. Fundamentos de la Transmisión Inalámbrica

Han sido varias las investigaciones que han resultado exitosas a la hora de transportar la energía eléctrica a distancia, pero el trabajo de referencia y al que Tesla menciona fue, el presentado en la revista Science en junio de 2007 por investigadores del Massachusetts Institute of Technology (MIT). [3] En ese artículo, los investigadores presentan una técnica para iluminar de manera inalámbrica una bombilla de 60 watts a unos dos metros de distancia. Los investigadores del MIT asentaron las bases de la actual tecnología inalámbrica en lo que a potencia eléctrica se refiere.

Para comprender el fundamento físico que se emplea hoy en día para lograr la transmisión inalámbrica de electricidad, es necesario entender dos fenómenos conocidos desde hace mucho tiempo: la inducción electromagnética y la resonancia.

En la Figura 2.1. se puede observar el prototipo que el MIT presento, con el cual lograron encender una lampara incandescente a dos metros de distancia, sin necesidad de cables.

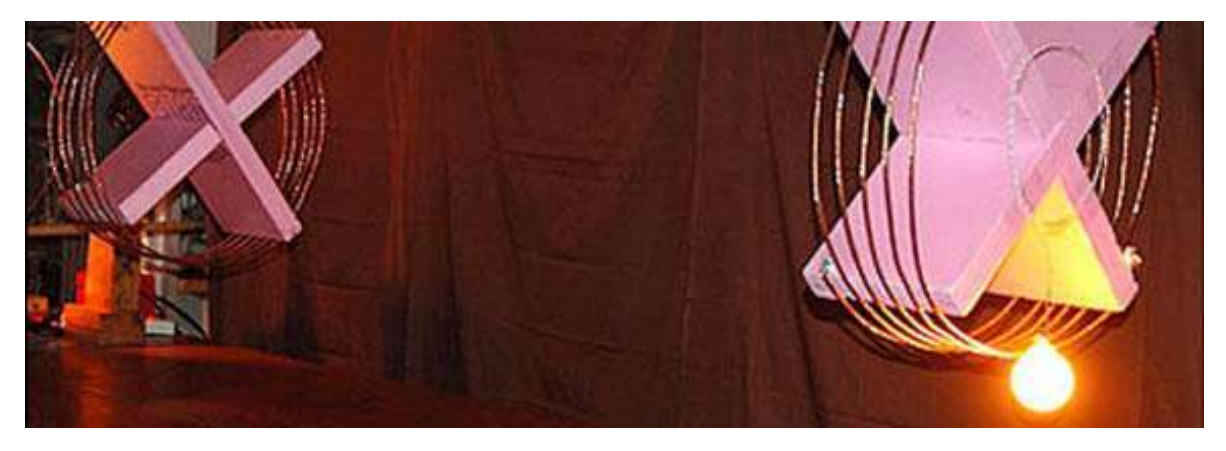

Fig. 2.1. En 2007, investigadores del MIT lograron encender una lámpara de 60 vatios a dos metros sin necesidad de cables. RefNewYorker.14-2007-134. [3]

En esta imagen se puede observar el dispositivo transmisor en la parte izquierda, mientras que el receptor es el de la parte derecha y se observa el foco incandescente que esta encendido. Es evidente que este dispositivo es muy robusto por lo cual en esta tesis se pretenderá analizar y diseñar un dispositivo que resulte ser más compacto, además de ser más eficiente.

## 2.4. Métodos de Transmisión

A continuación, se presentan los diferentes métodos de transmisión de energía electrica mediante ondas electromagnéticas, este tipo de transmisión puede darse mediante el campo cercano, el cual tiene una transmisión que va desde 1 cm de distancia hasta los 10 cm. Así como también mediante el campo lejano el cual cubre una distancia que va desde los 10 cm hasta los 10 metros, a continuación, se analizan más a detalle estos campos.

## 2.4.1. Campo Cercano

.

El campo cercano es la región del espacio donde la onda electromagnética posee un campo conservativo y donde la onda es predominantemente de campo magnético (H) o de campo eléctrico (E) y no mantiene la relación de 377 Ω (impedancias del vacío) entre ambos.

Si el generador tiene una fuerte intensidad magnética y baja tensión (E / H < 377Ω), el campo cercano es predominantemente magnético. Contrariamente, si el generador tiene una alta tensión y baja intensidad (E / H > 377 Ω), el campo cercano será principalmente eléctrico. Si E > H, el campo E se atenúa, conforme nos alejamos de la fuente, proporcionalmente a 1/d3 (d: distancia entre generador y el punto de observación (receptor)), mientras que el campo H se atenúa proporcionalmente a 1/d2. Contrariamente, si la intensidad H > E, el campo H se atenúa proporcionalmente a 1/d3, mientras que el campo E se atenúa proporcionalmente a 1/d2. En el campo cercano, la relación mutua entre E y H depende del tipo de fuente de interferencia electromagnética o EMI por sus siglas en inglés (tipo monopolo/dipolo o bucle, respectivamente) y de la distancia entre el generador y el punto de observación. Por lo tanto, la determinación de uno de los campos no es suficiente para calcular el otro. A continuación, se presentan los diferentes tipos de transmisión que utilizan el concepto de campo cercano.

#### 2.4.1.1. Inducción

Como ya se sabe si a través de un conductor se hace pasar un flujo de corriente, este presentara un campo magnético en torno a él, en donde la dirección de este dependerá del sentido de la corriente electrica, es decir que cuando la corriente circula de izquierda a derecha, el sentido del campo magnético será en sentido contrario a las agujas del reloj, mientras que si la corriente circula de derecha a izquierda, el sentido del campo será en el sentido horario, esto se puede comprender más fácil con la regla de la mano izquierda para un conductor, la cual se muestra en la Figura 2.2.

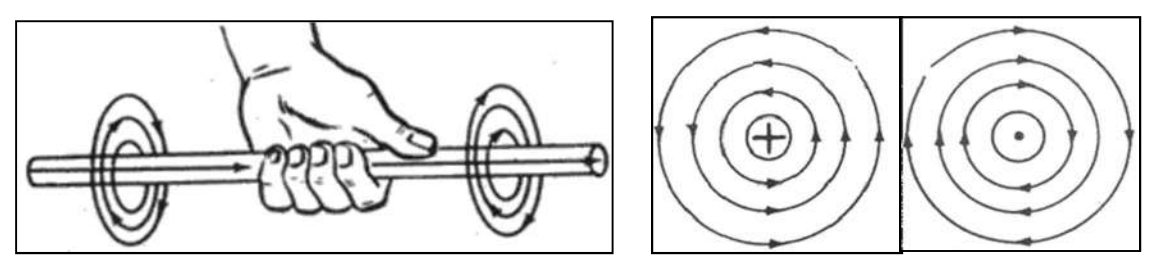

Fig.2.2. Regla de la mano Izquierda para un conductor, la cruz central indica que la corriente entra, el punto central indica que la corriente sale. [6]

Con base en lo anterior podemos definir a la inducción como un fenómeno en el cual a partir de un campo magnético es posible generar una fuerza electromotriz o voltaje, es decir que si tomamos un conductor eléctrico (espira) y lo pasamos a través del campo magnético de un imán, el conductor presentara una corriente que fluirá en un sentido a través de él provocada por la "inducción magnética" del imán. El sentido de la corriente dependerá de si se está alejando o acercando el conductor al imán, además la corriente desaparecerá en cuanto se deje de mover el conductor dentro del campo magnético del imán. Si en lugar de que sea solo una espira, se utiliza una bobina de varias espiras y es acercada al campo magnético variable, se obtendrá un mayor flujo de corriente lo cual aumentara la fuerza electromotriz inducida o voltaje, si a esta bobina es conectada otra bobina a manera de carga, la bobina de carga generara a su alrededor un "campo electromagnético" el cual podría utilizarse para inducir corriente electrica a una tercera bobina, sin que estas estén conectadas física o eléctricamente, esto se puede observar mejor en la Figura 2.3. [6][9]

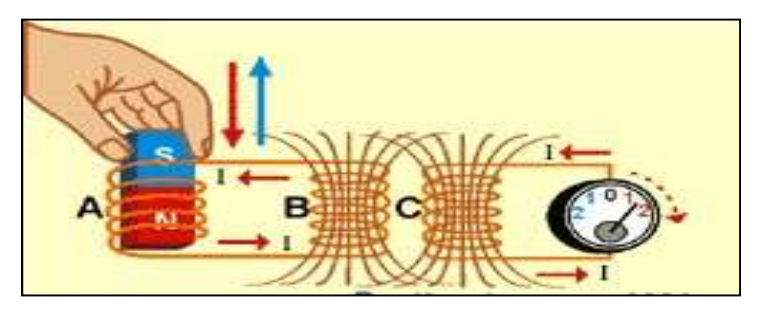

Fig.2.3. Inducción magnética y electromagnética. [7]

En la Figura 2.3 se puede observar como con el campo magnético del imán crea una fuerza electromotriz (FEM) o voltaje, en la bobina A por "inducción magnética", este voltaje a su vez es transferido a la bobina B, la cual creara un "campo electromagnético" en sus espiras, este campo será capaz de inducir un voltaje a la bobina C, pero esta vez será por "inducción electromagnética". [7]

$$
\varepsilon = -N \frac{d\phi}{dt} \tag{2.1}
$$

En donde ɛ es la fuerza electromotriz inducida. N es el número de espiras de la bobina. Ø es flujo magnético.

#### 2.4.1.2. Resonancia

La resonancia es un fenómeno que ocurre en la naturaleza de diferentes maneras. En general, la resonancia involucra energía oscilando entre dos modos, un ejemplo fácil de observarla es en un péndulo mecánico en el cual la energía oscila entre sus formas potencial y cinética. En un sistema resonante, es posible tener almacenada un aumento grande de energía mientras se excita débilmente al sistema. Este aumento ocurre si la razón de energía inyectada al sistema es mayor que la razón de pérdida de energía del sistema.

Un ejemplo de un resonador electromagnético es el circuito que se muestra en la Figura 2.4, el cual está formado por un inductor, un capacitor y una resistencia. [8]

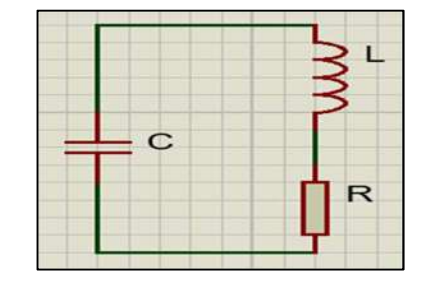

Fig. 2.4. Ejemplo de un circuito resonador (LRC).

En este circuito, la energía oscila a la frecuencia resonante entre el inductor (energía almacenada en el campo magnético) y el capacitor (energía almacenada en el campo eléctrico) y se disipa en la resistencia. La frecuencia de resonancia de este circuito está dada por la ecuación (2.2), mientras que el factor de calidad de este resonador lo determina la ecuación (2.3). [8]

$$
\omega_0 = \frac{1}{2\pi\sqrt{LC}}\tag{2.2}
$$

$$
Q = \sqrt{\frac{L}{C}} \frac{1}{R} = \frac{\omega_0 L}{R}
$$
 (2.3)

En la ecuación (2.2),  $\omega_0$  representa la frecuencia de resonancia. L es el inductor y C el capacitor.

Mientras que en la ecuación (2.3),  $Q$  representa el factor de calidad.

 $\omega_0$  representa la frecuencia de resonancia, L es el inductor y R el valor de la resistencia.

En la ecuación (2.3) también se puede observar que, al tener menores perdidas en el circuito, es decir al tener una R menor, se incrementa el factor de calidad del sistema.

### 2.4.2. Campo Lejano

El campo lejano es la región del espacio donde la onda electromagnética es radiante y está lejos del generador en términos de longitud de onda. En esta región, **E** / **H = 377 Ω**. Esto significa que **E** es 377 veces mayor que el campo **H** y ambas intensidades de campo, E y H se atenúan proporcionalmente a 1/d.

Ambos campos están a 90º entre ellos. Aquí el conocimiento de uno de los campos, por ejemplo, E, permite la determinación del otro (H), utilizando la relación en la que estas dos cantidades se relacionan entre sí por medio de la impedancia del espacio libre (377Ω). A continuación, se presentan los diferentes tipos de transmisión que utilizan el concepto de campo lejano.

#### 2.4.2.1. Laser

La transmisión de energía electrica inalámbrica por medio de un rayo láser también es posible, ya que esta energía electrica se puede convertir en un potente haz de luz que puede viajar libremente a través del espacio, para que este se proyecte sobre un dispositivo receptor, el cual realizara el proceso inverso y convertirá este haz de luz en energía electrica nuevamente, esto es posible gracias al efecto fotoeléctrico.

Empresas como PowerBeam están revolucionando el modo de transmisión de energía mediante la integración de la tecnología óptica para producir electricidad inalámbrica segura, confiable y abundante. A través de esta tecnología se puede dirigir un haz de energía a grandes distancias dentro de la línea de visión a los dispositivos de cualquier tipo que requieren electricidad para funcionar.

Su tecnología no está en el mercado (al momento de la redacción de la presente tesis), pero ya se han otorgado licencias a diseñadores para crear lámparas, bocinas, marcos digitales y otros dispositivos que mejorarían su tecnología sin cables. [11]

La ventaja del rayo láser es que puede transportar una gran cantidad de energía electrica a una gran distancia, pero este tipo de transmisión es naturalmente direccional, lo que implica que el emisor y el receptor deben estar siempre alineados para que se pueda transmitir esta energía electrica. Además de que no debe de existir ningún tipo de obstáculos entre el emisor y el receptor, cosa que resulta ser poco practica en muchas de las transmisiones de la energía electrica. [10]
#### 2.4.2.2. Microondas

Las microondas son ondas electromagnéticas de la misma naturaleza que las ondas de radio, luz visible o rayos X. Lo que diferencia a cada una de las ondas del espectro electromagnético es su longitud de onda o frecuencia. Las microondas son ondas electromagnéticas de frecuencia muy alta, es decir, con un número muy elevado de vibraciones por segundo.

La longitud de onda es la distancia que recorre una onda en un determinado tiempo y está definida por la ecuación (2.4) que se muestra a continuación:

$$
\lambda = \frac{\text{Vel.Prop.}}{\text{frecuencia}}
$$
 (2.4)

En la Tabla 2.1 podemos ver que la longitud de estas ondas oscila entre 30 centímetros y un milímetro. Se generan por medio de un magnetrón y se emplean para transmitir señales telegráficas de alta velocidad y para comunicar los satélites y las sondas espaciales con las estaciones de la Tierra. También son usadas como radares, generadores y amplificadores. Además, se les da un uso muy frecuente a través del funcionamiento del horno de microondas, que cocina y calienta comida en forma rápida. [12]

|                     |                            | Longitud<br>de Onda | <b>Frecuencia</b> | <b>Energía</b>    |
|---------------------|----------------------------|---------------------|-------------------|-------------------|
| Radio               | Muy Baja<br>Frecuencia     | $>10$ km            | $<$ 30 khz        | $< 1.99 e - 29 J$ |
|                     | Onda Larga                 | < 10 km             | $> 30$ khz        | $>1.99e-29J$      |
|                     | Onda Media                 | < 650 m             | > 650 Khz         | $>4.31e-28J$      |
|                     | Onda Corta                 | $< 180$ m           | $>1.7$ Mhz        | $>1.13e-27J$      |
|                     | Muy Alta<br>Frecuencia     | < 10 m              | $> 30$ Mhz        | $> 2.05 e-26 J$   |
|                     | Ultra Alta<br>Frecuencia   | < 1 m               | > 300 Mhz         | $>1.99e-25J$      |
| <b>Microondas</b>   |                            | $<$ 30 cm           | $>1.0$ Mhz        | $>1.99e-25J$      |
| Infrarrojo          | Lejano /<br>Submilimetrico | $< 1$ mm            | > 300 Ghz         | $> 199e-24J$      |
|                     | Medio                      | $< 50$ um           | $>6.0$ Thz        | $>$ 3,98 e-21 J   |
|                     | Cercano                    | $< 2.5$ um          | $>120$ Thz        | $> 79.5$ e-21 J   |
| <b>Luz Visible</b>  |                            | $<$ 780 nm          | $>$ 384 Thz       | $> 255 e-21 J$    |
| <b>Ultravioleta</b> | Cercano                    | $<$ 380 nm          | > 789 Thz         | $> 523 e-21 J$    |
|                     | Extremo                    | $< 200$ nm          | $>1.5$ Phz        | $> 993 e-21 J$    |
| <b>Rayo X</b>       |                            | $< 10$ nm           | > 30.0 Phz        | $>19.9e-18J$      |
| <b>Rayos Gamma</b>  |                            | $< 10$ pm           | > 30,0 Ehz        | $>$ 19.9 e-15 J   |

Tabla 2.1. Longitudes de onda. [13]

Las pérdidas de energía con este tipo de transmisión son mínimas, ya que dichas ondas transmitidas llegan a una central de energía que está básicamente compuesta por una "rectena" (rectifying antenna o antena rectificadora) que es un tipo especial de antena cuya función es convertir microondas a electricidad, la cual posee una gran eficiencia para esta conversión ya que pruebas en laboratorio han demostrado que puede convertirse el 90% de microondas en electricidad (como referencia, un generador eólico sólo puede convertir el 59% de la energía del viento en electricidad). Esto hace muy prometedora esta fuente de energía. [10]

## 2.5. Acoplamiento

Para que la transferencia de energía electrica inalámbrica se logre de manera eficiente, es necesario que el circuito transmisor este trabajando a la misma frecuencia que el circuito receptor, es decir que deben estar resonando a la misma frecuencia, esto se logra mediante un acoplamiento electromagnético, básicamente existen 2 tipos de acoplamiento electromagnético, el acoplamiento no resonante y el acoplamiento resonante, a continuación, se describen cada uno de ellos.

## 2.5.1. Acoplamiento no Resonante

Los inductores acoplados no-resonantes, como un transformador típico, funcionan sobre la base de una bobina primaria que genera un campo magnético y una bobina secundaria que abarca tanto como sea posible de dicho campo de forma tal que la potencia que pasa por la secundaria es muy similar a la que pasa por la primaria. Este requisito de que el campo sea abarcado en gran medida por la bobina secundaria implica que el método funcione en distancias muy cortas, y por lo general, precisa de un núcleo magnético. A distancias mayores el método de inducción no resonante es muy ineficiente y desperdicia gran parte de la energía en pérdidas resistivas de la bobina primaria. [14]

### 2.5.2. Acoplamiento Resonante

Se denomina acoplamiento inductivo resonante a la transmisión de energía eléctrica inalámbrica cercana entre dos bobinas acopladas magnéticamente que forman parte de circuitos resonantes diseñados para resonar en la misma frecuencia.

La transferencia resonante funciona haciendo que en una bobina se establezca una corriente oscilante. Lo cual genera un campo magnético oscilante, debido a que la bobina es muy resonante, la energía almacenada en la bobina se disipa de manera relativamente lenta a lo largo de muchos ciclos, pero si la segunda bobina es colocada en proximidad, la bobina puede absorber gran parte de la energía antes de que la misma se pierda, aún si se encuentra a cierta distancia. Los campos utilizados son predominantemente no-radiativos (campo cercanos), campos cercanos, ya que todo los implementos son mantenidos a menos de una distancia de 1/4 de la longitud de onda, debido a que los mismos irradian poca energía desde el transmisor hacia el infinito.

El uso de la resonancia permite aumentar mucho la eficiencia. Si se utiliza acoplamiento resonante, cada bobina es provista de un condensador para formar un circuito inductivo - capacitivo (LC). Si las bobinas primaria y secundaria resuenan a una misma frecuencia, entonces es posible transmitir una cantidad significativa de energía entre las bobinas a distancias equivalentes a unos pocos diámetros de la bobina con una eficiencia razonable. [14]

El acoplamiento inductivo resonante también es utilizado en sistemas de potencia inalámbrica. En este caso los dos circuitos LC´s se encuentran en dispositivos diferentes, una bobina transmisora en un dispositivo trasmite potencia a través de un espacio a una bobina resonante receptora ubicada en otro dispositivo. Esta tecnología está siendo desarrollada para proveer potencia y cargar dispositivos portátiles tales como teléfonos celulares y computadoras tipo tabletas a distancia, sin necesidad de conectarlos físicamente a la red eléctrica. [14]

## 2.6. Perdidas

En todo proceso de transformación de la energía, se produce una diferencia entre la potencia que entrega el equipo para su utilización (Potencia útil), y la potencia que absorbe (Potencia absorbida). Esta diferencia se conoce con el nombre de "pérdidas". A continuación, se mencionan algunos tipos de pérdidas en la transmisión de energía electrica inalámbrica.

## 2.6.1 Temperatura

Al calor se le conoce como el desprendimiento de energía por parte de un sistema como causa del movimiento, a escala microscópica, de las partículas que lo componen. [15] En un circuito eléctrico los electrones se mueven de forma totalmente aleatoria, impactando e interactuando con otras partículas y, por lo tanto, generando movimiento y desprendimiento de calor, este calor produce un aumento de temperatura que se traduce como perdidas, ya que la mayoría de los componentes electrónicos al tener temperatura elevadas reducen su eficiencia de trabajo y por lo tanto la eficiencia general del circuito disminuye.

Las perdidas por temperatura o también conocidas como efecto Joule, es el desprendimiento de calor provocado por el movimiento de electrones (también conocido como corriente eléctrica) por un material. Este efecto está definido por la ecuación (2.5) que se muestra a continuación.

$$
\varepsilon = P * t \tag{2.5}
$$

Donde "ɛ" es energía o calor desprendido (también representada por la letra Q y medida en Julios o Calorías).

"P" la potencia consumida (medida en vatios). "t" el tiempo transcurrido (medido en segundos). [15]

### 2.6.2. Eddy

La corriente de Foucault (corriente parásita también conocida como "corrientes torbellino", o Eddy current en inglés) se produce cuando un conductor atraviesa un campo magnético variable, o viceversa. El movimiento relativo causa una circulación de electrones, o corriente inducida dentro del conductor. Estas corrientes circulares de Foucault crean electroimanes con campos magnéticos que se oponen al efecto del campo magnético aplicado.[16]

Cuanto más fuerte sea el campo magnético aplicado, o mayor la conductividad del conductor, o mayor la velocidad relativa de movimiento, mayores serán las corrientes de Foucault y los campos opositores generados.

En los núcleos de bobinas y transformadores se generan tensiones inducidas debido a las variaciones de flujo magnético a que se someten aquellos núcleos. Estas tensiones inducidas son causa de que se produzcan corrientes parásitas en el núcleo (llamadas corrientes de Foucault), que no son óptimas para la buena eficiencia eléctrica de éste. [16]

Las corrientes de Foucault crean pérdidas de energía a través del efecto Joule. Más concretamente, dichas corrientes transforman formas útiles de energía, como la cinética, en calor no deseado, ya que al crear campos electromagnéticos que se oponen a los ya existentes, los electrones chocan entre si transformando estos choques en calor por lo que generalmente es un efecto inútil, cuando no perjudicial. A su vez disminuyen la eficiencia de muchos dispositivos que usan campos magnéticos variables, como los transformadores de núcleo de hierro y los motores eléctricos. [16]

En la Figura 2.5 se pueden observar de manera más clara, las corrientes de Eddy que se producen en los conductores.

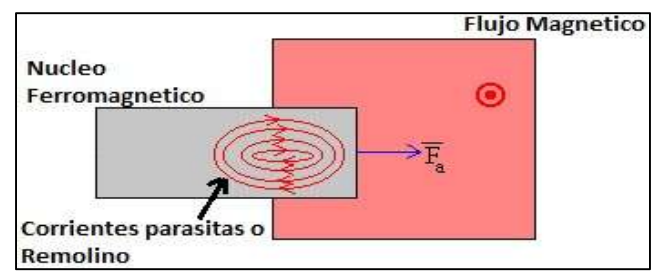

Fig. 2.5. Corrientes de Eddy producidas en un conductor. [17]

En la Figura 2.5 se puede observar que cuando se introduce la pieza rectangular en la región donde existe un campo magnético uniforme, el flujo aumenta y las corrientes en torbellino se oponen al incremento de flujo. La fuerza que ejerce el campo magnético sobre cada una de las corrientes inducidas da una resultante que se opone a la fuerza aplicada. [17]

#### 2.6.3. Efecto Skin

El efecto skin, también conocido como efecto pelicular o efecto kelvin, es un fenómeno eléctrico que solo se puede observar en corriente alterna, y consiste en que la densidad de corriente se da principal mente por el exterior del conductor. Esto hace que la resistencia efectiva o de corriente alterna sea mayor que la resistencia óhmica o de corriente continua.

Cuando las tensiones son bajas el desplazamiento de carga es uniforme en toda la sección transversal del conductor. En cambio, cuando se aumenta la tensión se produce un incremento del campo magnético en la zona central del conductor que dificulta el desplazamiento de los electrones por dicha zona, haciendo aumentar la densidad de corriente en la zona superficial del conductor. [18]

Mientras más alta es la tensión, es más visible el efecto, así mismo si la frecuencia de la tensión es muy elevada, el efecto se incrementa. En algunas aplicaciones en antenas de radio este efecto es más impactante debido a las altas frecuencias de las señales que se utilizan. [18]

En la Figura 2.6 se puede observar cómo se produce el efecto skin a altas frecuencias.

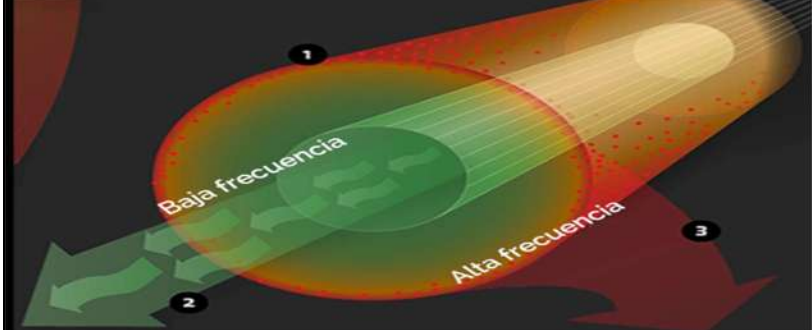

Fig. 2.6. Efecto skin en un conductor a altas frecuencias. [18]

Una solución para poder reducir este efecto en los conductores es el empleo del hilo de Litz, el cual está basado en un cable formado por muchos conductores de pequeña sección, aislados unos de otros y unidos solo en los extremos, consiguiendo un aumento de la zona de conducción efectiva.

Otra solución para reducir este efecto es la utilización de conductores huecos, ya que por el centro estos no conducirán la electricidad, por lo que resultan ser más baratos y más ligeros. [18]

### 2.6.4. Otras

En cualquier circuito electrónico se presentan perdidas electricas, ya que estos están realizados sobre conductores de cobre o aluminio, los cuales presentan una resistencia electrica que depende de su longitud, el material, etc. Esta resistencia provoca que exista una caída de tensión, la cual se convertirá en una pérdida de energía que se disipara en forma de calor.

Los armónicos que pueda llegar a generar el circuito inversor pueden ocasionar una señal distorsionada, esto ocasionara que el sistema resulte ser ineficiente en el momento de transmitir la energía electrica inalámbrica y por lo tanto la energía electrica que se tendrá en el circuito receptor será de muy mala calidad, es por esto por lo que se deben de tomar en cuenta las medidas necesarias, para eliminar la mayor cantidad de armónicos que puedan resultar durante la transmisión.

Otras perdidas que se pueden presentar, es en los elementos de conmutación del circuito, es por esto por lo que con el análisis en maxwell se podrán determinar los parámetros reales del circuito para en base a esa simulación, utilizar los componentes adecuados y tener la menor cantidad de pérdidas causadas por el propio circuito del prototipo.

## 2.7. Conclusiones

En este capítulo se puede concluir que el método de transmisión inalámbrica de energía que se utilizara será mediante el campo resonante, ya que se puede observar en la Figura 2.7 que este método tiene una alta eficiencia y no es muy complicado de implementar, además de que este tipo de transmisión se puede realizar sin importar que existan obstáculos en el medio de transmisión y no tiene que ser una transmisión direccional, así como también se puedo observar que las distancias de trasmisión están dentro de los rangos requeridos para esta tesis.

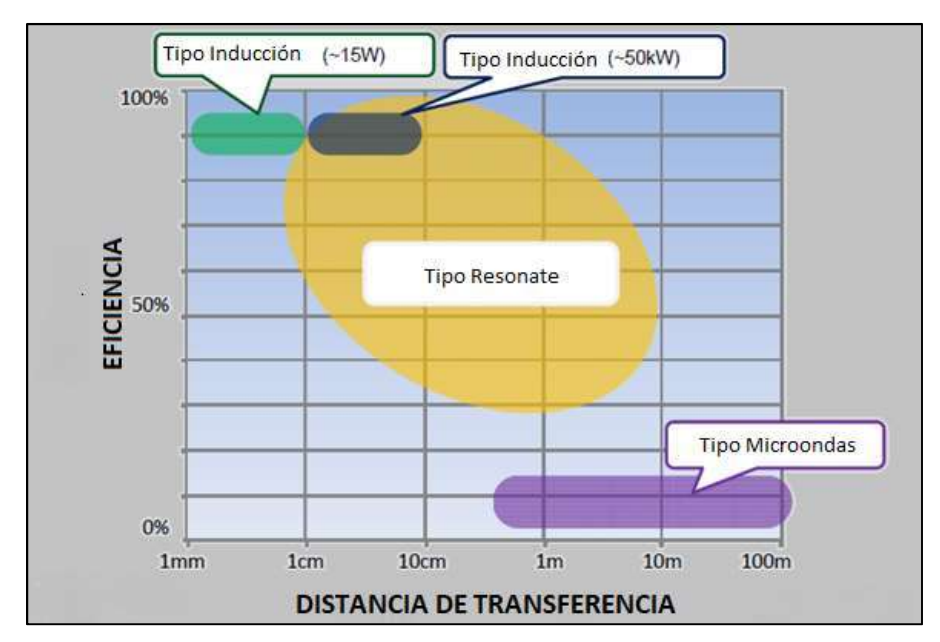

Fig. 2.7. Mapa de transmisión inalámbrica. EE Times Japan 2009.10

También se puede concluir que un aspecto importante a considerar son las perdidas ya que, si la frecuencia de resonancia es muy grande, puede llegar a ocasionar enormes pérdidas por corrientes de Eddy, que terminaran calentando demasiado el prototipo, hasta el punto de poder dañarlo, pero este aspecto se analizara más a fondo en el siguiente capítulo, con la ayuda del software ANSYS Maxwell.

# Capítulo 3

# Diseño del Dispositivo

## 3.1. Introducción

En este capítulo se diseña un modelo virtual del prototipo con ayuda del software ANSYS Maxwell, así como también se presenta un análisis de este modelo para determinar sus parámetros reales.

## 3.2. Ansys Maxwell

ANSYS Maxwell es el software de simulación de campos electromagnéticos más destacado del sector para el diseño y análisis de motores eléctricos, accionadores, sensores, transformadores y otros dispositivos electromagnéticos y electromecánicos.

Con Maxwell, se puede caracterizar con precisión el movimiento transitorio y no lineal de componentes electromecánicos y sus efectos en el diseño del sistema de control y del circuito de excitación. Al aprovechar los solucionadores avanzados de campos electromagnéticos de Maxwell y conectarlos sin problemas a la tecnología de simulación de sistemas y circuitos integrados, puede comprender el rendimiento de los sistemas electromecánicos mucho antes de construir un prototipo en hardware.

En la Figura 3.1 se muestra el modelo de simulación del acoplamiento inductivo de 2 bobinas. [19]

En las siguientes subsecciones se presentan en orden las etapas necesarias para realizar el diseño y análisis utilizando el software.

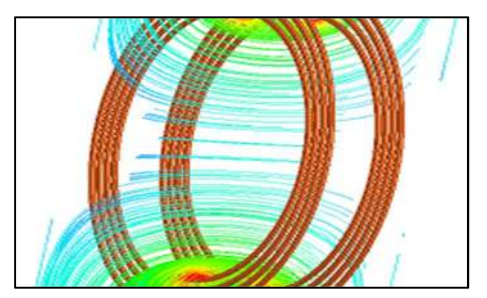

Fig. 3.1. Líneas de flujo calculadas con ANSYS Maxwell. [19]

## 3.2.1. Geometría

La geometría de las bobinas se basará en estudios realizados por Jean Pannier, Dries Hendrickx y Frederik Petre, ya que estos se enfocaron en analizar cuatro prototipos diferentes de bobinas, para observar el comportamiento y la eficiencia de cada una de estas, trabajando a diferentes frecuencias, así como a diferentes distancias de transmisión, los cuatro prototipos de bobinas analizados se muestran en la Figura 3.2: [20]

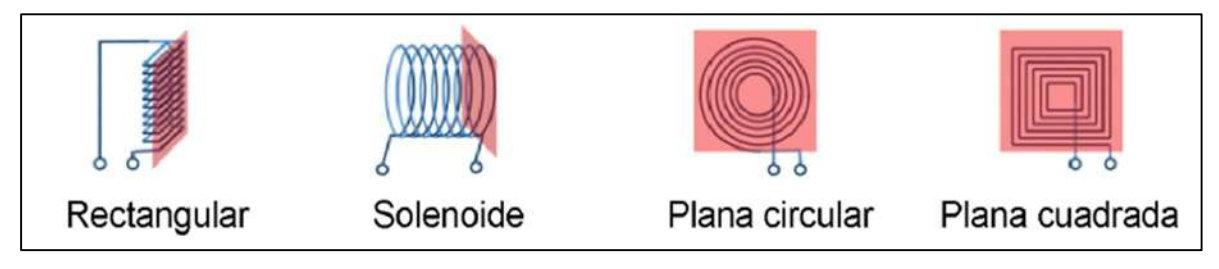

Fig. 3.2. Diferentes geometrías de las bobinas analizadas. [20]

En la figura se puede observar que cada geometría muestra una cara color rosa, esta es para indicar la posición en la que fueron colocadas las bobinas para realizar las pruebas, ya que al colocar las bobinas de esta forma es como se tenía una mayor transmisión de energía eléctrica.

Los resultados que se obtuvieron en términos de eficiencia, al variar la distancia entre cada par de bobinas se muestran en la Figura 3.3. Cabe destacarse que las pruebas se realizaron con bobinas de la misma geometría, no se realizaron pruebas entre diferentes geometrías de bobinas. [20]

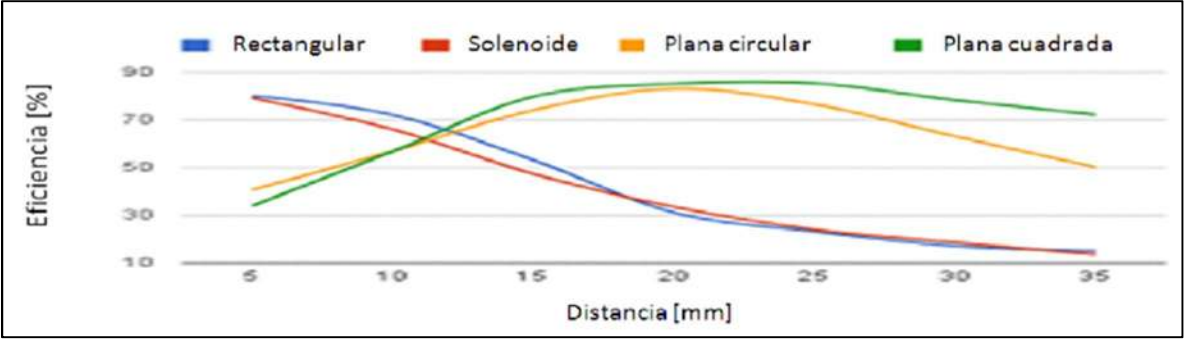

Fig. 3.3. Eficiencia vs distancia y geometrías de bobinas. [20]

En esta Figura 3.3, se puede observar como al aumentar la distancia de separación entre las bobinas, la bobina plana cuadrada es la que mantiene la mayor cantidad de eficiencia, seguida de la plana circular, mientras que la que resulta ser más ineficiente es el solenoide.

Este equipo de investigadores también realizo pruebas para comprobar cómo es la eficiencia que se tiene al variar la posición o el ángulo de enfrentamiento entre las geometrías de las bobinas, los parámetros que se obtuvieron se muestran a continuación en la Figura 3.4:

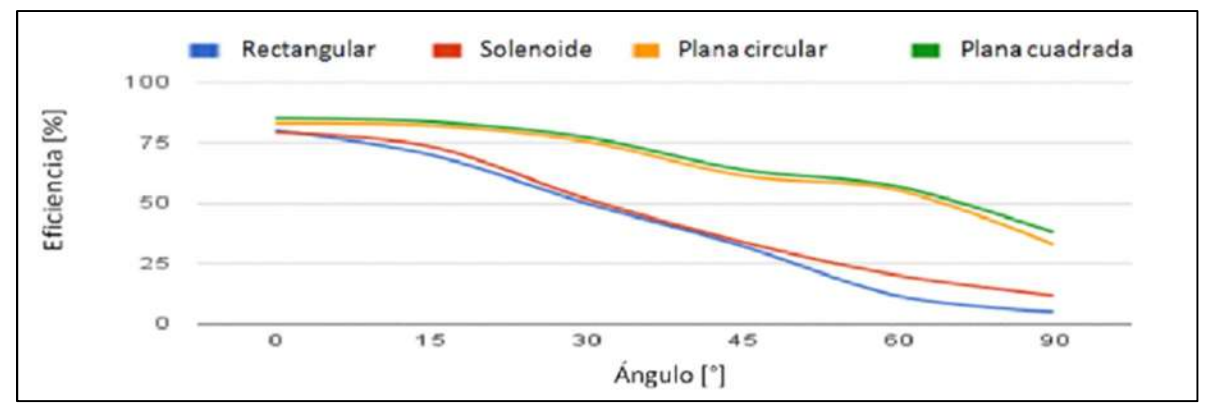

Fig. 3.4. Eficiencia vs ángulo y geometrías de bobinas. [20]

Al igual que en la prueba anterior se puede observar que la geometría que mantiene una mayor eficiencia es la plana cuadrada, teniendo una eficiencia aproximada de un 40% con un ángulo de enfrentamiento de 90 grados, de igual forma seguida por la plana circular, mientras que la más ineficiente en este caso resulto ser la bobina rectangular.

Con base en estas pruebas se puede concluir que la geometría a usar será la geometría de la bobina plana cuadrada, ya que en ambos casos resulto ser la que mantenía una mayor eficiencia al alejar las bobinas, así como también al cambiar la posición de enfrentamiento de estas.

#### 3.2.2. Creación del Modelo

Como ya se mencionó anteriormente, se utiliza el software ANASYS Maxwell para realizar el diseño y análisis de las bobinas. La interface del software ANSYS Maxwell se muestra en la Figura 3.5, en esta se pueden observar todas las opciones que tiene este software para la creación de modelos electromagnéticos, también se puede observar que el modelo se creara en 3D, la ventaja de usar este software es que permite hacer un análisis muy extenso sobre los modelos creados, en este caso se puede analizar el campo electromagnético generado, el voltaje transmitido y el recibido, las perdidas por efecto de Eddy, entre otras.

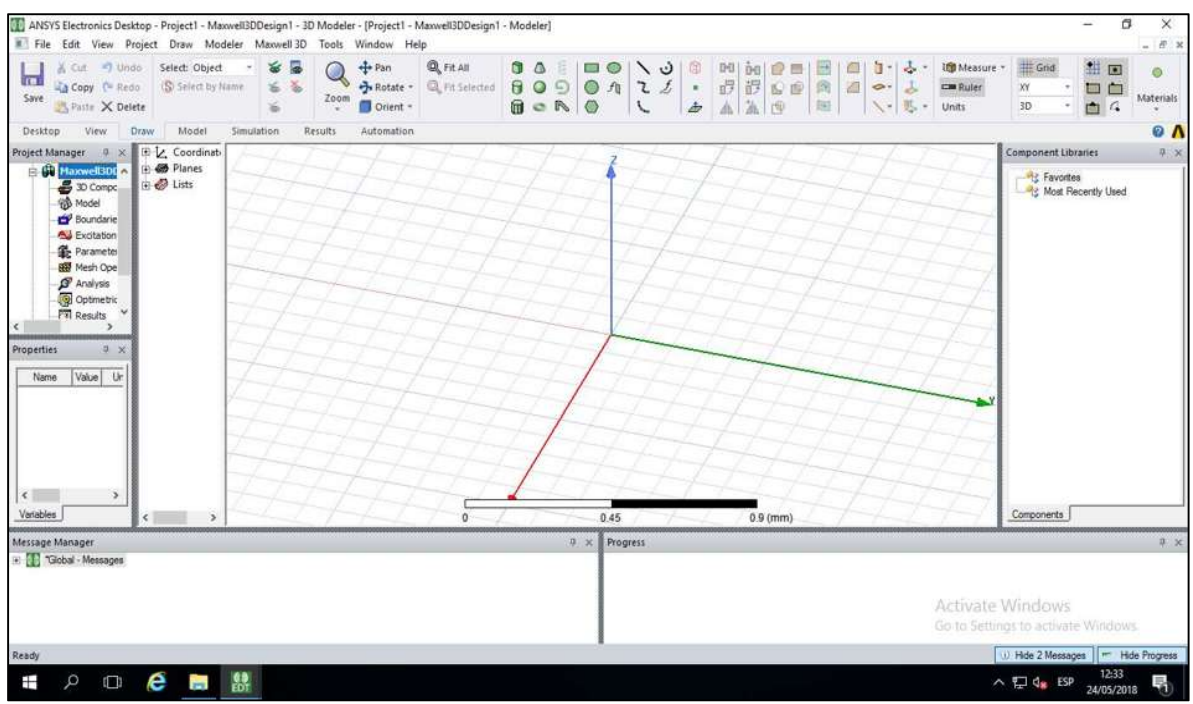

Fig. 3.5. Ventana principal del software ANSYS Maxwell.

Una vez seleccionada la opción de modelo 3D, se utiliza la opción de "Draw Line" para comenzar a dibujar cada una de las espiras que conformaran a las bobinas. En este caso se diseña una bobina cuadrada debido a que como se pudo observar en los puntos anteriores, este tipo de bobina es la que mejor respuesta tiene en la transmisión de energía eléctrica inalámbrica ya que esta crea un campo electromagnético más fuerte y por lo tanto se genera un mayor distancia de transmisión.

Una vez dibujadas las bobinas, los parámetros más importantes a modificar en éstas son: el diámetro (grosor del conductor), material del conductor, así como su color, para que esta tenga una apariencia más real, la bobina diseñada se observa en la Figura 3.6 que se muestra a continuación:

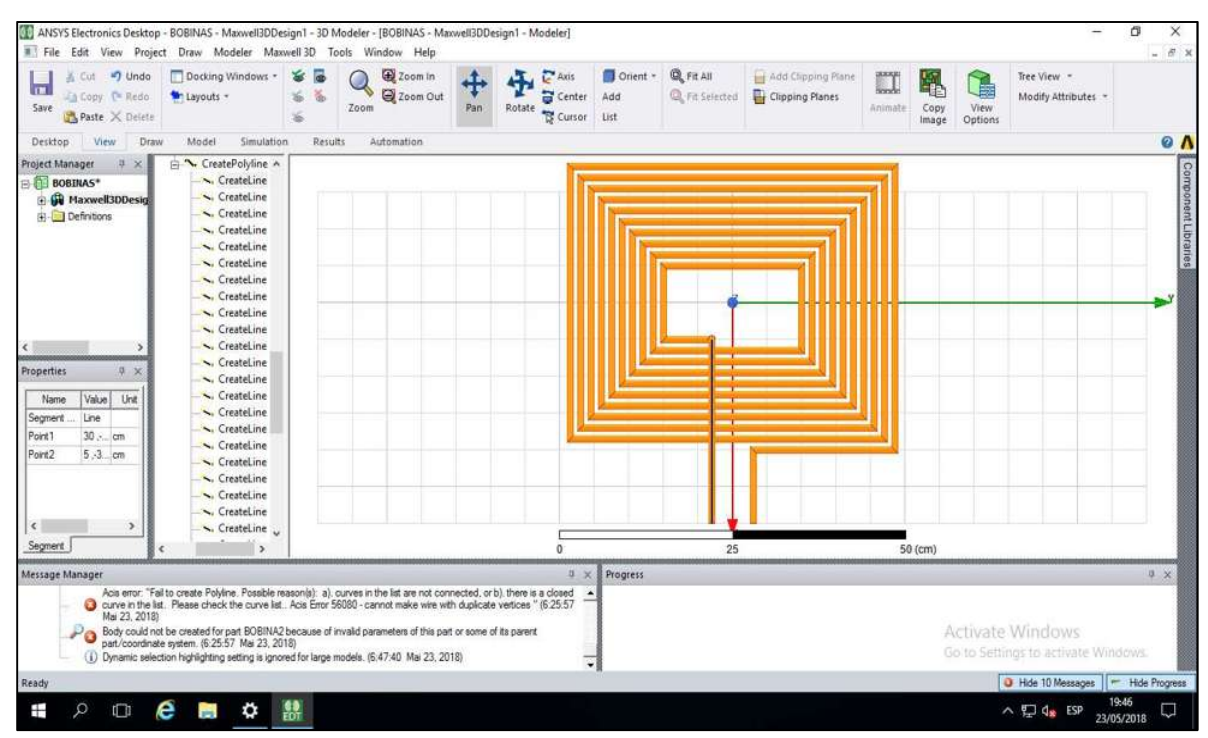

Fig. 3.6. Bobina diseñada con ANSYS Maxwell.

En la Figura 3.6 se puede observar que se trata de una bobina cuadrada plana, la cual cuenta con 10 espiras o vueltas y tiene unas dimensiones aproximadas de 23 cm x 18 cm, el diámetro que se le asigno a las espiras es de 1cm, la separación entre cada espira es de 0.5 cm y el material conductor es el cobre.

Básicamente son los parámetros que se le deben asignar a este modelo, más adelante se calculara la inductancia propia, así como la mutua con ayuda de este software para proceder a calcular los demás elementos del circuito resonante.

A continuación, se mostrarán diferentes vistas de ambas bobinas ubicadas en el mismo plano, con una separación entre ellas de 15 cm. Las bobinas diseñadas son exactamente iguales, ya que esto aumenta la eficiencia de la transmisión.

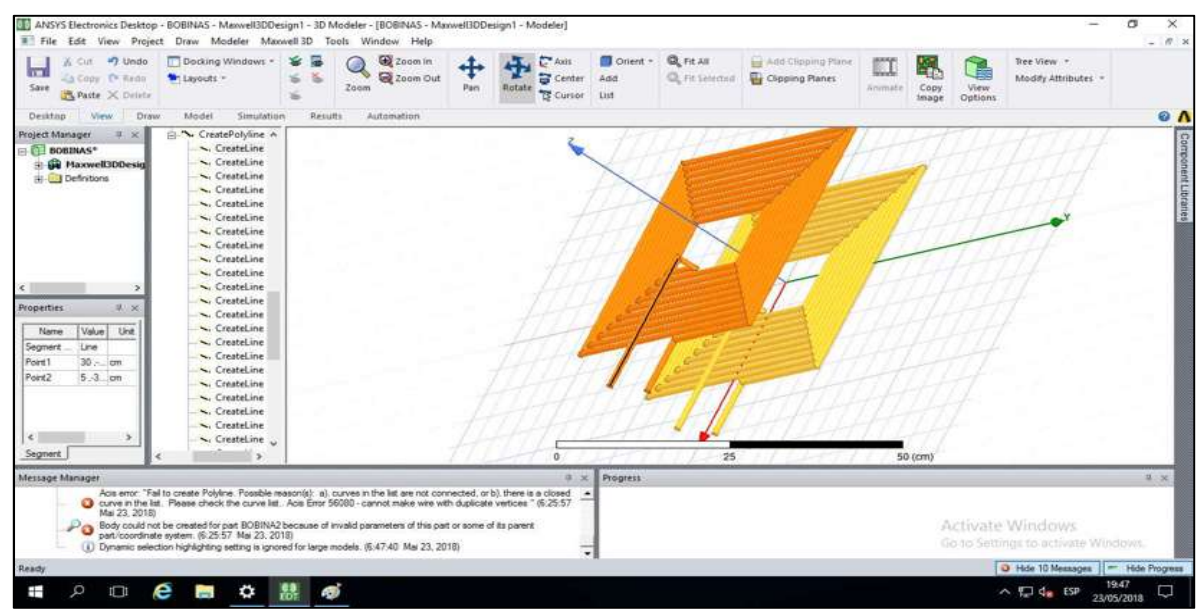

Fig. 3.7. Bobinas separadas 15 cm.

La Figura 3.7 muestra la bobina emisora (amarilla) y la bobina receptora (naranja), como se mencionó anteriormente, se puede observar que ambas bobinas tienen las mismas dimensiones, incluso en el largo de sus terminales de alimentación, también se puede observar que estas bobinas no cuentan con ningún núcleo ferromagnético en ninguna de sus caras, en este caso el núcleo es el aire que existe entre ambas bobinas y la permitividad de este será proporcional a la distancia que exista entre ambas bobinas.

En la Figura 3.8 se puede observar otra vista de las bobinas diseñadas:

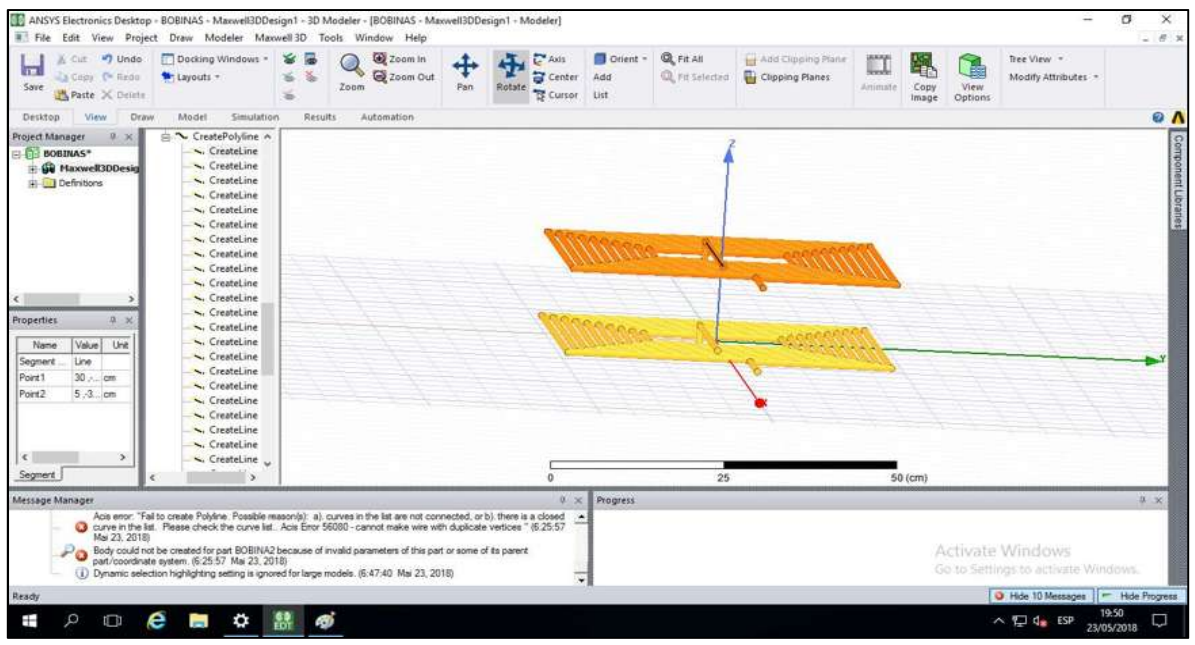

Fig. 3.8. Bobina emisora y receptora.

#### 3.2.3. Parámetros

Los parámetros principales de alimentación, fases de alimentación, así como la frecuencia de resonancia a la que trabajara el circuito se muestran en la Figura 3.9, dichos parámetros conformaran la fuente de alimentación, que sirve como excitación en el modelo de las bobinas para poder realizar el análisis y la simulación. Esta fuente de alimentación representa en una primera etapa al generador pwm (modulación de ancho de pulso por sus siglas en ingles) en conjunto con el inversor de voltaje directo a voltaje alterno necesario. En este caso no se muestra la corriente que el circuito consumirá, pero el inversor entregará una corriente máxima de 5 amperes.

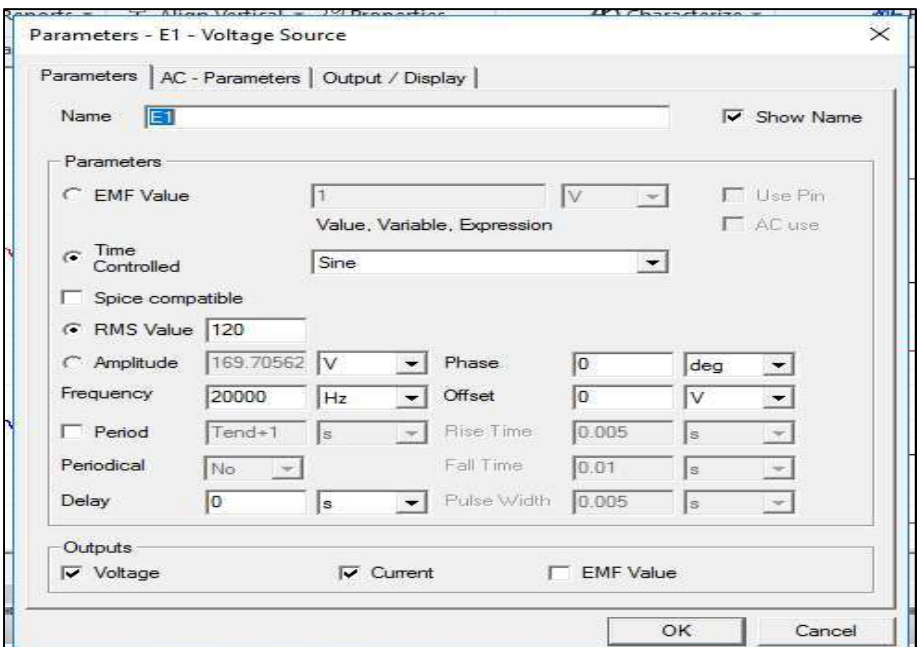

Fig. 3.9. Parámetros de fuente de alimentación, fases y frecuencia de resonancia.

Otros parámetros importantes que se obtienen con ayuda del ANSYS Maxwell son los valores de las inductancias propias, así como de la inductancia mutua. Estos valores se pueden observar en la Figura 3.10.

| INDUCTANCIA MUTUA, PROPIAS Y COEFICIENTE DE ACOPLAMIENTO |                                                    |                                                     |                                                   |                                                    |                                                     |  |  |  |
|----------------------------------------------------------|----------------------------------------------------|-----------------------------------------------------|---------------------------------------------------|----------------------------------------------------|-----------------------------------------------------|--|--|--|
| Grosor [cm]                                              | Matrix1.CplCoef(lin1,lin1)<br>Setup1: LastAdaptive | Matrix1.ColCoet(lin1.lout2)<br>Setup1: LastAdaptive | Matrix1.L(lin1,lin1) [uH]<br>Setup1: LastAdaptive | Matrix1.L(lin1,lout2) [uH]<br>Setup1: LastAdaptive | Matrix1.L(lout2,lout2) [uH]<br>Setup1: LastAdaptive |  |  |  |
| 0.800000                                                 | .000000                                            | $-0.232887$                                         | 30.878126                                         | $-7.259563$                                        | 31.468718                                           |  |  |  |

Fig. 3.10. Valores de inductancias propias e inductancia mutua.

Con el valor de las inductancias de cada bobina (propias) se procede a calcular el valor del capacitor necesario para el circuito resonador tanto transmisor como receptor. A continuación, se muestra la Ecuación (2.2), la cual nos permite calcular este valor:

$$
\omega_0 = \frac{1}{2\pi\sqrt{LC}}\tag{2.2}
$$

Despejando C para ambas inductancias se obtienen los siguientes valores:

$$
C1 = 2.05 \text{ uF}
$$
  $C2 = 2.012 \text{ uF}$ 

Básicamente estos son los parámetros más importantes del dispositivo, ya que los parámetros de salida se analizarán más adelante.

## 3.3. Diseño del Dispositivo

Hasta este punto ya se tiene el diseño y la geometría de las bobinas de transmisión y recepción, así como los parámetros de frecuencia de resonancia, inductancias, fuente de alimentación, y capacitores para el circuito resonante, ahora se deberá diseñar el circuito completo con su puente rectificador, inversor de voltaje y circuito resonante emisor, así como el circuito resonante receptor, circuito rectificador y carga del circuito receptor.

En este caso se utilizará el software ANSYS Simplorer el cual permite diseñar y simular circuitos electrónicos, además de poder importar archivos directamente desde ANSYS Maxwell para poder realizar una co-simulación (simulación por computadora) entre ambos softwares, la cual nos permitirá obtener una aproximación de la potencia que puede llegar a transmitir el prototipo.

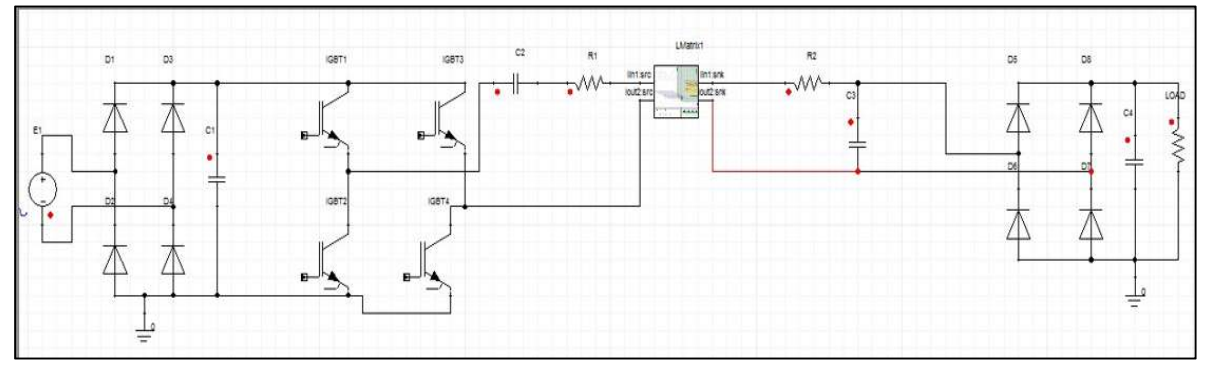

El circuito diseñado se muestra en la Figura 3.11 que se observa a continuación:

Fig. 3.11. Circuito completo del dispositivo.

En la Figura 3.11 se puede observar que en la etapa del convertidor de puente completo (4 transistores) sus elementos no tienen ninguna conexión para la señal de control o generación de PWM en sus bases, debido a que este circuito se sustituye en la simulación por un circuito más simple, pero que realizara la misma función de este. El circuito que se utiliza para la simulación se muestra en la Figura 3.12.

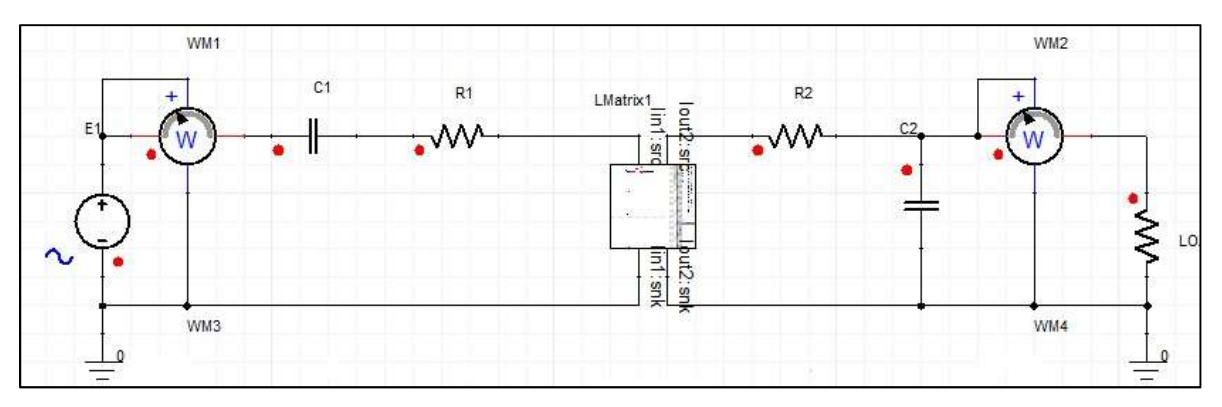

Fig. 3.12. Circuito utilizado para realizar la simulación.

Se puede observar en la Figura 3.12 que se omitió la etapa de rectificación tanto de la bobina transmisora como de la bobina receptora, así como también la etapa del inversor de puente completo, esto con la finalidad de cambiar más fácilmente la amplitud y la frecuencia de la señal de alterna que estará alimentando a la bobina emisora y poder observar de manera más adecuada como es que se realiza la transmisión entre ambas bobinas, así como también determinar qué tan pura será la señal que se tendrá en la bobina receptora.

También se puede observar en la Figura 3.12 que se agregaron los elementos WM1 y WM2 , estos elementos son medidores de potencia los cuales muestran la potencia real que el circuito está entregando a la bobina receptora, así como también podrá mostrar cual es la potencia consumida. Este análisis se realiza en la siguiente sección.

## 3.4. Análisis de los Campos del Modelo Creado

En este análisis con ayuda del software ANSYS Maxwell podremos observar como son los campos electromagnéticos que se crean en las bobinas, además de poder visualizar las líneas de este campo, mientras que con ayuda de ANSYS

Simplorer podremos observar las señales de voltaje de entrada y salida, así como sus respectivas corrientes, y lo mismo para la potencia que se tiene en la carga.

Para poder llevar a cabo este análisis en el software de Maxwell se debe seleccionar la opción de análisis magnetostatico, el cual permite la visualización de los campos magnéticos que se crean en las bobinas, en la Tabla 3.1 se muestran los casos a analizar.

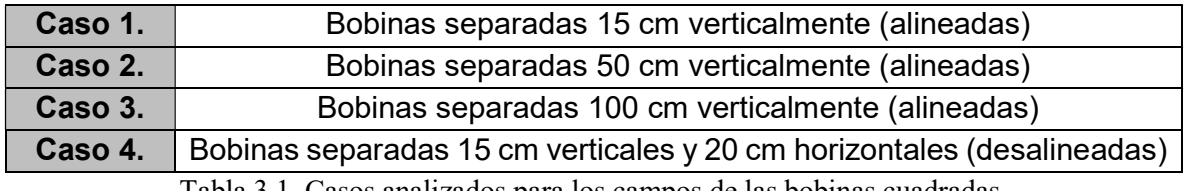

Tabla 3.1. Casos analizados para los campos de las bobinas cuadradas.

#### Caso 1.

Para este primer caso a analizar, las bobinas se encuentran separadas verticalmente 15 cm, que es como se diseñaron originalmente. En la Figura 3.13 se puede observar la intensidad de campo magnético (H) que se crea alrededor de las bobinas.

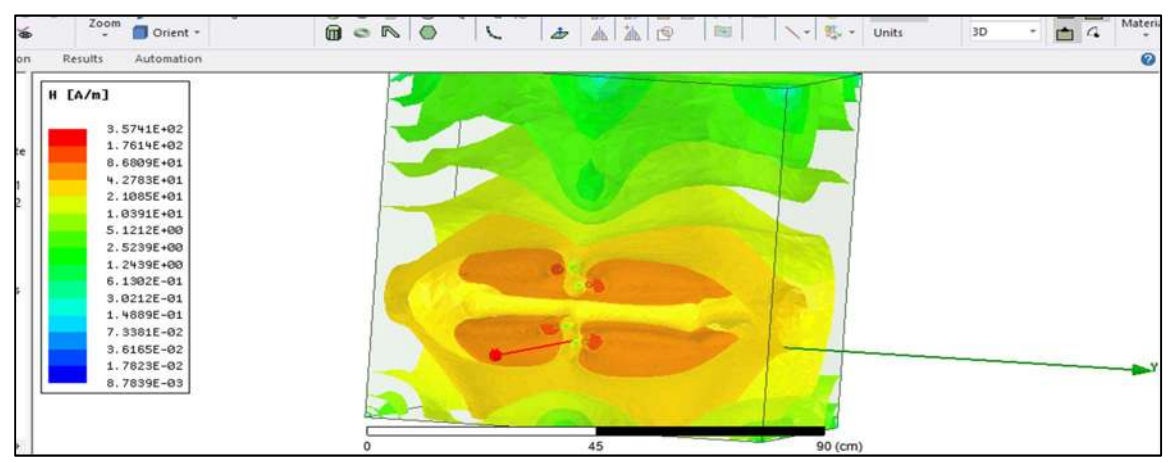

Fig. 3.13. Intensidad de campo magnético entre las bobinas separadas 15 cm.

En la Figura 3.13 se puede observar que la intensidad de campo magnético es mucho mayor sobre las espiras de las bobinas, que son la parte naranja de esta superficie como era de esperarse, y que este se va disipando conforme se está más alejado de las bobina. También se puede ver que, a 15 cm de separación, se tiene aproximadamente una intensidad de campo magnético entre 20 y 40 A/m que es la superficie amarilla que se observa en esta figura.

Adicionalmente el cubo de color azul representa el área de simulación. Este cubo tiene dimensiones de 1 metro cubico, se puede ver que en los limites superiores de este cubo se tiene una H de aproximadamente 1 A/m por lo que la bobina está logrando entregar una intensidad magnética dentro del rango de un metro.

A continuación, se muestra la Figura 3.14 la cual muestra las líneas de la intensidad del campo magnético:

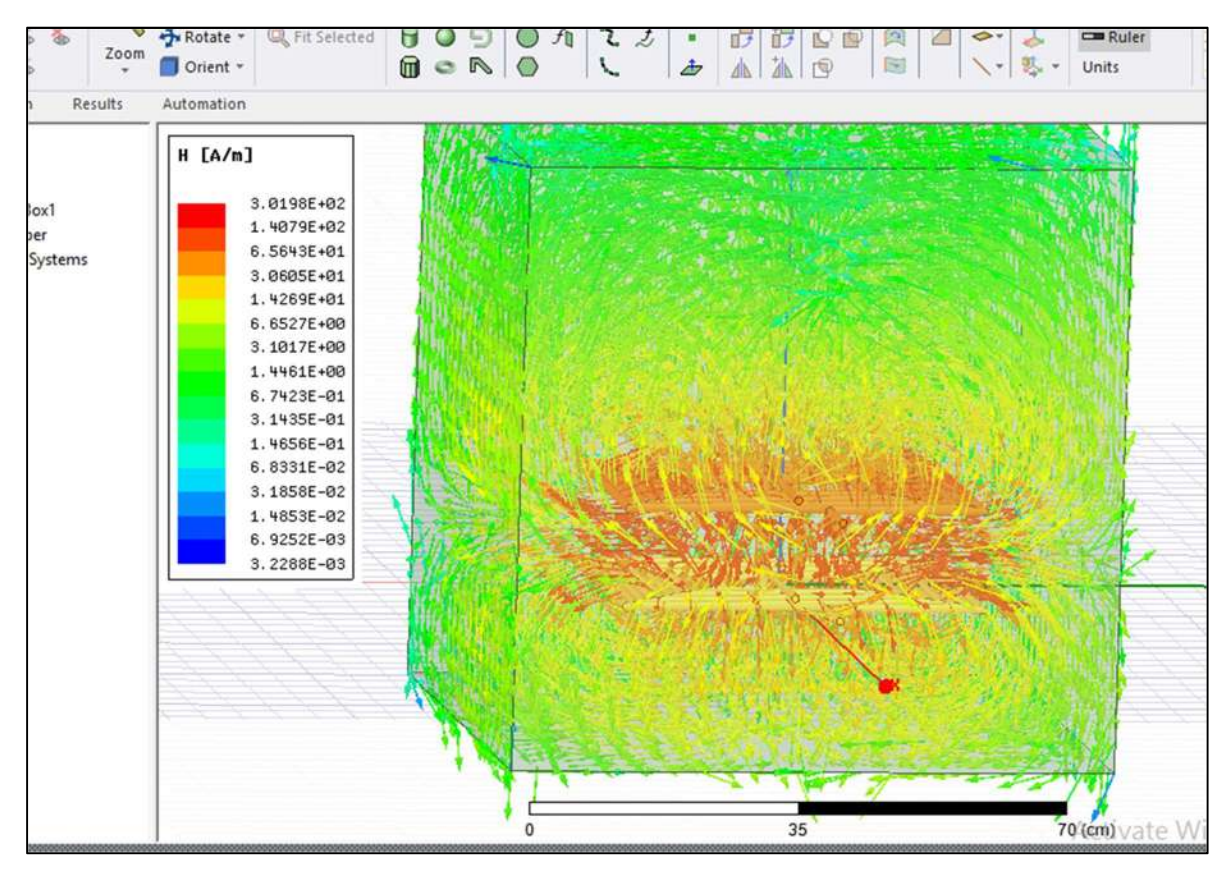

Fig. 3.14. Líneas de intensidad de campo magnético entre las bobinas separadas 15 cm.

En la Figura 3.14 se puede visualizar más claramente la intensidad de campo magnético ya que aquí se pueden observar cómo es la trayectoria de estas líneas de campo y cómo es que se comportan alrededor de las bobinas, se puede observar que en el medio de ambas bobinas se tiene una mayor intensidad de campo magnético como se observó en la Figura 3.13, mientras que a mayor distancia de separación tienen una menor magnitud.

Para realizar esta simulación se hace necesario utilizar una fuente de excitación, la cual hace circular una corriente de 3 amperios a las bobinas, por lo que si se aumenta esta corriente el campo generado será mayor y por lo tanto el área de transmisión también aumentará.

A continuación, en la Figura 3.15. se muestra como es la superficie del flujo magnético (B) que se crea entre las bobinas.

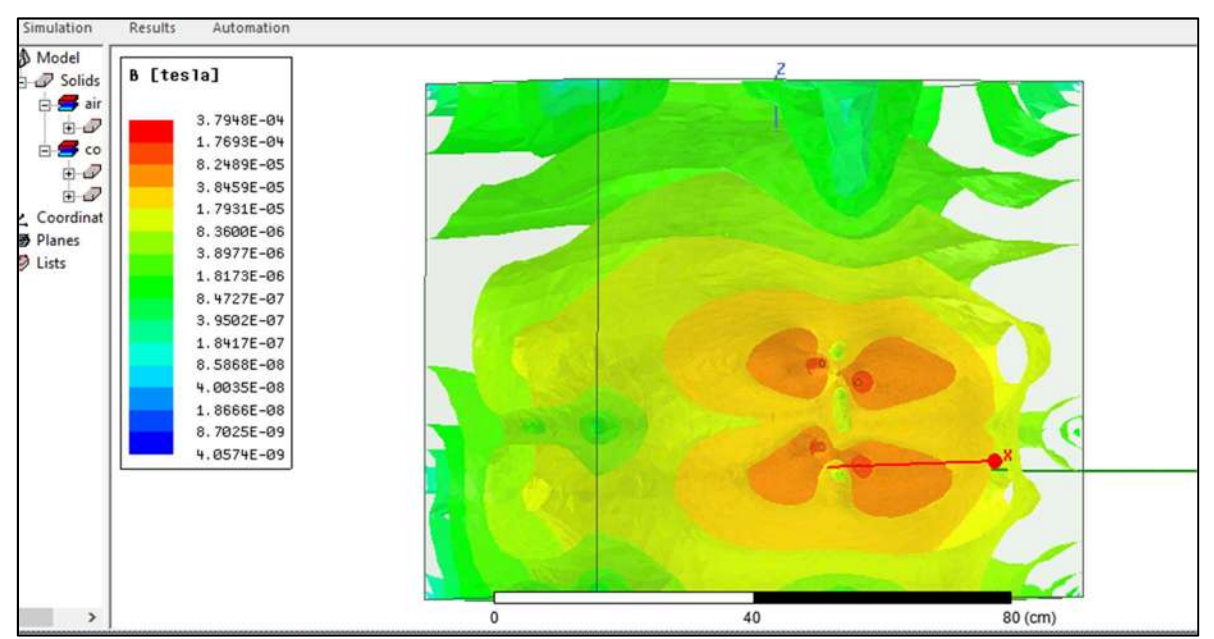

Fig. 3.15. Flujo de campo magnético entre las bobinas separadas 15 cm.

En la Figura 3.15 se puede observar que el flujo magnético entre las bobinas esta aproximadamente entre los 18 y 38 micro teslas, se puede ver que es un valor muy pequeño, pero como se mencionó anterior mente este flujo se puede aumentar si a las bobinas se les hace circular una mayor cantidad de corriente. La corriente utilizada se seleccionó solo para observar y tratar de llevar los parámetros de esta simulación a los valores reales con los que estará trabajando el prototipo.

Con base en lo observado en las figuras anteriores se puede decir que el prototipo tendrá una buena eficiencia de transmisión cuando la bobina emisora y receptora se encuentren en un rango de distancia de separación entre de entre 1 y los 20 cm, considerando que las bobina estará siempre alineadas y solo variara la distancia vertical entre ellas y no la horizontal.

#### Caso 2.

Ahora se procede a aumentar la distancia entre las bobinas para realizar un nuevo análisis, en este caso la distancia de separación entre las bobina será de 50 cm, nueva mente estas estarán alineadas verticalmente.

El primer análisis se muestra en la Figura 3.16 donde se aprecia la intensidad de campo (H) que se genera entre ambas bobinas:

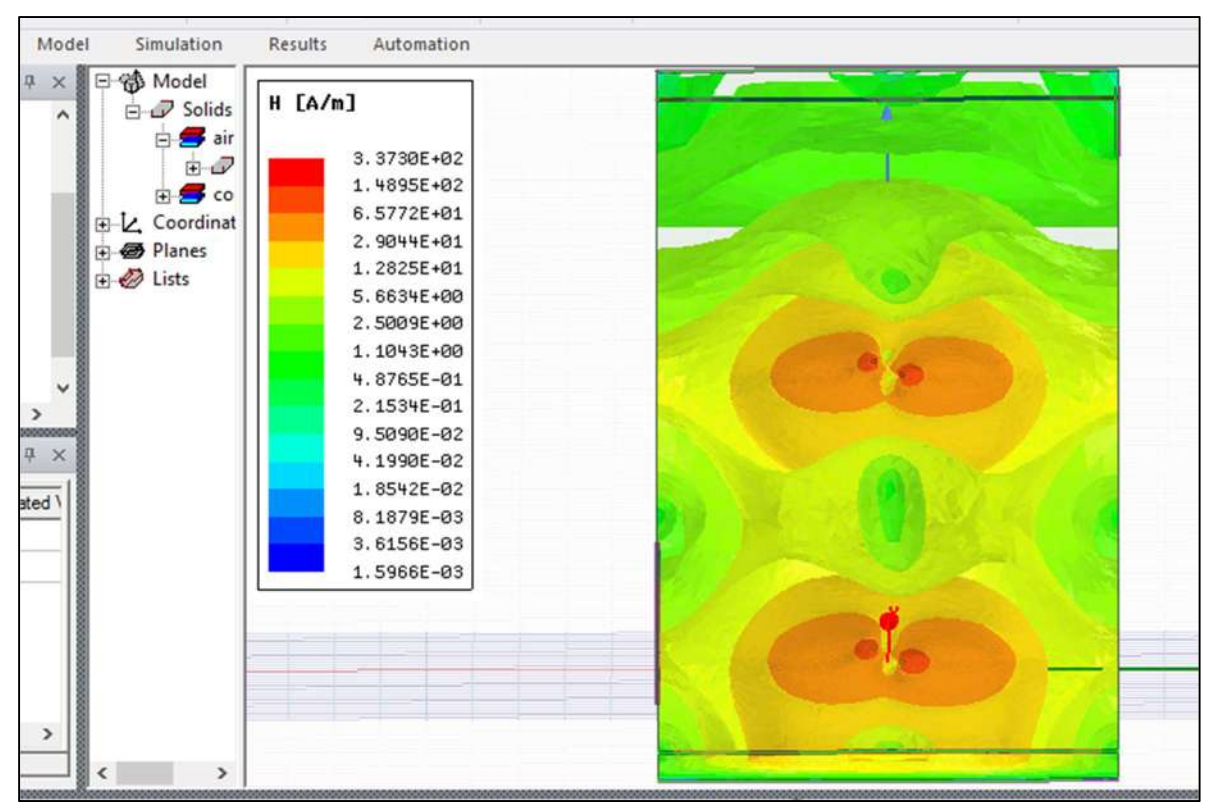

Fig. 3.16. Intensidad de campo magnético entre las bobinas separadas 50 cm.

En la Figura 3.16. se puede observar mejor la intensidad de campo creada alrededor de cada bobina y se puede ver como se cruzan en el medio, es aquí cuando se da la inducción electromagnética. También se puede observar que las superficies de campo que se crean alrededor de cada bobina son casi similares esto es debido a que tienen el mismo número de espiras y se están simulando con los mismos parámetros, solo que el sentido de corriente cambia en la bobina receptora debido a la inductancia mutua.

También se puede observar que aproximadamente la intensidad de campo entre ambas bobinas es de 12.8 A/m, comparándola con la simulación con una separación de 15 cm, es menor ya que era aproximadamente entre 20 y 40 A/m, se puede decir que aumentando la distancia tres veces la intensidad cae a la mitad.

En la Figura 3.17. se muestran las líneas de la intensidad del campo magnético de estas bobinas:

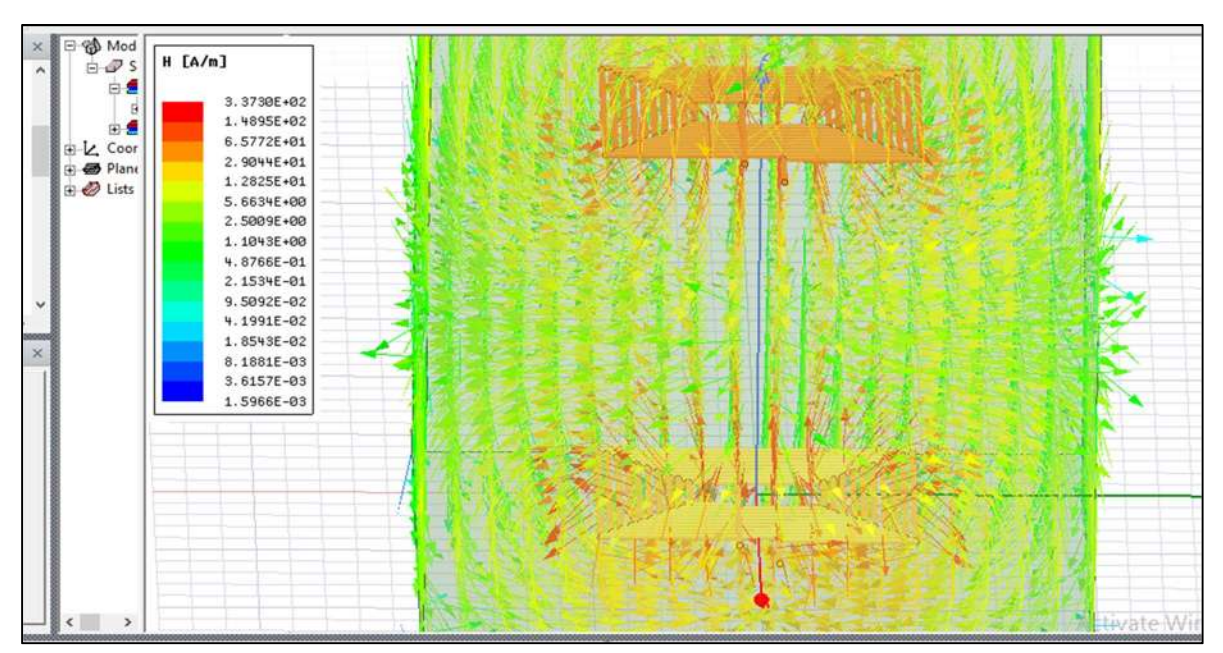

Fig. 3.17. Líneas de intensidad de campo magnético entre las bobinas separadas 50 cm.

En la Figura 3.17 se observan ambas bobinas y se puede apreciar que en el punto medio se da el cruce de esta líneas. También se puede apreciar que las líneas de campo están en ambos sentidos por lo que se podría colocar la bobina transmisora en medio y a los costados dos bobinas receptoras para crear una especie de repetidor de onda electromagnética.

En la Figura 3.18 se muestra como es la superficie del flujo magnético que se crea a una distancia de 50 cm de separación.

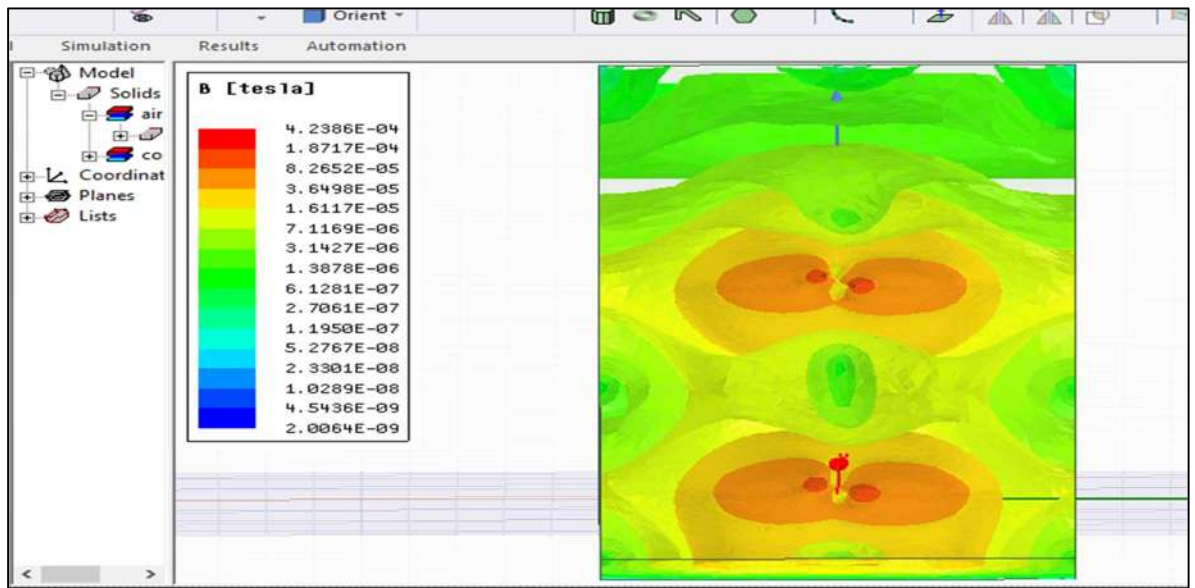

Fig. 3.18. Flujo de campo magnético entre las bobinas separadas 50 cm.

En la figura 3.18. al igual que en la Figura 3.15. se puede observar que el flujo magnético es del orden de los micro teslas, como ya se mencionó este valor aumenta si se les aplica una mayor corriente a las bobinas.

También se puede ver que en el punto medio entre ambas bobinas es aproximadamente de 16 micro teslas, mientras que cuando se encontraban las bobinas a 15 cm de separación se tenía un valor aproximado de entre 18 y 38 micro teslas, por lo que al aumentar la distancia 3 veces este valor cayo a la mitad, de igual manera que lo hizo la intensidad de campo en estas condiciones.

En base a estos resultados y comparándolos con los análisis anteriores se puede decir que, a una distancia de separación de 50 cm, este prototipo debería funcionar de manera correcta transmitiendo aun una buena potencia. Cabe mencionarse que el cubo que rodea a las superficies de los campos y a las bobinas, está definido como si fuera aire por lo que esta simulación está englobando ese factor que en lo real será muy importante, para obtener buenos resultados.

#### Caso 3.

Se realizará un análisis más, separando las bobinas de forma vertical, esta vez la distancia de separación será de 100 cm (1 metro) para observar cómo se comportan a esta distancia las bobinas, ya que es una distancia considerable y muy interesante de analizar.

A continuación, en la Figura 3.19 se muestran los resultados obtenidos de la intensidad de campo magnético para esta distancia:

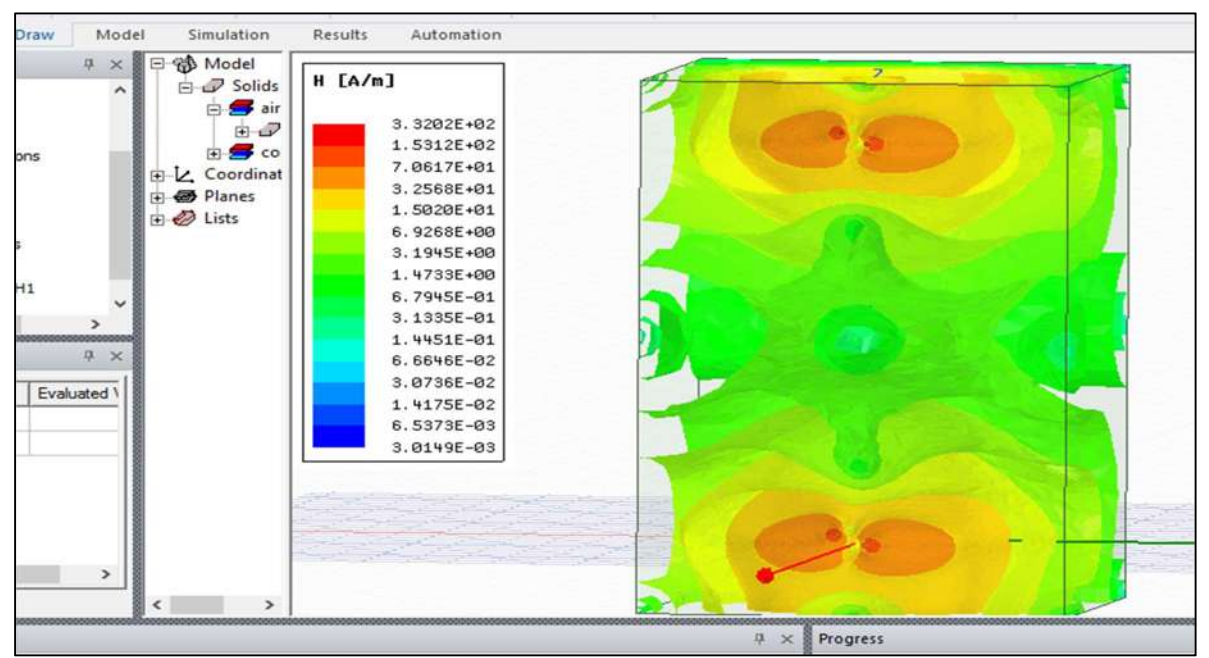

Fig. 3.19. Intensidad de campo magnético entre las bobinas separadas 100 cm.

En la Figura 3.19. se puede observar que prácticamente la intensidad de campo entre ambas bobinas es de un A/m, por lo que se puede deducir que, si se sigue aumentando esta distancia, la intensidad del campo se perderá totalmente, así como la transmisión de electricidad entre ambas bobinas. Con base en esta simulación se puede decir también que el rango de transmisión para que el prototipo funcione correctamente será dentro de los 50 o 60 cm de separación vertical.

En la Figura 3.20 se pueden observar las líneas de campo que se crean para esta distancia:

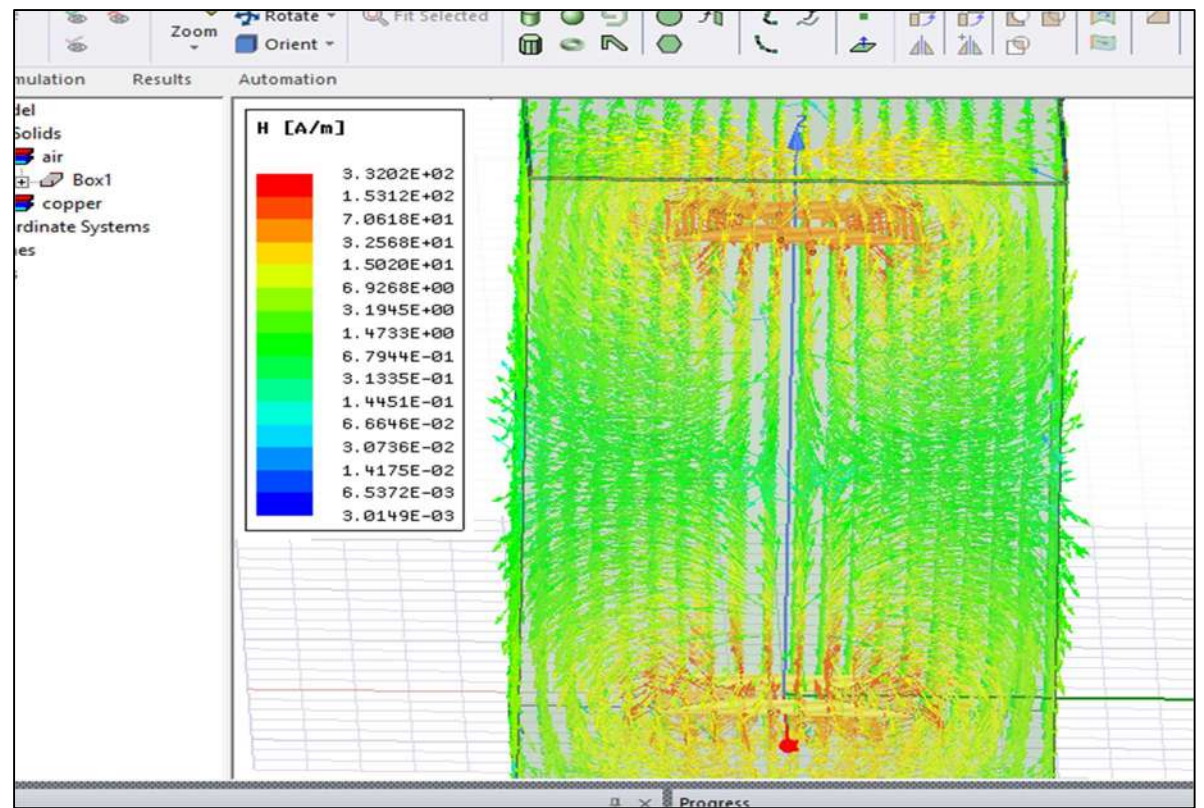

Fig. 3.20. Líneas de intensidad de campo magnético entre las bobinas separadas 100 cm.

Se puede ver en esta figura como las líneas de campo aún se alcanzan a cruzar, pero en este punto tienen una intensidad muy pequeña de alrededor de 1 A/m. Se realizó una prueba aumentando la corriente en las bobinas para que se obtuviera un valor aproximado al obtenido en la separación de 50 cm, pero para esto se requería una corriente de 25 amperes, por lo tanto, esta simulación no se agregara ya que el prototipo solo estará diseñado para alrededor de los 400 watts, y esta corriente sobrepasaría enormemente este valor.

En este caso no se muestra la figura del flujo magnético ya que es muy pequeño, de alrededor de los 0.7 micro teslas, por lo que esta imagen es omitida.

#### Caso 4.

En la Figura 3.21. se muestran ahora las bobinas separadas verticalmente a una distancia de 15 cm, pero con una separación horizontal de 20 cm, el ángulo de inclinación en este caso es de cero grados al igual que en los casos anteriores, esto es como ya se mencionó anteriormente con la finalidad de obtener los parámetros más acercados a los reales.

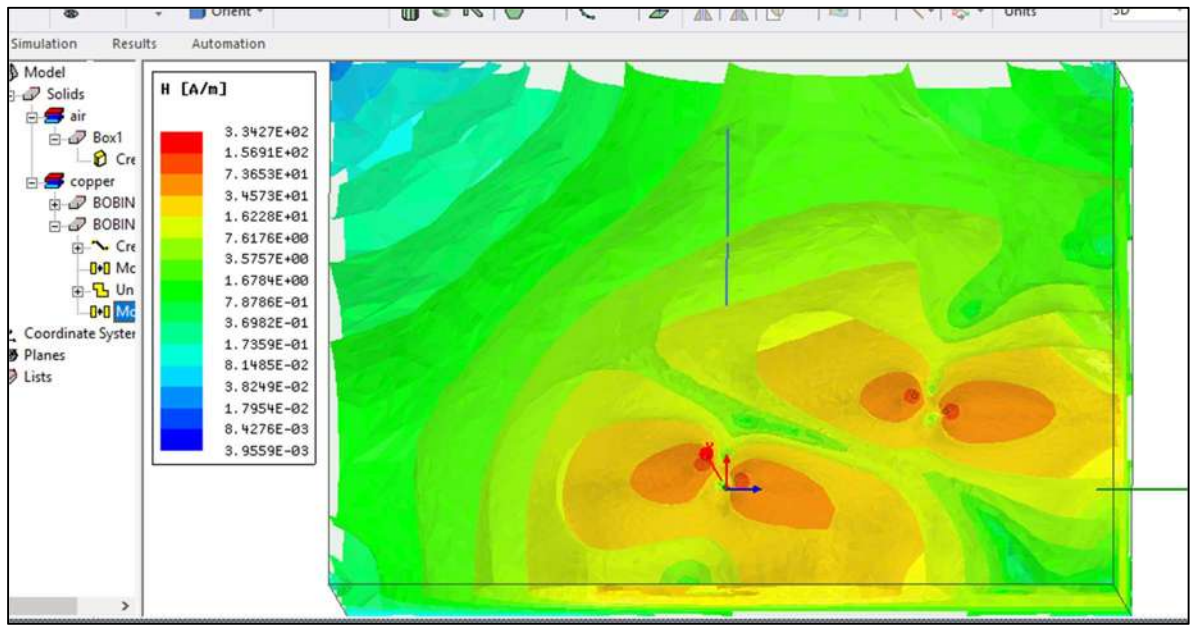

Fig. 3.21. Intensidad de campo magnético entre las bobinas separadas 15 cm verticalmente y 20 cm horizontalmente.

En este caso se puede observar que la intensidad de campo magnético se encuentra en un valor razonable, el cual está entre 16.2 y 34.5 A/m, lo que quiere decir que aun desalineando las bobinas horizontalmente, estas tienen una buena transmisión, ya que los campos aún se mantienen cercanos y esto permite que se tenga una buena eficiencia de transmisión.

También se puede observar que, si la distancia vertical aumenta la intensidad del campo comienza a disminuir considerablemente, esto se puede observar en la esquina superior izquierda del cubo, la cual muestra que, a 15 cm de separación vertical y 20 cm de separación horizontal, los valores de la intensidad del campo comienzan a caer por debajo de 1 A/m.

En la Figura 3.22 se pueden observar las líneas de campo que se crean alrededor de las bobinas cuando estas se separan horizontalmente.

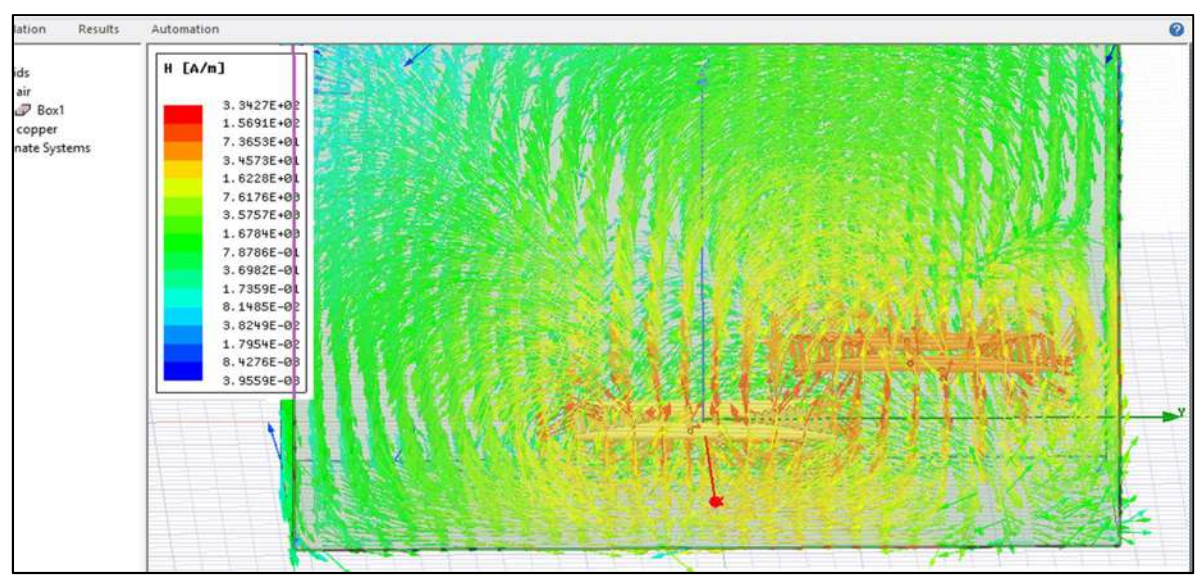

Fig. 3.22. Líneas de intensidad de campo magnético entre las bobinas separadas 20 cm horizontalmente y 15 cm verticalmente.

En la Figura 3.22 se puede observar que las líneas de campo se entrelazan aun cuando las bobina se encuentran separada horizontalmente. Esto se debe a la distancia vertical que estas mantienen, por lo que se puede decir que a una distancia pequeña verticalmente y existiendo una distancia horizontal, entre las bobinas existirá una inducción electromagnética, la cual permitirá una buena eficiencia de transmisión.

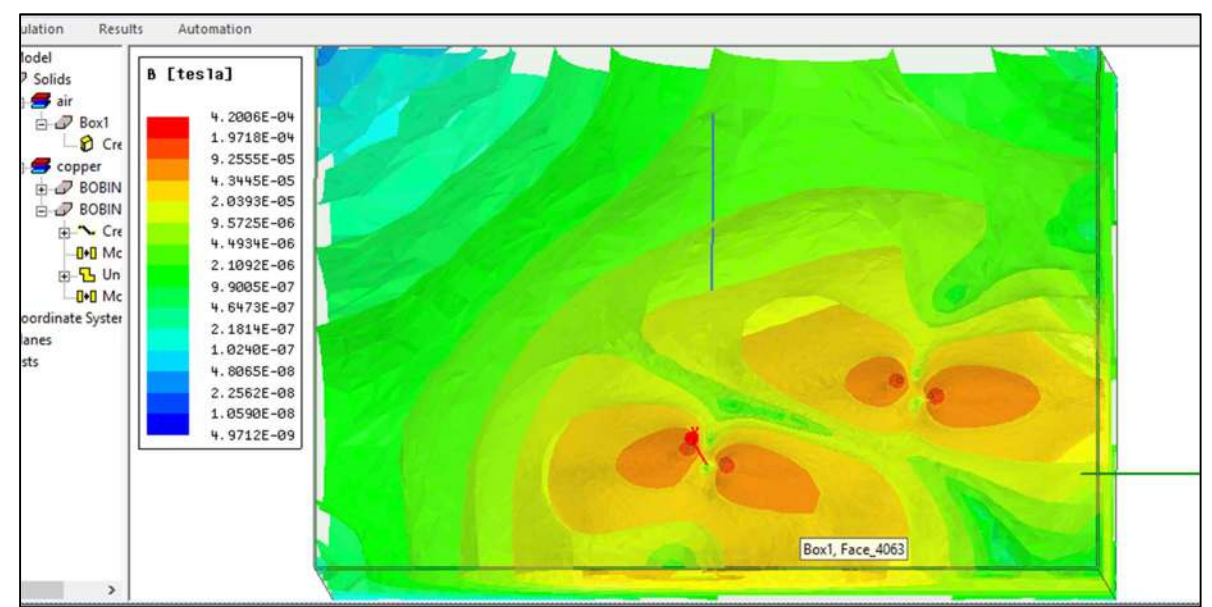

En la Figura 3.23. se muestra la superficie que crea el flujo magnético cuando las bobinas se encuentran separadas 20 cm tanto vertical como horizontalmente.

Fig. 3.23. Flujo de campo magnético entre las bobinas separadas 20 cm horizontalmente y 15 cm verticalmente.

En la Figura 3.23. se puede observar que el flujo magnético en esta posición tiene un valor considerable, ya que se encuentra entre 20 y 40 micro teslas. Este valor es muy aproximado al flujo que se obtiene cuando las bobina están alineadas verticalmente y a una distancia de 15 cm, por lo que se puede decir que en esta posición las bobinas tendrán un buena eficiencia de transmisión.

Esta misma prueba se realizó deslizando las bobinas 20 centímetros horizontalmente al lado contrario, de donde se obtuvieron resultados parecidos , es por eso por lo que la figura no se agrega, ya que como se está mencionando los resultados fueron muy similares a los obtenidos en esta posición.

Con base a este análisis se puede decir que las bobina mantendrán un buen acoplamiento aun cuando estas no estén alineadas completamente, solo que no debe estar muy separadas verticalmente, ya que al separarlas demasiado horizontal y verticalmente la eficiencia caerá razonablemente.

## 3.4.1. Análisis de las Señales del Modelo Creado

Una vez que se analizaron los campos que se crean entre las bobinas en diferentes posiciones, se analizaran las señales de entrada y salida que se tienen en ambas bobinas. Esto se llevará a cabo mediante el software ANSYS Simplorer ya que, éste permite importar el modelo creado de ambas bobinas para poder analizarlo de manera gráfica, utilizando el concepto de co-simulación. La Tabla 3.2 muestra los caso que aquí se analizaran.

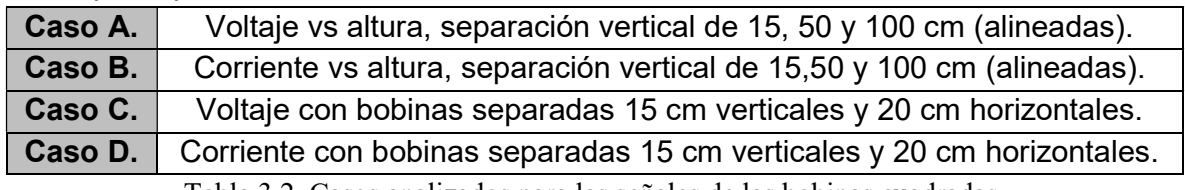

Tabla 3.2. Casos analizados para las señales de las bobinas cuadradas.

#### Caso A.

El primer análisis realizado es el de voltaje vs altura para 15, 50 y 100 cm de separación vertical, las señales de los voltajes obtenidos se muestran a continuación en la Figura 3.24.

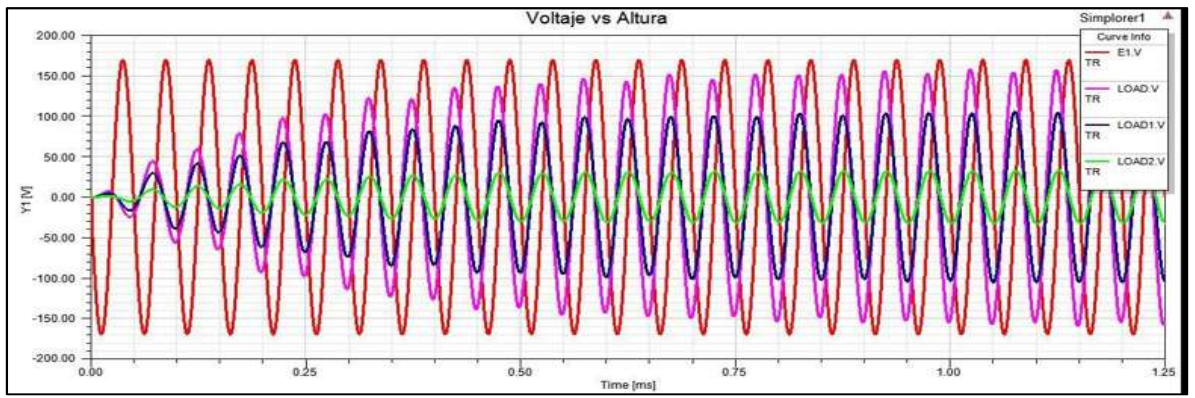

Fig. 3.24. Voltajes obtenidos en la bobina receptora a 15, 50 y 100 cm de distancia.

En la Figura 3.24 se pueden observar 4 ondas senoidales, la señal de color rojo (E1.V) es el voltaje que se tiene en la entrada de la bobina emisora el cual tiene un Vp = 170 volts, y una frecuencia de 20 KHz.

La señal de color morado (LOAD.V) es el voltaje que se tiene en la bobina receptora cuando esta se encuentra a una distancia de 15 cm. Se puede observar que la amplitud de ésta es casi igual que la de la señal transmitida teniendo un Vp aproximado de 160 v , esto se debe a la relación de potencia que se da al igual que en los transformadores, se puede observar que la frecuencia del voltaje en la carga se mantiene en 20 KHz.

La siguiente señal es la de color azul (LOAD1.V) corresponde a la bobina receptora que se encuentra a 50 cm de distancia. Se observa que al estabilizarse esta tiene una amplitud un poco más pequeña que la señal morada (LOAD.V), aproximadamente tiene un Vp de 100 v, como ya se explicó esto se debe a la relación de potencias, pero como se analizó en los campos a esta distancia la intensidad y el flujo de campo caían casi a la mitad del valor que se tenía a los 15 cm. Al observar esta señal se puede ver que efectivamente el voltaje transmitido es mucho menor que en los 15 cm, también se puede ver que la frecuencia de la señal de salida se mantiene en los 20 KHz.

Por último, la cuarta señal es la de color verde (LOAD2.V) corresponde al voltaje en la bobina que se encuentra a 100 cm de distancia. Se puede apreciar que aquí el voltaje transmitido es muy pequeño en comparación con los otros casos, en este caso se tiene un valor aproximado de 30 Vp, este valor de voltaje es considerable ya que las bobinas se encuentran a una mayor distancia. Además, al igual que las otras señales la frecuencia de la señal se mantiene en los 20 KHz.

Se puede decir que hasta alrededor de los 60 cm se estará transmitiendo un valor de voltaje considerable, mientras que si nos alejamos más de un metro este valor se aproximara rápidamente a cero. También es importante mencionar que en este caso la simulación muestra ondas senoidal perfectas y con la misma frecuencia, pero en el caso real esto no será así ya que los elementos de conmutación del inversor generaran armónicos que distorsionaran las ondas de entrada y de salida, así como también la distancia hará que la frecuencia de resonancia aumente o disminuya por el valor de las inductancias propias que esta generara.

#### Caso B.

Ahora se analizarán las señales de las corrientes que se tienen en las bobinas receptoras, ya que esta definirá la potencia que realmente se transmite. Las señales de las corrientes se muestran en la Figura 3.25

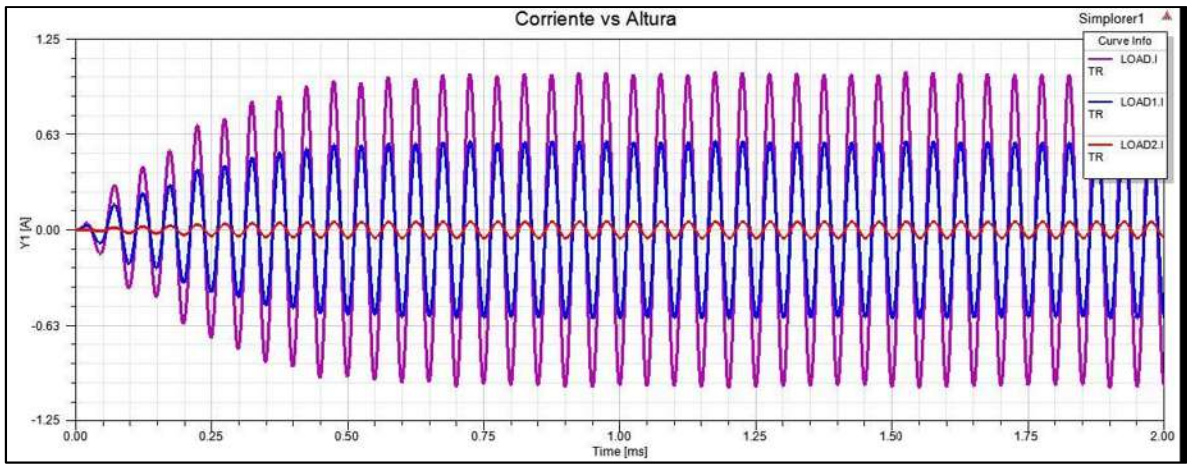

Fig. 3.25. Corrientes obtenidas en la bobina receptora a 15, 50 y 100 cm.

En la Figura 3.25, la señal de mayor magnitud que se aprecia es la corriente que se tiene en la bobina receptora ubicada a 15 cm de distancia (LOAD.I), se puede observar que después del transitorio esta alcanza un valor de aproximadamente 1.1 amperios. Esta corriente puede ser considerada como una corriente pequeña ya que la mayoría de los equipos electrónicos que existen en los hogares funcionan con corriente mayores a 1 Amper, también se puede observar que la corriente mantiene la frecuencia de los 20 KHz, al igual que el voltaje.

La siguiente señal de corriente es la de color azul (LOAD1.I), esta corresponde a la bobina receptora que se encuentra a 50 cm de distancia, al igual que la primer señal esta tiene un pequeño transitorio, pero al llegar a su estabilidad se puede observar que tiene una corriente de aproximadamente 0.5 amperios. Como se esperaba al aumentar la distancia esta corriente disminuyo casi 2 veces comparada con la primera. De igual manera que la primer corriente esta también sigue manteniendo una frecuencia de 20 KHz.

La última señal es la de color rojo (LOAD2.I), esta señal corresponde a la bobina receptora ubicada a un metro de distancia, se puede observar que su valor es muy pequeño, este se encuentra alrededor de los 0.06 amperios. También se puede observar que esta corriente al igual que las dos anteriores mantiene la misma frecuencia.

Se puede ver que las señales son perfectamente senoidales, pero como se mencionó anteriormente esto no ocurrirá si los elementos de conmutación son considerados.

## Caso C.

En la Figura 3.26 se muestran la señales de voltaje que se tienen en las bobinas cuando estas se desalinean horizontalmente 20 cm y se mantienen separadas verticalmente 15 cm.

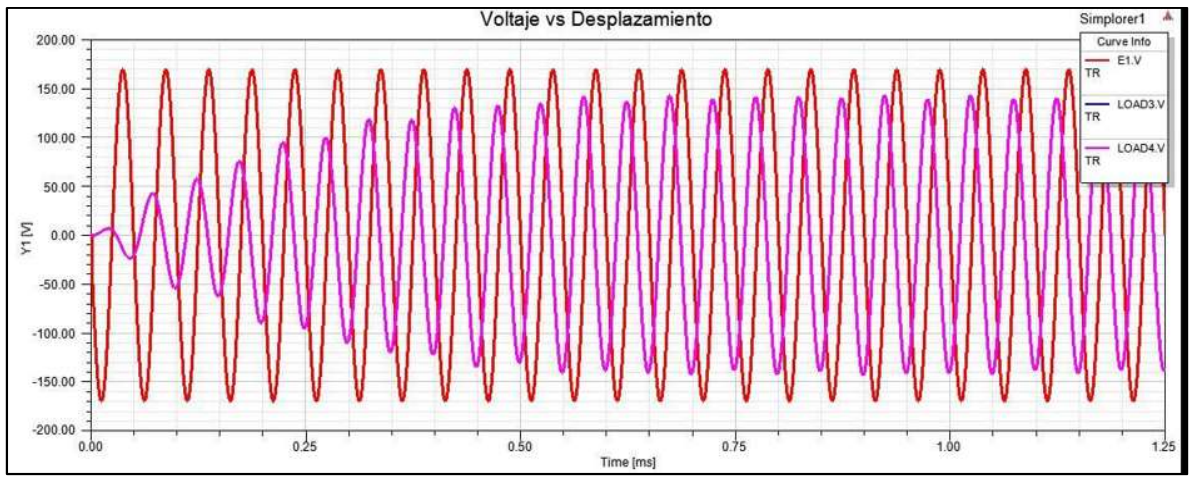

Fig. 3.26. Voltajes obtenidos en la bobina receptora deslizada horizontalmente 20 cm.

En la Figura 3.26 se pueden observar tres señales, la señal de color rojo (E1.V) corresponde al voltaje que se le está aplicando a la bobina emisora, esta señal tiene un voltaje pico de 170 volts y una frecuencia de 20 KHz.

La señal morada (LOAD4.V) corresponde a el voltaje que se tiene en la bobina receptora, y se puede observar que este voltaje una vez que se estabiliza alcanza un valor aproximado de 140 volts pico. Como ya se mencionó anteriormente, este voltaje se aproxima al de entrada debido a la relación de potencia, más adelante se observará que la corriente que tiene esta señal es muy pequeña, lo cual es contrario en la señal roja ya que tiene un valor de voltaje pequeño, pero con una corriente muy grande.

También se puede observar en esta figura que las señales se encuentran desfasadas aproximadamente 90 grados , este desfasamiento dependerá de la distancia que se encuentren desalineadas las bobina. Si la bobina se desliza hacia el lado contrario se comporta exactamente igual, es por esto por lo que la figura tiene 3 señales, pero la de color azul (LOAD3.V) se encuentra en fase con la señal morada (LOAD4.V) y no se alcanza a apreciar ya que la azul está montada sobre esta y tiene las misma características.

Se puede decir que, si el desalineamiento de las bobinas no es muy grande, la eficiencia de transmisión se encontrara en un valor grande, pero si las bobinas se desalinean considerablemente, a pesar de que la distancia vertical entre ellas aumente, la eficiencia del prototipo disminuirá considerablemente.

#### Caso D.

Una vez analizado el voltaje se procede a analizar las señales de corriente que se tienen en la bobina receptora cuando esta se encuentra desalineada de la emisora. En la Figura 3.27 se pueden observar estas señales.

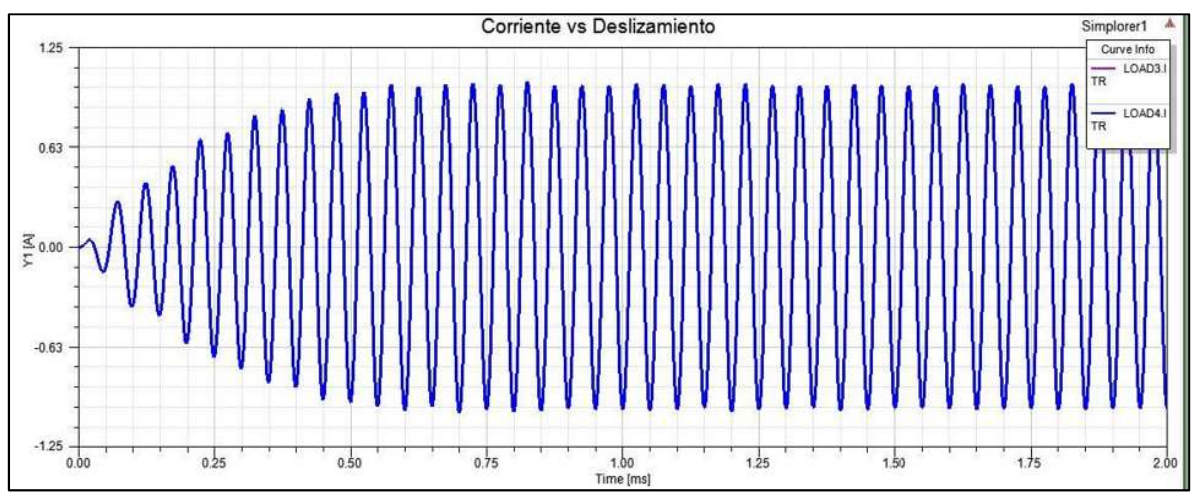

Fig. 3.27. Corrientes obtenidas en la bobina receptora desalineada 20 cm.

En esta figura se puede observar que una vez que la corriente en la bobina receptora se estabiliza esta tiene un valor aproximado de 1 amperio. Como se mostró anteriormente este valor de corriente es parecido que el que se tiene cuando las bobinas se encuentran alineadas considerando una separación vertical de 15 cm, por lo que se puede decir que en este caso el desalineamiento de las bobinas no afecta el valor de la corriente que se transmite. También se puede observar que la frecuencia de la señal se mantiene en el valor de los 20 KHz.

En la Figura 3.27 también se puede apreciar que en la simulación la corriente resulta ser una senoidal perfecta, esto no será así en el prototipo real, ya que como se mencionó anteriormente la señal que se está generando en el inversor tendrá armónicos que deformaran a la señal tanto de voltaje como de corriente.

Una vez analizados los voltajes y corrientes de la co-simulación, se analizan las potencia que este puede entregar a la bobina receptora. La Tabla 3.3 muestra los casos para cada análisis realizado.

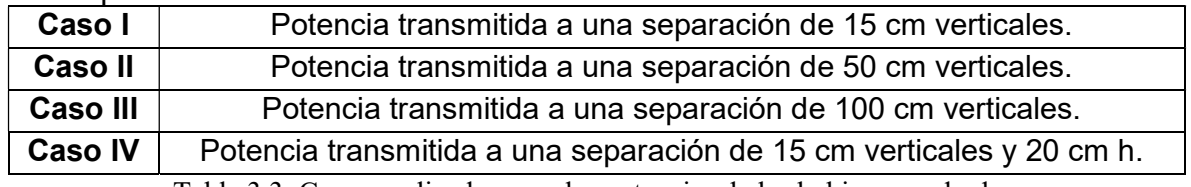

Tabla 3.3. Casos analizados para las potencias de las bobinas cuadradas.

## Caso I.

La primera potencia a analizar es la que se tiene cuando las bobinas se encuentran separadas 15 cm verticalmente, esta se puede observar en la Figura 3.28. que se muestra a continuación.

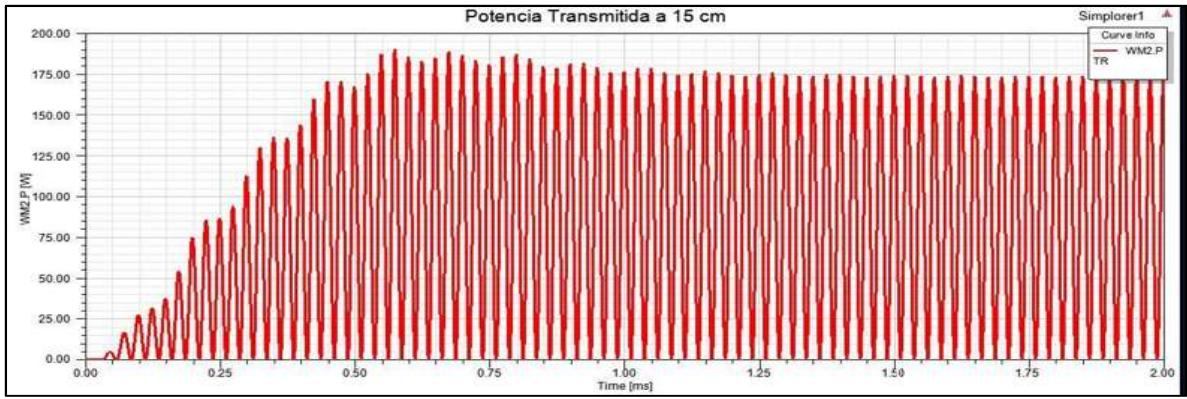

Fig. 3.28. Potencia transmitida para una separación de 15 cm.

En la Figura 3.28 se puede observar que al pasar el transitorio la potencia que se está transmitiendo tiene un valor aproximado de 175 watts, lo cual indica que para una distancia de 15 cm se tendrá una muy buena potencia.

## Caso II.

En la Figura 3.29. se muestra la potencia que se tiene cuando las bobinas se encuentran separadas 50 cm verticalmente.

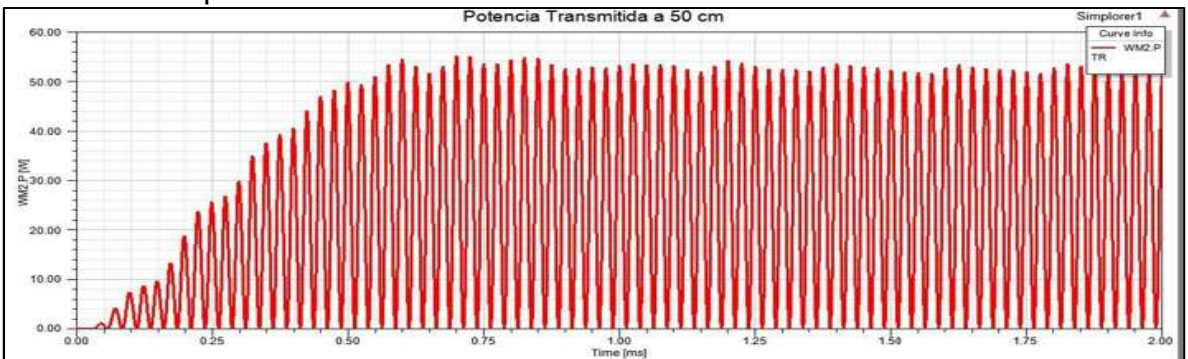

Fig. 3.29. Potencia transmitida para una separación de 50 cm.

Al igual que en la Figura 3.28, en la Figura 3.29 se puede observar que al pasar el transitorio, se tiene una potencia transmitida de aproximadamente 52 watts, en comparación con la potencia a 15 cm, esta es muy pequeña y se puede ver cómo es que se reduce de forma considerable al aumentar la distancia entre las bobinas.

## Caso III.

A continuación, se muestra la Figura 3.30. en la cual se puede observar la potencia que se tiene cuando las bobinas se encuentran separadas 100 cm de distancia:

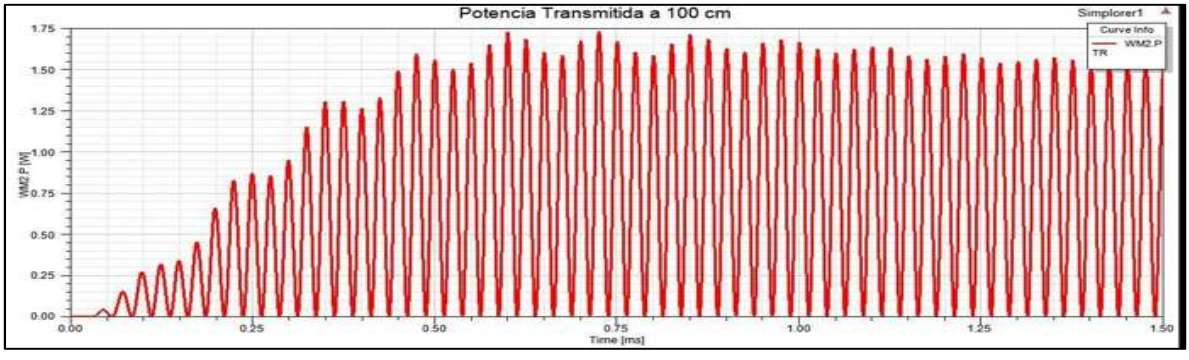

Fig. 3.30. Potencia transmitida para una separación de 100 cm.

En esta figura se puede observar como al estabilizarse la potencia esta tiene un valor aproximado de 1.6 W, siendo una potencia de transmisión muy pequeña, por lo que se puede decir que para un metro de distancia el prototipo pierde completamente su eficiencia.

Con base en las figuras anteriores se puede decir que el prototipo funcionara de manera adecuada dentro de un rango de los 0 a los 50 cm de separación vertical, ya que al aumentar esta distancia la eficiencia del prototipo cae considerablemente dejando de ser funcional.

## Caso IV.

En la Figura 3.31. se muestra la potencia que se tiene cuando las bobinas se encuentran separadas verticalmente 15 cm y 20 cm horizontalmente.

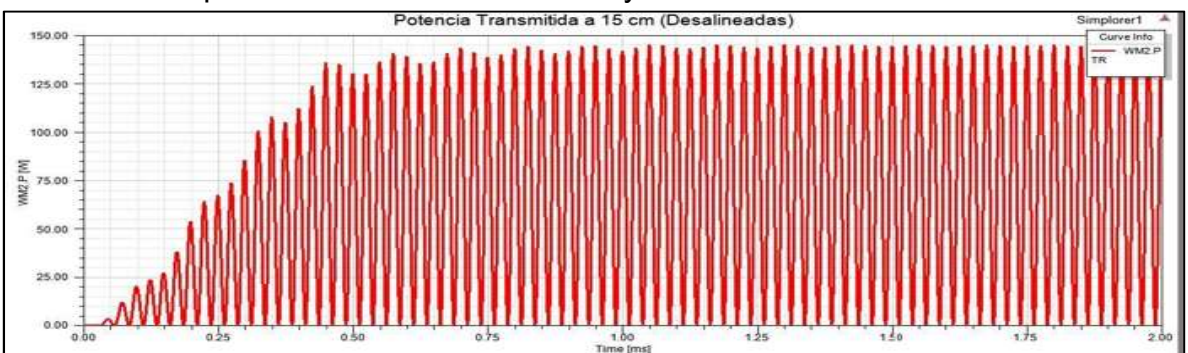

Fig. 3.31. Potencia transmitida para una separación de 15 cm verticalmente y 20 cm horizontalmente.

En la Figura 3.31 se puede observar que en estas condiciones la potencia que se transmite, tiene un valor aproximado de 145 watts, este valor es muy aproximado al que se tiene cuando las bobinas se encuentran alineadas, por lo que se puede decir que, si las bobina se desalinean en un rango de los 30 cm, la eficiencia de transmisión no se verá afectada de forma considerable.

## 3.5. Bobina de Rodin

Marko Rodin encontró la fuente del constante "spin" o giro del electrón. Aunque los científicos saben que todos los electrones en el universo giran, nunca han descubierto el origen de este giro que los mantiene en constante movimiento y no permite que colapsen contra el núcleo. Rodin lo hizo. Descubrió la geometría básica del universo, la mismísima fábrica del tiempo. Lo hizo mediante la reducción de todas las matemáticas superiores (cálculo, geometría, matemáticas escalares) a las matemáticas de números discretos. Con la introducción de Vortex- Based Mathematics se puede ver cómo la energía se expresa a si misma matemáticamente. Estas matemáticas no tienen anomalías y muestran la forma tridimensional y la función del universo como un agujero negro o una rosquilla en forma de toroide. [31]

En el Apéndice A puede ser consultado todo el desarrollo que plantea Rodin para llegar a formular la bobina de forma toroidal.

Considerando lo expuesto en el Apéndice A, se puede decir que al construir una bobina de Rondín esta tendrá un campo electromagnético con una mayor intensidad en su centro, debido a los vórtices magnéticos que esta estructura crea debido a su propia naturaleza. En la Figura 3.32 se puede observar cómo es que se espera que sea el campo electromagnético que esta bobina puede emitir.

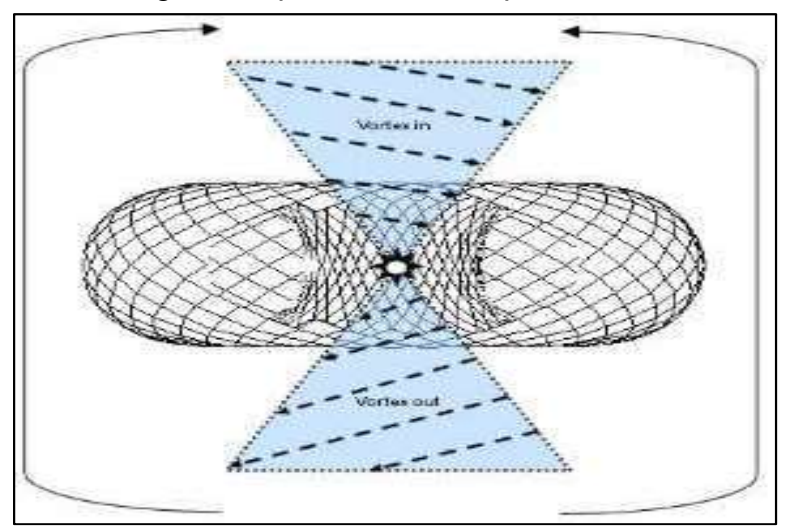

Fig. 3.32. Campo electromagnético ideal de una bobina de Rodin. [31]

Se puede observar como el campo de esta bobina no se dispersa sobre toda la superficie, sino que se concentra en su centro, idealmente esto ayudaría a tener una mayor cantidad de campo para transmitirlo a una distancia más grande, lo cual aumentaría la eficiencia de la trasmisión de energía electrica inalámbrica.

En la Figura 3.33 se observa una simulación que realizaron investigadores de Hewlett Packard y Microsoft, en la cual simularon esta bobina colocándole un núcleo de hierro (toroide). Para realizarla utilizaron el simulador Comsol Multyphysics, el cual también permite el análisis de sistemas electromagnéticos mediante el análisis de elementos finitos, además de ser muy utilizado para resolver problemas de multifísica, solucionándolos mediante el método de ecuaciones diferenciales parciales (PDE) por sus siglas en ingles.

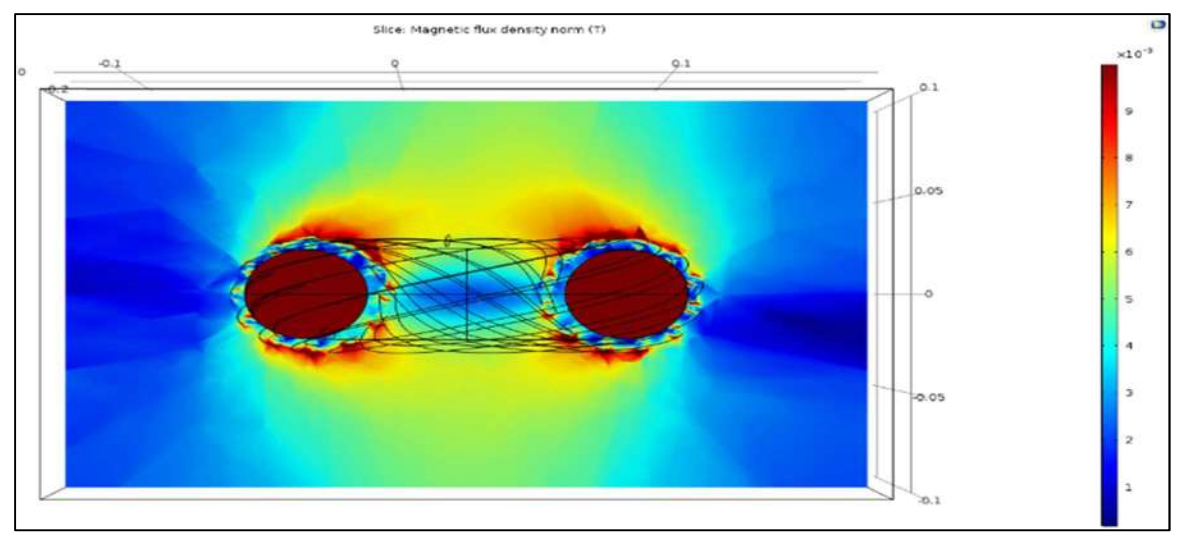

Figura 3.33 Análisis de la bobina de Rodin con el software Comsol Multyphysics.

En el caso de la presente tesis se realizará un análisis parecido al de la Figura 3.33, solo que se llevará a cabo con ayuda del software ANSYS Maxwell y sin considerar un núcleo en el interior de la bobina. Este software está especializado y optimizado para la simulación de problemas de campos electromagnéticos de baja frecuencia, es por esto por lo que se está utilizando este software. Se analiza su campo electromagnético y se realiza una co-simulación para comprobar la eficiencia de transmisión inalámbrica de energía, para compararla con la bobina diseñada en los puntos anteriores.

### 3.5.1. Análisis del Modelo de Rodin

Lo primero que se hará para realizar el análisis al modelo de Rodin, es crear el propio modelo. En este caso existen dos opciones en el ANSYS MAXWELL, la primera es realizar el modelo matemático de esta bobina, ingresando las ecuaciones que definirán la estructura de esta bobina.

La segunda es dibujar el modelo de la misma forma que se llevó a cabo para la bobina cuadrada modelada y analizada en las secciones anteriores, utilizando las herramientas de dibujo con las cuales cuenta el ANSYS Maxwell.

La primera opción es la que se utiliza para poder llevar a cabo el modelado y análisis de este modelo de bobinas.

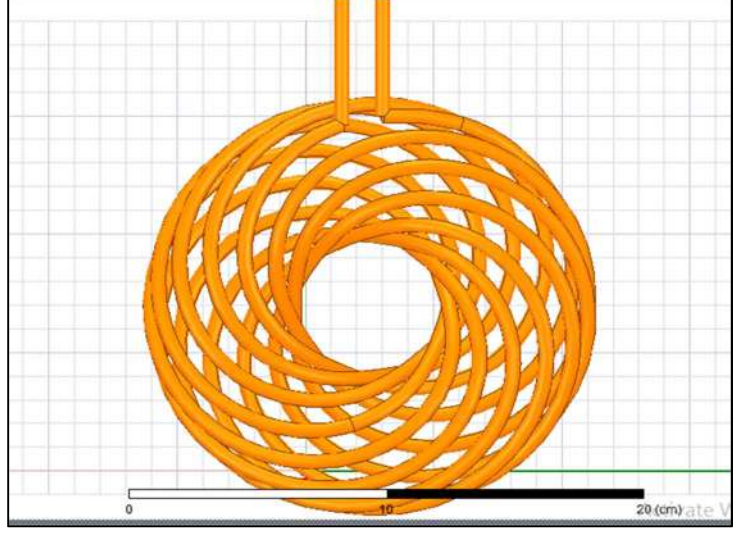

El modelo de la bobina de Rodin se muestra a continuación en la Figura 3.34.

Figura 3.34. Modelo de bobina de Rodin vista desde la parte superior.

A diferencia de la bobina cuadrada que es plana, la bobina de Rodin como se mencionó anteriormente es un modelo tridimensional, en la Figura 3.35 se muestra una vista de perfil, en la cual se puede observar que efectivamente es una especie de dona.

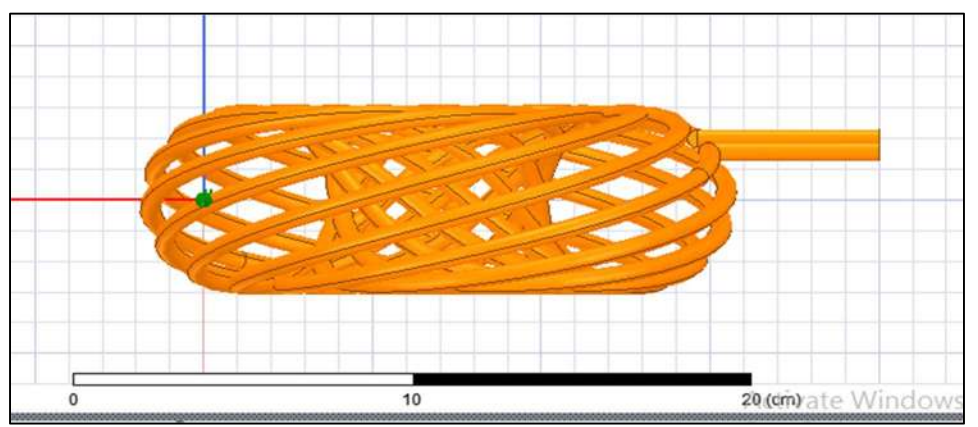

Figura 3.35. Modelo de bobina de Rodin vista de perfil.

Esta bobina tiene una altura de 6 cm y un diámetro aproximado de 20 cm en comparación con la bobina cuadrada que es plana y tiene unas dimensiones aproximadas de 23 cm por 18 cm (bobina rectangular). Es importante mencionar que el modelo de Rodin original tiene las espiras en ambos sentidos, es decir que este modelo de Rodin solamente tiene la espiras en un sentido, esto con el fin de que el campo se genere solo en una dirección, ya que de lo contrario este campo se generaría en ambos sentidos de la bobina como se mencionó en la sección anterior, pero con la finalidad de aprovechar el máximo campo para la transmisión, se decidió utilizar las espira en un solo sentido, para evitar que el campo que se generaba en el sentido contrario se desperdiciara o no fuera utilizado.

#### 3.5.2. Análisis de los Campos del Modelo de Rodin

Una vez que se tiene el modelo de la bobina de Rodin, se procede a analizar los campos electromagnéticos que esta genera. Al igual que con las bobinas cuadradas planas, se realizará un análisis magnetostatico, para poder visualizar de manera vectorial la intensidad del campo magnético (H), así como la densidad de flujo (B) en la bobina, los casos analizados se muestran en la Tabla 3.4.

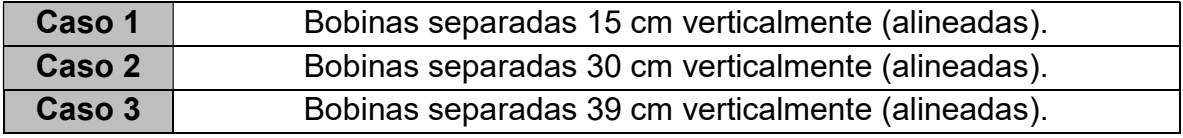

Tabla 3.4. Casos analizados para los campos de las bobinas de Rodin.

#### Caso 1.

El primer análisis se muestra en la Figura 3.36, en la cual se observa la intensidad de campo magnético (H) que se crea entre las bobinas. En este caso las bobinas se encuentran separadas verticalmente por una distancia de 15 cm:

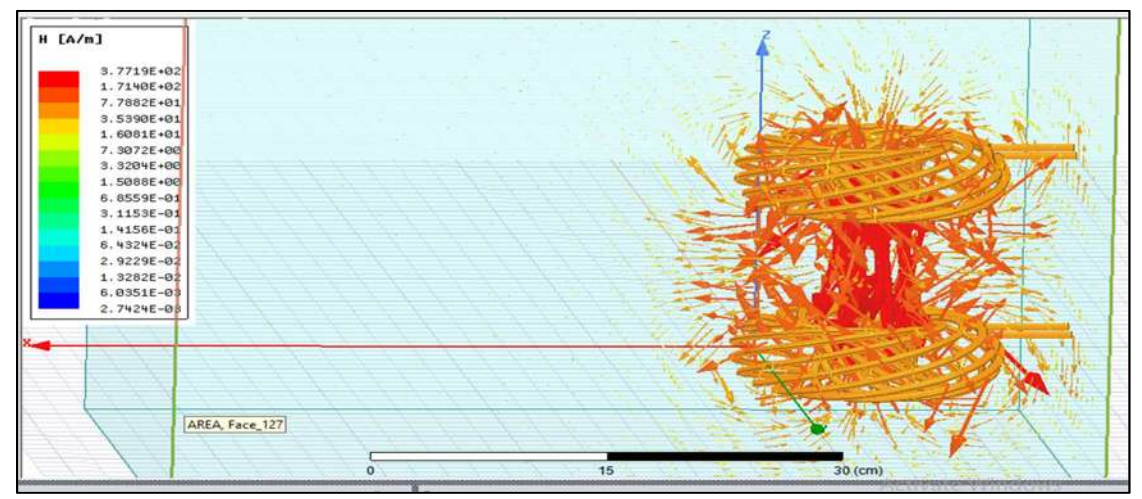

Fig. 3.36. Intensidad de campo magnético entre las bobinas de Rodin a 15 cm.
En la Figura 3.36 se pueden observar las líneas de campo que se crean en las bobinas, observándose que la mayor intensidad se encuentra concentrada en el centro de las bobinas, mientras que alrededor de las bobinas estas mantiene una baja intensidad. Entre las bobinas y a su alrededor se tiene un valor aproximado de entre 171 y 377 A/m lo cual indica que se tiene una muy buena intensidad de campo.

También se puede observar que, a diferencia de las bobinas cuadradas, en las cuales estas líneas de campo se dispersaban por toda la región de simulación (Cubo azul), la bobina de Rodin mantiene unidas estas líneas de campo, lo que hace que estas se magnifiquen en el centro y por lo tanto se tenga una mayor eficiencia de transmisión a esta distancia de separación.

Al igual que en las bobinas cuadradas, a la bobina de Rodin se le hace circular una corriente de 3 amperios, y en comparación con los resultados de la bobina cuadrada, la bobina de Rodin genera una intensidad de campo magnético tres veces mayor que el que se genera en la bobina cuadrada plana.

Fillet the selected edges/vertices **B** [tesla] Fillet the selected edges/vertices 4.7399E-04 2.1538E-04 9.7869E-05 4.4472E-05 2.0208E-05 9.1825E-06 4.1725E-06 1.8960E-06 8.6153E-07 3.9148E-07 1.7789E-07 8.0832E-08 3.6730E-08  $1.8899F - 98$ 7.5840E-09 3.4461E-09  $\frac{}{\circ}$  $15$  $30(cm)$ 

La Figura 3.37 muestra las líneas de flujo que se obtienen para este modelo de bobinas.

Fig. 3.37. Líneas de flujo de campo magnético entre las bobinas de Rodin a 15 cm.

En esta figura se puede observar (al igual que en la anterior), que las líneas de flujo tienen una mayor concentración en el centro de las bobinas. También se puede ver que no se dispersa casi nada del flujo magnético, en comparación de cómo se dispersaba en las bobinas cuadradas.

Se puede observar que en entre ambas bobinas se tiene un flujo aproximado entre los 215 y 474 micro teslas, siendo este un valor muy alto en comparación con el obtenido en las bobinas cuadradas, el cual se encontraba entre los 18 y 38 micro teslas. Puede decirse entonces que, con este modelo de bobina el flujo a esta distancia tiene un aumento de casi 10 veces.

### Caso 2.

El siguiente análisis se realiza separando las bobinas a una distancia de 30 cm, las líneas de intensidad de campo se muestran a continuación en la Figura 3.38:

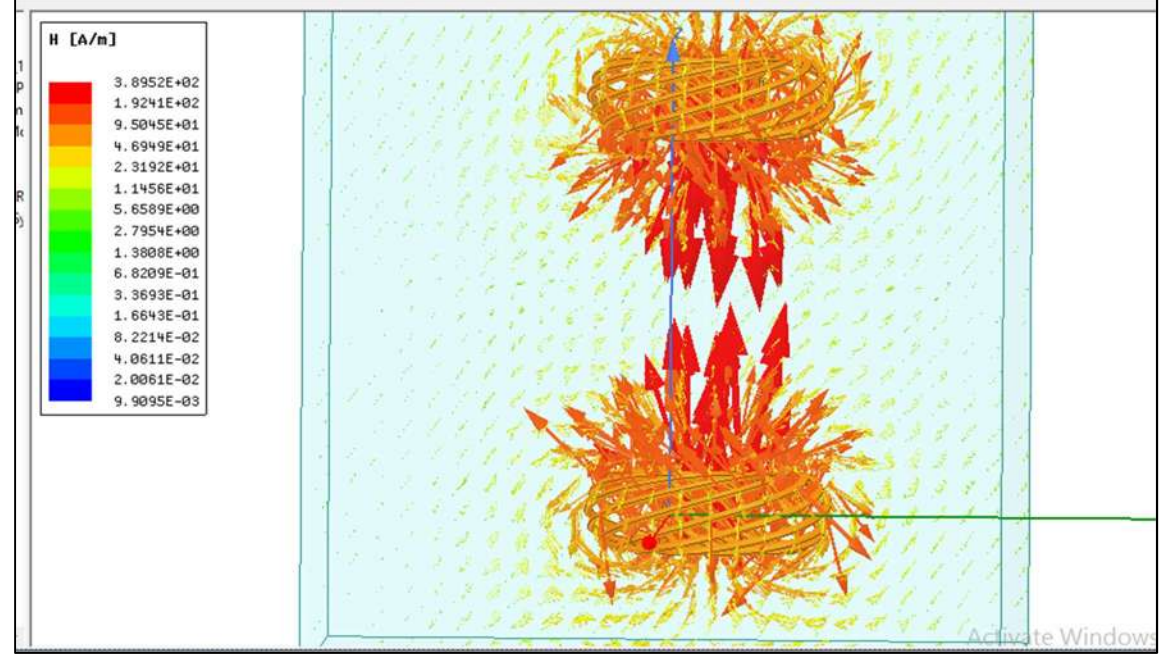

Fig. 3.38. Intensidad de campo magnético entre las bobinas de Rodin a 30 cm.

En la Figura 3.38 se puede observar como la mayor parte de las líneas de campo se concentran en el centro de las bobinas, así como el sentido que estas tienen, las cuales forman una especie de remolino, el cual las lleva al centro de esta bobina concentrándose ahí y aumentado su magnitud.

Aunque no se alcanzan a tocar las líneas, se puede decir que entre ellas aún se tiene un valor aproximado a los 95 A/m el cual sigue siendo un valor muy bueno en comparación con el valor que se obtiene a una distancia de 50 cm en las bobinas cuadradas (valor aproximado de 12.8 A/m).

Ahora se analizará el flujo del campo magnético que se crea a esta distancia con este modelo de Rodin. Las líneas de este flujo se muestran a continuación en la Figura 3.39:

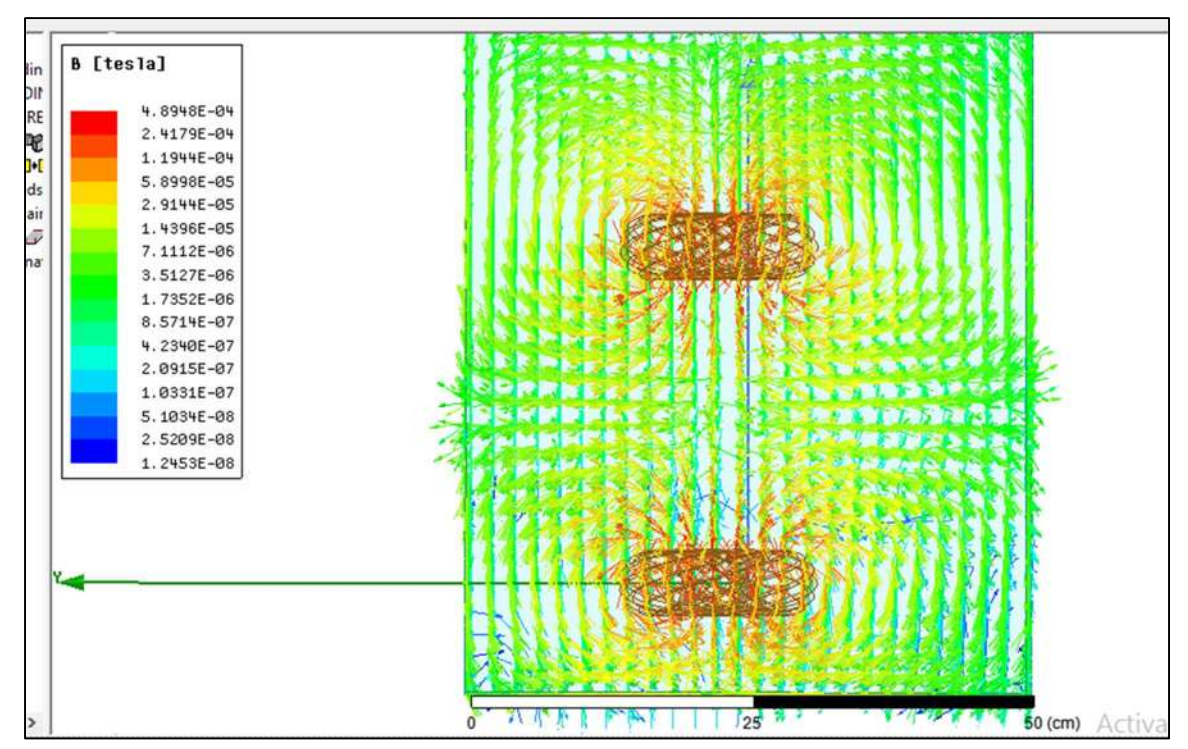

Fig. 3.39. Líneas de flujo de campo magnético entre las bobinas de Rodin a 30 cm.

En la Figura 3.39 se puede observar como para este caso el flujo ahora si se está dispersando dentro de toda el área de simulación, lo cual no ocurría a una distancia de 15 cm, aunque se puede observar que la mayor cantidad de flujo se mantiene alrededor de la bobina, en este caso no se encuentra totalmente concentrado en el centro, sino que ahora si se dispersa en todo el contorno de la bobina de Rodin.

En este caso se puede observar que el flujo que existe entre ambas bobinas está en un valor aproximado de entre los 14 y los 29 micro teslas, en comparación con el caso anterior este valor bajo considerablemente, en una proporción de casi 20 veces, ya que a 15 cm se tenía un valor de entre los 215 y los 474 micro teslas.

Comparándolo con el caso de la bobina cuadrada a una distancia de 50 cm se puede ver que aún se tiene un valor mayor en el modelo de Rodin, ya que la bobina cuadrada a esta distancia presento un flujo de 16 micro teslas. Cabe mencionarse que este valor se presentó con las bobinas cuadradas separadas 50 cm, mientras que en las bobinas de Rodin se encuentran separadas únicamente 30 cm.

## Caso 3.

Se realizo un tercer análisis separando las bobinas a 39 cm, ya que, si esta distancia se aumentaba a un valor mayor a los 40 cm, el software de simulación presentaba

errores en la simulación y no permitía realizarla. Al investigar porque se generaba este error se encontró en internet que la versión con la que se están realizando todas estas simulación (versión 19), a partir de la versión 16 comenzó a presentar una serie de errores que aún no se han podido solucionar, por lo que solo se analizó la bobina de Rodin en estas tres condiciones. El análisis a los 39 cm de separación arrojo resultados muy parecidos a los obtenidos a 30 cm, es por ello por lo que no se presentaran los resultados, ya que los cambios no son muy notorios.

En base a estos análisis se puede decir, que el modelo de Rodin mantendrá una eficiencia de transmisión muy buena para pequeñas distancias, aproximadamente en un rango de 20 cm de separación , ya que como se pudo ver al aumentar esta distancia, la intensidad de campo y el flujo de este caen de una manera muy drástica. También debe mencionarse que si estas bobina se desalinean, es decir que, si se separan verticalmente, su eficiencia caerá en gran medida, ya que como se pudo observar en los resultados anteriores la mayor cantidad de campo se concentra en el centro de estas bobina, mientras que a sus alrededores es muy bajo, por lo que no se podrá inducir este campo si estas no se encuentran alineadas.

### 3.5.3. Análisis de las Señales del Modelo de Rodin

Una vez que se analizaron los campos que genera este tipo de bobina, se procederá a analizar las señales de voltaje, corriente y las potencias que se tienen para el modelo de Rodin. De igual manera que en el caso de las bobinas cuadradas se utilizara el software de ANSYS Simplorer para realizar la co-simulación, los análisis realizados se muestran en la Tabla 3.5.

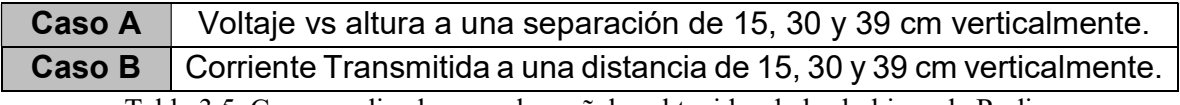

Tabla 3.5. Casos analizados para las señales obtenidas de las bobinas de Rodin.

## Caso A.

El primer análisis será el del voltaje vs alturas de 15, 30 y 39 cm, las señales de voltaje que se tienen a la entrada y a la salida, a continuación, se muestran en la Figura 3.40.

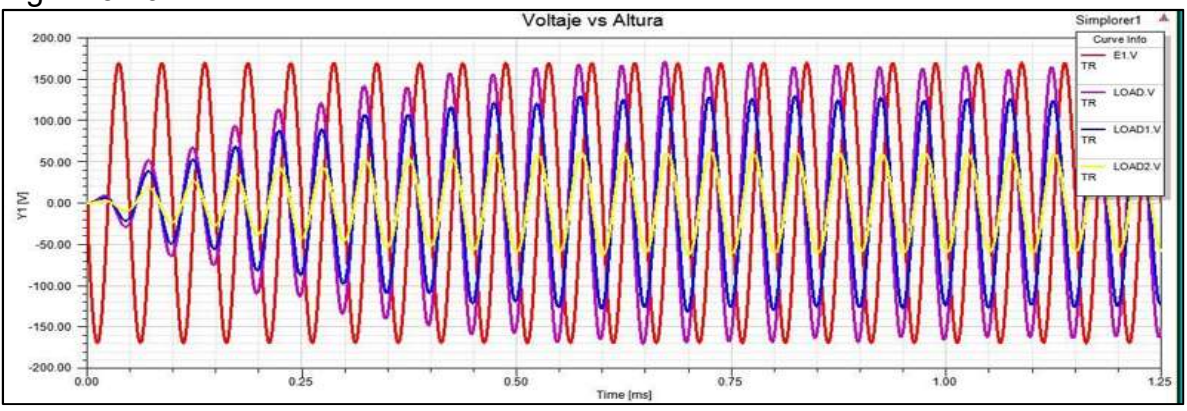

Fig. 3.40. Voltajes obtenidos en la bobina de Rodin receptora a una separación de 15, 30 Y 39 cm.

En la Figura 3.40 se pueden observar 4 señales senoidales, comenzando por la señal en color rojo (E1.V) que es el voltaje de entrada. Este voltaje es el que se tiene en las terminales de la bobina emisora y tiene un voltaje pico Vp = 170 volts y una frecuencia de 20 KHz.

La señal senoidal en color morado (LOAD.V), es el voltaje que se tiene en las terminales de la bobina receptora, se puede observar que este voltaje es muy aproximado al voltaje de entrada, y tiene un Vp de 160 volts, de igual manera que en el caso de las bobinas cuadradas este es muy aproximado debido a la relación de potencia que se encuentra en los transformadores, por lo que es de esperarse que para esta distancia de separación se tenga un valor de corriente de salida pequeña, se puede observar que este voltaje mantiene la frecuencia de los 20 KHz.

La señal en color azul (LOAD1.V) es el voltaje que se tiene en las terminales de la bobina a una distancia de 30 cm, se puede observar que este aún sigue manteniendo un valor de voltaje considerable el cual es aproximadamente 120 Vp. Como se mencionó anterior mente esto se debe a la relación de potencia. Al igual que el voltaje en la bobina separada 15 cm este mantiene la frecuencia de los 20 KHz.

Por último, la señal en color amarillo (LOAD2.V) corresponde al voltaje que se tiene en la bobina que se encuentra separada 39 cm. Se puede observar que en este caso el voltaje ya es mucho menor, teniendo un Vp aproximado de 60 volts, observándose que al separarse nueve cm más se tiene una caída de voltaje considerable en la bobina receptora. Al igual que en los casos anteriores este voltaje mantiene la misma frecuencia del voltaje transmitido.

Con base en estos resultados se puede decir, que la bobina de Rodin funciona de una manera muy eficiente en distancias cortas, pero también puede notarse que, a partir de los 30 cm de separación, el voltaje decae de manera muy rápida, por lo que esta bobina solamente podrá tener una buena eficiencia en el rango de los 30 cm de separación, además de que deben estar perfectamente alineadas la bobina emisora con la bobina receptora para que esta eficiencia sea la mayor posible.

## Caso B.

Una vez que se analizaron los voltajes que se tienen para las distintas distancias de separación, se procederá a realizar el análisis de las corrientes que se tienen para estas mismas distancias.

Las corrientes obtenidas en la bobina de Rodin se muestran a continuación en la Figura 3.41.

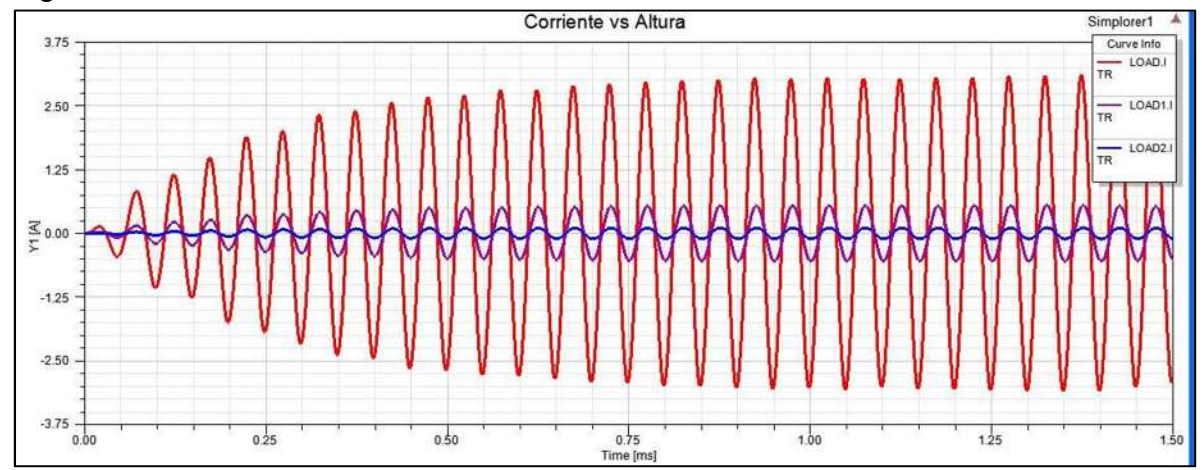

Fig. 3.41. Corrientes obtenidas en la bobina de Rodin receptora a una separación de 15, 30 y 39 cm.

En la Figura 3.41 se muestran 3 señales de corriente, en este caso la corriente de entrada no se añadió a la gráfica ya que esta presentaba un valor de 5 amperes por lo que, si se graficaban las corrientes de salida, junto con la de entrada resultaba muy difícil poder observar los valores que presentan las corrientes de salida ya que son muy pequeñas respecto a la corriente de entrada.

La primer señal en color rojo (LOAD.I) corresponde a la corriente que se tiene en la carga de la bobina receptora, separada a una distancia vertical de 15 cm. Se puede observar que tiene un valor aproximado de casi 3 amperios, comparándola con el modelo de las bobinas cuadradas, este modelo de Rodin entrega casi el triple de corriente a esta distancia. Se puede observar que la corriente mantiene la frecuencia de 20 KHz, además de que resulta ser una senoidal perfecta. Como ya menciono en casos anteriores, esta señal en el prototipo físico presentará deformaciones debido a diferentes factores que la afectará, esto sucederá de igual manera para para el caso del voltaje.

La señal en color morado (LOAD1.I) corresponde a la corriente que se tiene en la bobina receptora que se encuentra separada a 30 cm. Se aprecia que esta corriente tiene un valor aproximado de 500 miliamperios. Comparándola con la del caso de las bobinas cuadradas separadas a 50 cm, se puede decir que es igual, ya que en ese caso al tener 50 cm de separación se tiene una corriente de 0.5 amperios, mientras que para el caso de Rodin a 30 cm se tiene también una corriente de 0.5 amperios, por lo que se puede decir que en el caso en el que las bobinas de Rodin se encontraran a 50 cm, los resultados serían muy similares con los de las bobinas cuadradas.

Por último, la señal en color azul (LOAD2.I) representa a la corriente que se está obteniendo en la bobina receptora que se encuentra separada 39 cm. Esta tiene un valor aproximado de 0.12 amperios, con lo que se puede decir que la bobina de Rodin a partir de los 30 cm comenzara a transmitir una pequeñísima cantidad de corriente, en comparación con las bobinas cuadradas que aun cuando tenían una separación de 100 cm esta lograba transmitir una corriente de 0.06 amperios, lo cual para la bobina de Rodin resultara más que imposible ya que al aumentar la distancia de 30 a 39 cm se perdieron alrededor de 0.4 amperes en la transmisión.

Una vez que se han analizado los voltajes y las corriente que se tienen en las bobinas a diferentes distancias de separación, se analizan las potencias para observar cual es realmente la eficiencia de transmisión al utilizar las bobinas de Rodin para la transmisión inalámbrica de energía eléctrica, los casos analizados se muestran en la Tabla 3.6.

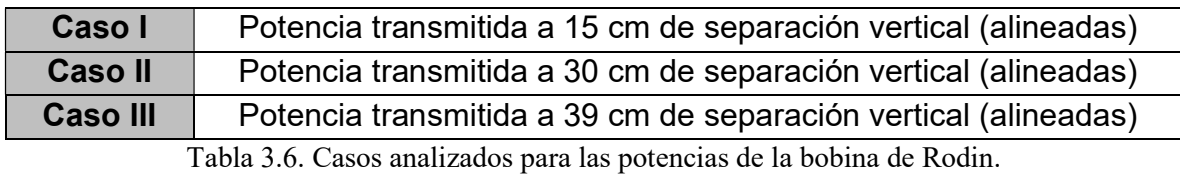

### Caso I.

La primer potencia mostrada es la que se obtiene en la bobina receptora separada 15 cm de la bobina emisora. En la Figura 3.42 se observa la señal de la potencia obtenida.

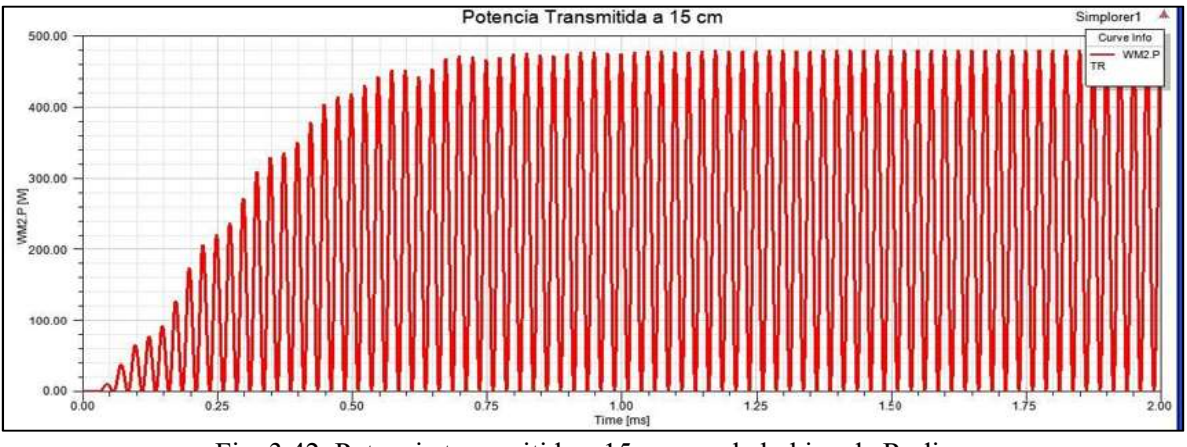

Fig. 3.42. Potencia transmitida a 15 cm con la bobina de Rodin.

En la Figura 3.42 se puede observar que después del transitorio la potencia que se está transmitiendo con las bobinas de rodin para una distancia de separación de 15 cm es aproximadamente de 480 W. En comparación con la potencia de transmisión que se tenía con las bobinas cuadradas que era de 175 watts, las bobinas de Rodin están transmitiendo tres veces más potencia a una distancia de 15 cm, por lo que para este rango de distancia la bobina de Rodin resulta ser tres veces más eficiente que las bobinas cuadradas.

## Caso II.

La siguiente potencia que se analiza es la que se obtiene cuando se transmite con una separación de 30 cm entre las bobinas de Rodin. La señal obtenida se muestra en la Figura 3.43 que se muestra a continuación.

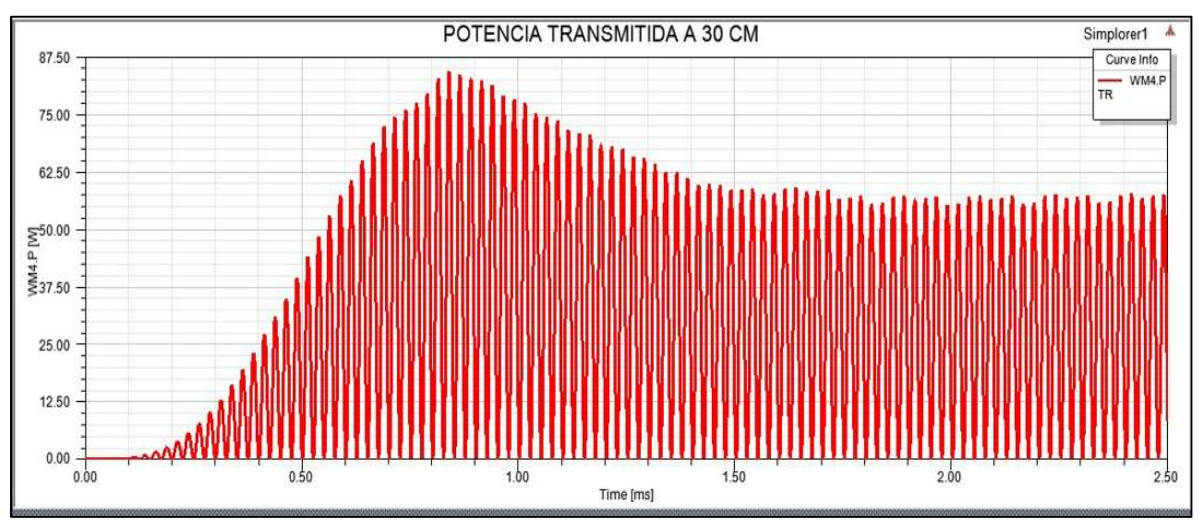

Fig. 3.43. Potencia transmitida a 30 cm con la bobina de Rodin.

La Figura 3.43 muestra que después del transitorio se obtiene una potencia de alrededor de 60 watts. A esta distancia la bobina de Rodin reduce drásticamente su eficiencia, ya que al compararla con las bobinas cuadradas estas logran transmitir alrededor de 52 watts para una distancia de 50 cm, lo cual las hace más eficientes en este caso que las bobinas de Rodin.

## Caso III.

La otra potencia por analizar es cuando las bobinas de Rodin se encuentran separadas 39 cm. La señal que se obtiene de esta simulación se muestra a continuación en la Figura 3.44.

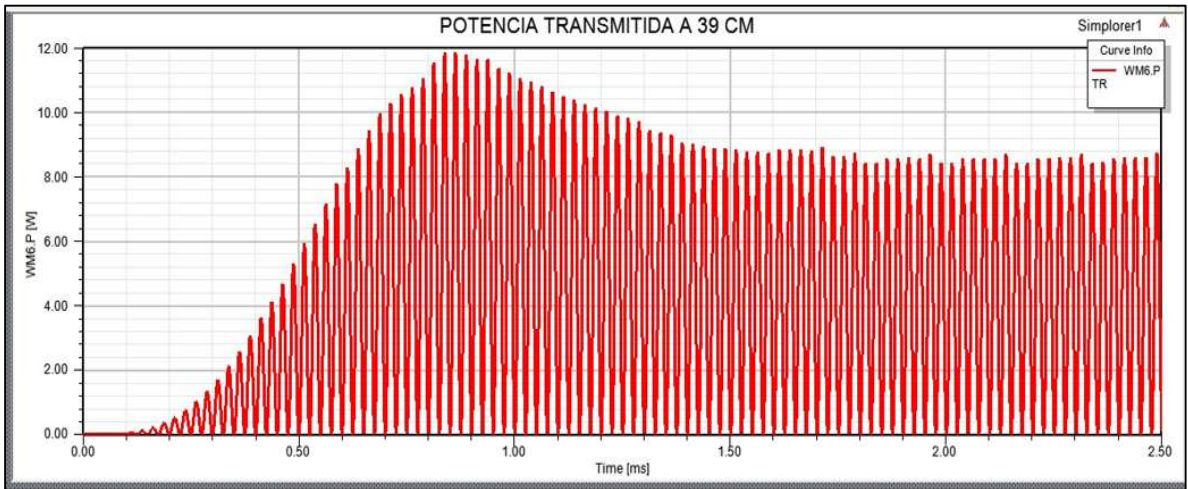

Fig. 3.44. Potencia transmitida a 39 cm con la bobina de Rodin.

En este caso se puede observar que la potencia se encuentra alrededor de los 8 watts, puede verse como al aumentar la distancia tan solo 9 cm más, la bobina de Rodin perdió casi 50 watts en su transmisión, por lo que si se hubiera podido simular el caso en el que se encontraran separadas 50 cm, es casi seguro que la potencia de transmisión estaría en el orden de los mW. Caso contrario al que se tiene con las bobinas cuadradas, ya que a 50 cm como se mencionó anterior mente estas logran transmitir alrededor de los 52 watts, mientras que, a distancias mayores de 100 cm, es cuando comienzan a tener transmisiones de potencia de este orden.

## 3.6. Combinación de Bobinas

Ya se analizó el comportamiento de una bobina cuadrada plana, al igual que el comportamiento de una bobina de Rodin por separado, pero ahora en este punto se realizará el análisis de ambas bobinas combinándolas para observar cual es el resultado que se obtiene. Para realizar esto se utiliza la bobina de Rodin como la bobina emisora, mientras que para la bobina receptora se utiliza una bobina cuadrada plana.

Al igual que en los casos anteriores, se analizará la intensidad de campo magnético, la densidad de flujo magnético y las líneas de campo que se crean entre dichas bobinas, además de realizar una cosimulacion para poder obtener sus voltajes, corrientes y potencias, para observar si a partir de esta combinación, se obtiene una mejor eficiencia al combinar diferentes geometrías de bobinas para la transmisión inalámbrica de energía electrica.

Se decidió utilizar como bobina emisora a la bobina de Rodin, debido a que esta concentra todo su campo en su centro, por lo que puede alcanzar una mayor distancia de transmisión evitando tener perdidas por dispersión fuera de la bobina emisora.

Por otra parte, se utiliza la bobina cuadrada plana como receptora, ya que esta tiene una muy buena eficiencia incluso si el campo transmitido no está completamente alineado con dicha bobina, además de que por su geometría resulta ser más fácil que esta pueda ser acoplada o incluida en la estructura de algún dispositivo electrónico que se utilice en el hogar.

## 3.6.1. Análisis de los Campos de Combinación Rodin - Cuadrada

Para este análisis las bobina se encuentran separadas verticalmente 20 cm, ya que, en los 2 casos anteriores, a esta distancia se mantenía una buena eficiencia de transmisión, ahora se observará como es esta transmisión con esta combinación. En la Figura 3.45 se puede ver una vista de ambas bobinas listas para ser simuladas, en el ANSYS Maxwell.

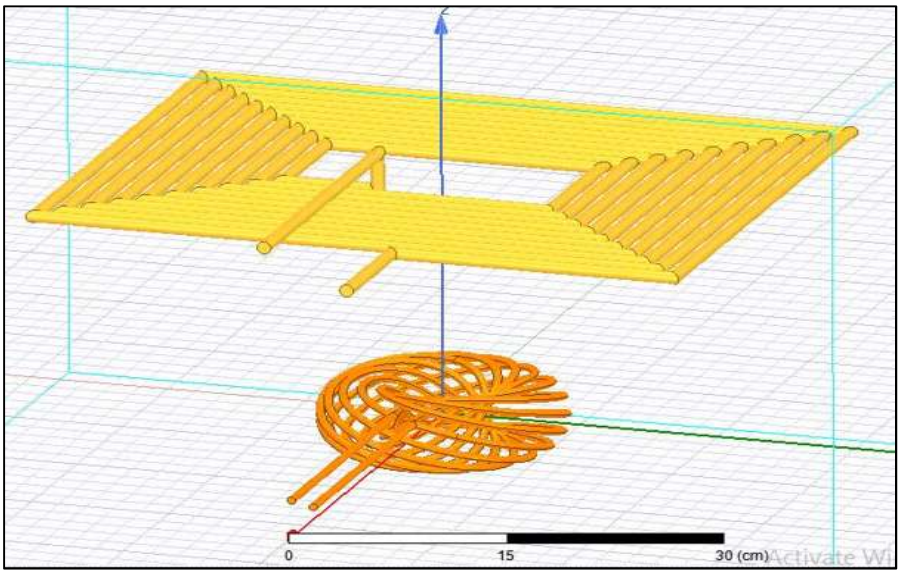

Figura 3.45. Combinación Rodin – Cuadrada a 20 cm de separación.

La Figura 3.46 muestra la intensidad de campo magnético (H) que se crea entre estas bobinas, aplicándoles una corriente de 3 amperios.

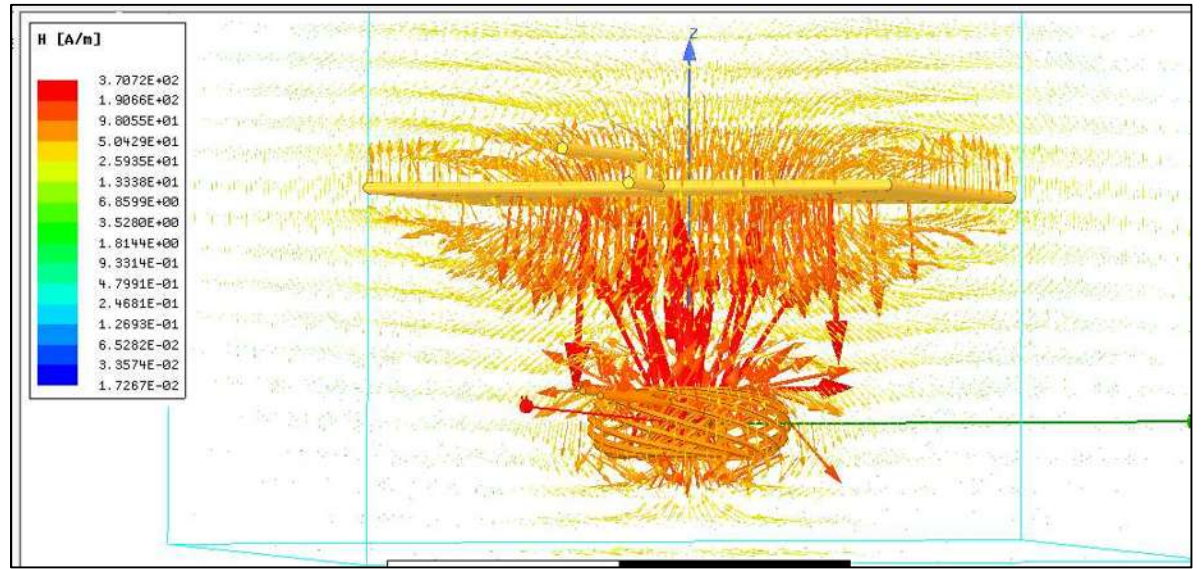

Fig. 3.46. Intensidad de campo magnético entre la bobina de Rodin y la cuadrada a 20 cm.

La Figura 3.46 muestra como las líneas de campo que se crean en la bobina de Rodin son mucho más gruesas que las que se crean en la bobina cuadrada, pero también se puede notar que la bobina cuadrada crea muchas más líneas de campo en toda su superficie. Se puede ver claramente cómo es que la bobina de Rodin en lugar de crear las líneas de campo en toda su superficie las está concentrando en su centro, y esto es lo que hace que en ese punto se tenga una mayor intensidad de campo. Además, se puede observar que entre las bobinas se tiene una intensidad que va desde los 50 hasta 98 A/m aproximadamente, con lo cual se puede decir que a esta separación se tiene una muy buena intensidad de campo.

Ahora se observará la densidad de flujo que estas bobinas crean a esta misma distancia de separación, los resultados obtenidos se muestran en la Figura 3.47.

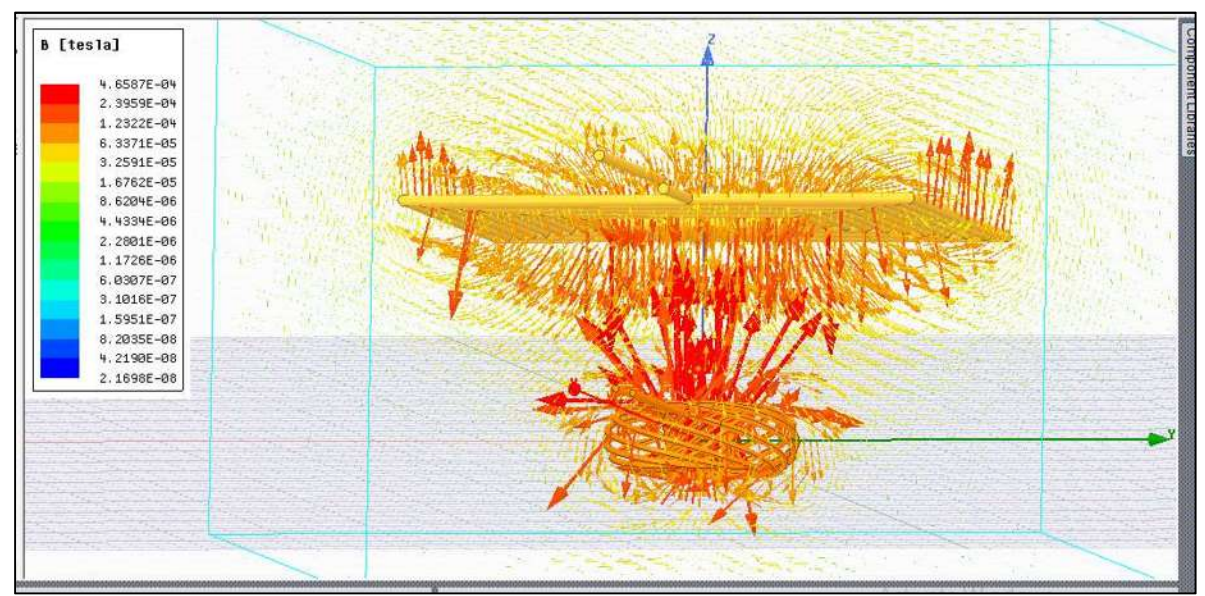

Fig. 3.47. Líneas de flujo de campo magnético entre la Bobina de Rodin y la cuadrada a 20 cm.

Al igual que en el caso anterior se puede observar en la Figura 3.47 como las líneas del flujo de campo son mucho más gruesas en el centro de la bobina de Rodin, que las que se crean en la bobina cuadrada. Como ya se mencionó anterior mente esto es debido a la estructura de la bobina de Rodin la cual hace que todo su campo se concentre en su centro, por lo que en este punto se tiene una mayor cantidad de flujo. Se puede observar como el flujo que se tiene entre las bobinas va desde los 63 hasta los 123 micro teslas, comparándolo con los casos anteriores este es un valor alto, por lo que esta combinación produce un buen flujo de campo entre las bobinas.

Con base en los análisis anteriores se puede decir que esta combinación resultara eficiente para esta distancia, ya que los resultados que se obtienen son muy parecidos a los obtenidos con las dos bobinas de Rodin. Además de que en este caso si la bobina receptora se desalinea de la emisora, aun seguirá induciéndose un campo en ella, debido a que (la bobina cuadrada) aun cuando se encuentra desalineada mantiene una buena eficiencia.

Se realizo un análisis también de estas bobinas para el caso en el que se encuentran separadas 50 cm, solo que no se muestran los resultados de los campos que se crean en las bobinas, ya que las líneas de flujo y de intensidad de campo se comportan de una forma similar a las del caso de 20 cm.

## 3.6.2. Análisis de las Señales de la Combinación Rodin - Cuadrada

Una vez que se han analizado los campos de esta combinación se analizaran sus señales de entrada y salida, tales como el voltaje, la corriente y la potencia.

El primer caso a analizar es el voltaje contra la separación vertical, en este caso esta separación es de 20 y 50 cm. Los resultados obtenidos se muestran en la Figura 3.48.

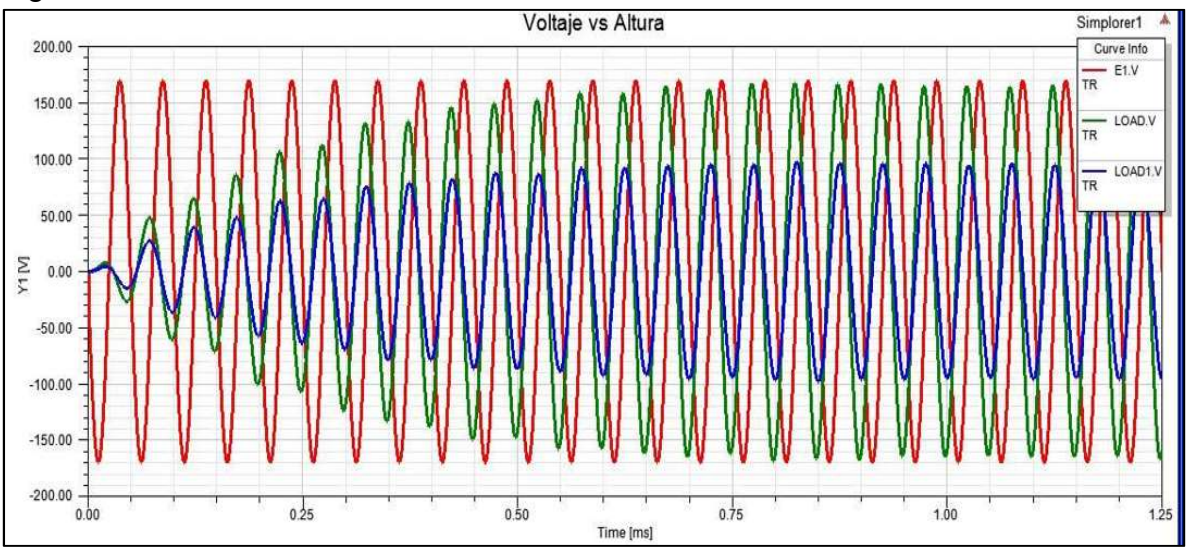

Fig. 3.48. Voltajes obtenidos con la combinación Rodin-cuadrada a 20 y 50 cm.

En la Figura 3.48 se pueden observar 3 señales. La señal en color rojo (E1.V) representa el voltaje que se tiene en la bobina de Rodin (Bobina emisora), este voltaje tiene un Vp = 170 volts y una frecuencia de 20KHz.

La señal en color verde (LOAD.V) representa el voltaje que se tiene a la salida de la bobina cuadrada plana separada 20 cm, se puede observar que este alcanza un valor pico de aproximadamente 165 v. Como se ha mencionado anteriormente, este voltaje resulta muy similar al transmitido, debido a la relación de potencias que existe en un transformador. También se observa que mantiene la frecuencia de los 20 KHz, solo que se encuentra desfasado 90 grados debido a la distancia de transmisión.

La señal en color azul (LOAD1.V) es el voltaje que entrega la bobina cuadrada separada 50 cm. Se puede ver que este tiene un Vp aproximado de 90 volts, manteniendo la frecuencia de 20 KHz. También se puede observar que, al aumentar la distancia de 20 a 50 cm, el voltaje en la bobina cuadrada se reduce aproximadamente 2 veces.

Ahora se procederá al análisis de las corrientes que se obtienen a estas mismas distancias de separación, los resultados obtenidos se muestran a continuación en la Figura 3.49.

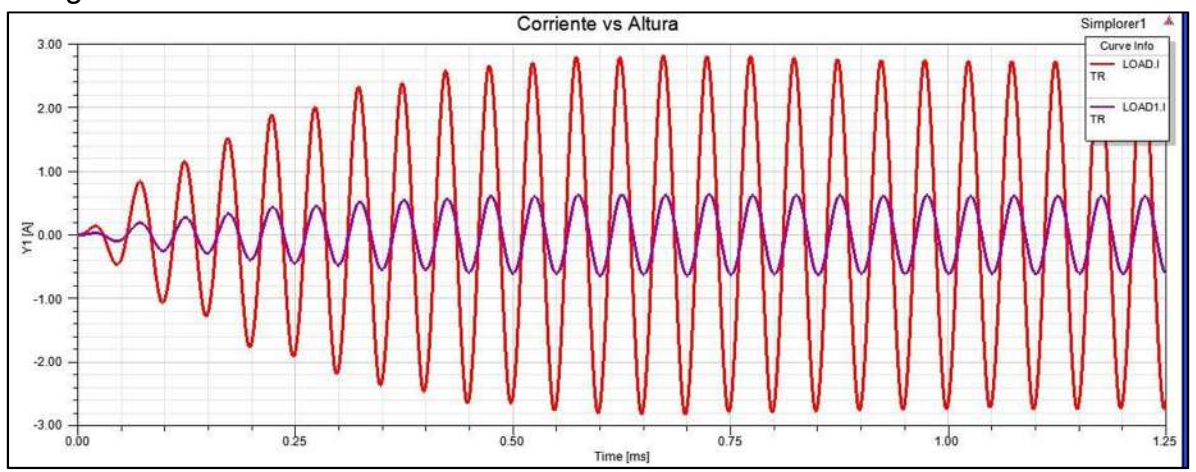

Fig. 3.49. Corrientes obtenidas en la combinación Rodin-cuadrada a 20 Y 50 cm.

En la Figura 3.49 se observa que la señal en color rojo (LOAD.I) (bobina cuadrada separada 20 cm) tiene un valor aproximado de 2.8 amperios, el cual resulta ser un valor muy parecido al caso de las bobinas de Rodin, el cual a esta distancia entregaba 3 amperios, mientras que las bobinas cuadradas solo transmitían 1.1 amperios.

La señal morada (LOAD1.I) (bobina separada 50 cm) alcanza un valor aproximado de 0.6 amperios, con lo cual resulta evidente que al aumentar unos cuantos cm la distancia de separación, la corriente transferida disminuye notablemente para este arreglo.

Por último, se analizan las potencia que se tienen en la bobina receptora para observar cual es la eficiencia de esta combinación de bobinas.

La primer potencia a analizar es para una separación de 20 cm. En la Figura 3.50 se puede observar la potencia obtenida para esta distancia.

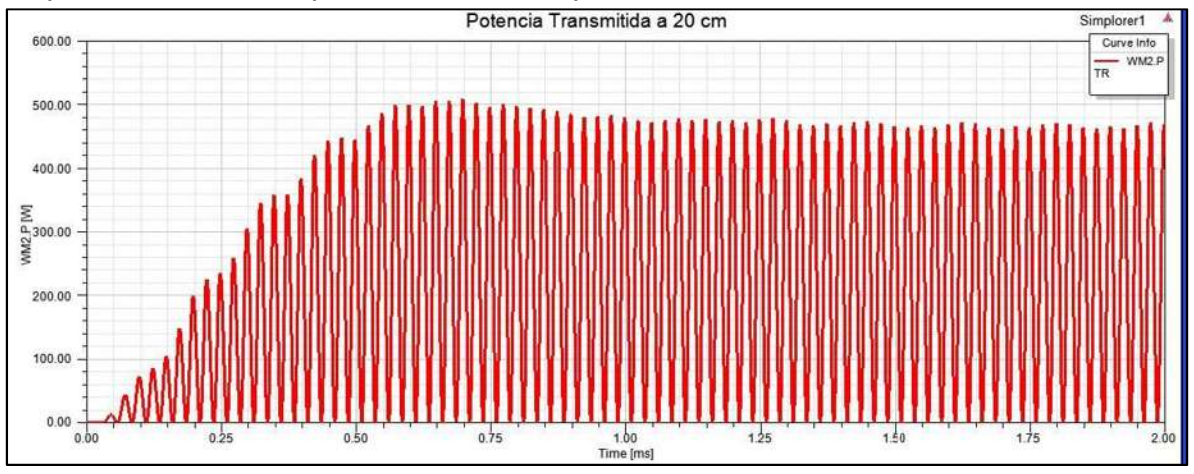

Fig. 3.50. Potencia transmitida a 20 cm con la combinación Rodin-cuadrada.

En la Figura 3.50 se tiene una potencia de aproximadamente 480 W, esta es una potencia muy parecida con el caso de las bobinas de Rodin, ya que las bobinas cuadradas a esta distancia transferían aproximadamente 175 watts, mientras que las de Rodin transferían casi 480 W, por lo que se puede decir que para distancias pequeñas esta combinación de bobina resulta ser muy eficiente.

Ahora se analizará la potencia que se obtiene cuando la separación entre las bobinas es de 50 cm. Los resultados obtenidos se muestran a continuación en la Figura 3.51:

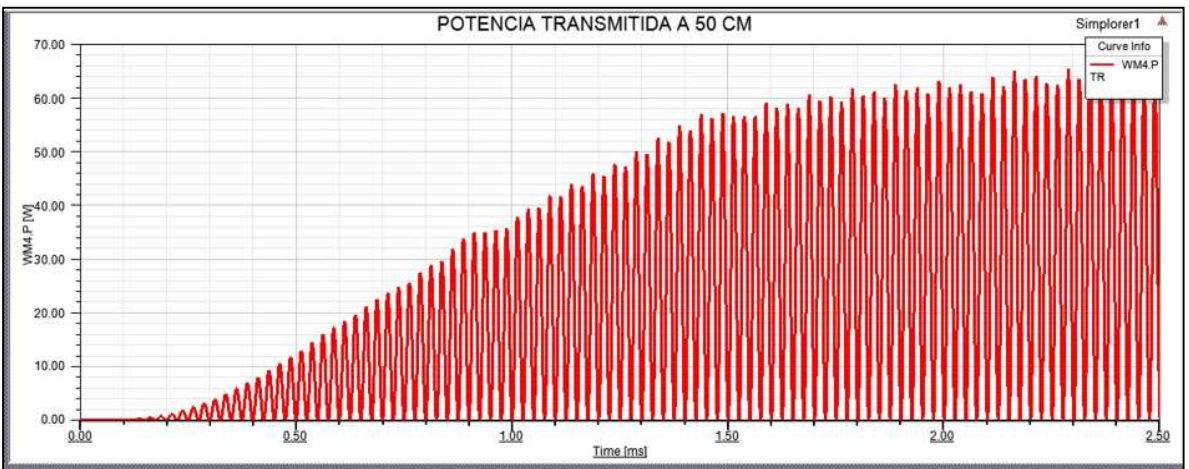

Fig. 3.51. Potencia transmitida a 50 cm con la combinación Rodin-cuadrada.

En la Figura 3.51 se puede ver que se tiene un valor aproximado de 58 watts. Comparándola con los casos anteriores resulta ser muy parecida al caso de las bobinas cuadradas ya que estas a una distancia de 50 cm, transmitía 52 watts aproximadamente, mientras que la de Rodin a 39 cm transmitía 60 watts aproximadamente.

## 3.7. Conclusiones

Con base en los resultados obtenidos del análisis de los campos generados y de la transmisión de voltaje, corriente y potencia, para el modelo de las bobinas cuadradas planas y para el modelo de las bobinas de Rodin, se puede concluir que la bobina de Rodin resultara ser muy eficiente cuando se tenga que transmitir a distancias de alrededor de los 20 o 25 cm, haciéndose mención que para que esta eficiencia no se pierda, estas bobinas deberán estar perfectamente alineadas una de la otra, ya que como se pudo observar el campo que esta genera se concentra en mayor medida en su centro, por lo que si se llegan a desalinear, todo este campo dejara de ser inducido a la otra bobina, lo que lo convierte en una desventaja al momento de utilizar bobinas de Rodin para la transmisión inalámbrica de electricidad, ya que deben ser para un uso muy direccional.

Para el caso de la combinación de bobinas se puede concluir que es más eficiente que las bobinas de Rodin y que las bobinas planas para rangos de distancia que estén entre los 20 y 25 cm, ya que en el análisis que se le hizo a esta distancia de transmisión, resulto ser casi igual a la potencia transmitida con la de Rodin y casi 3 veces mayor que con las bobinas cuadradas planas, esto es debido a la alta direccionalidad que presenta la bobina de Rodin, aprovechando en gran cantidad este campo la bobina cuadrada.

Mientras que cuando sea el caso en el que la distancia de transmisión resulte ser mayor a este rango, es conveniente utilizar las bobinas cuadradas ya que estas alrededor de los 50 cm pueden tener una potencia de transmisión de entre 50 y 60 watts, además de que estas seguirán teniendo una buena eficiencia de transmisión aun cuando no se encuentren alineadas una de la otra. Esta sería la mayor ventaja de este modelo de bobinas cuadradas, sobre el modelo de Rodin, ya que en un rango de distancia de los 0 a los 50 cm de separación vertical y lo mismo para una separación horizontal, estas bobinas seguirán presentando una buena potencia de transmisión, además de que este modelo tiene dimensiones más pequeñas en altura respecto al modelo de Rodin, por lo que será el modelo de las bobinas cuadradas planas el que se construirá físicamente para ser utilizadas en el prototipo.

# Capítulo 4

# Construcción del Prototipo

## 4.1. Introducción

En este capítulo se presenta la construcción de un prototipo de transmisión de energía electrica inalámbrica, así como las pruebas de alcance y de eficiencia realizadas en él.

## 4.2. Elementos del Prototipo

Los elementos electrónicos que constituyen el circuito del prototipo se describen a continuación. En la Figura 4.1 se puede observar un diagrama general de los bloques que lo conforman.

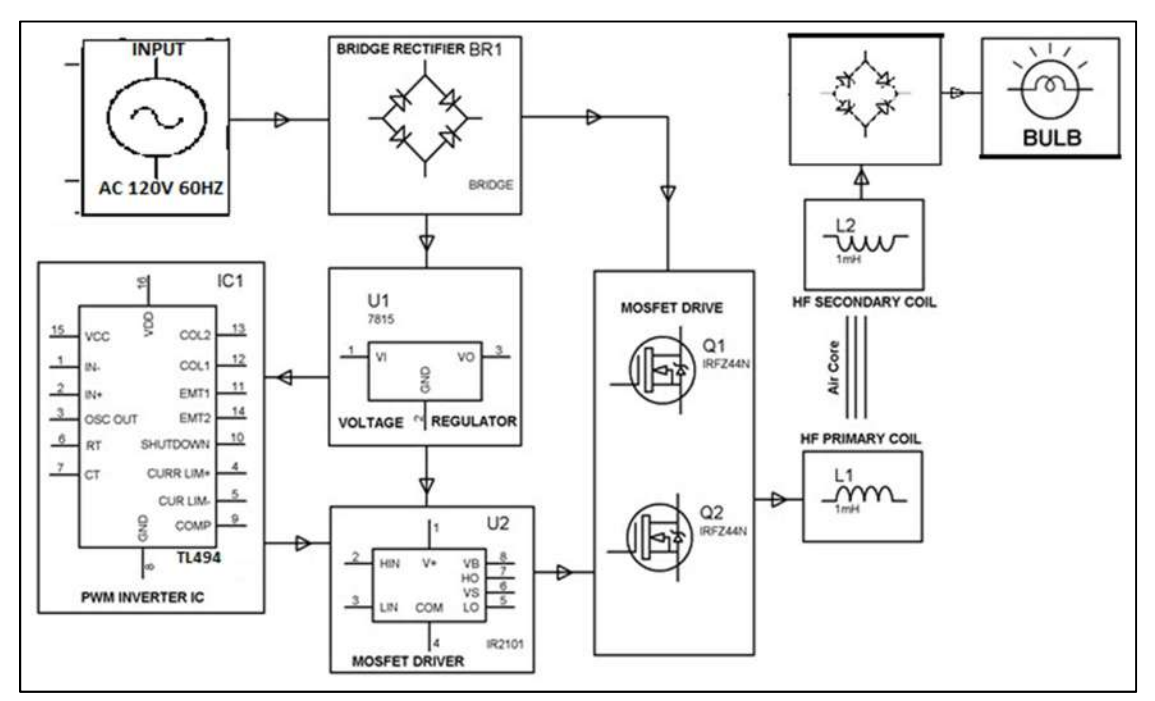

Fig.4.1. Diagrama general de los bloques que conforman el circuito. [21]

A grandes rasgos, en la Figura 4.1 se puede observar que el prototipo está conformado por una fuente de alimentación, una etapa de regulación de voltaje, una etapa de generación de PWM, así como un inversor de voltaje DC-AC, además de los circuitos resonantes LC, tanto transmisor como receptor.

A continuación, se analizan a profundidad cada una de estas etapas.

## 4.2.1. Fuentes de Alimentación

En la electricidad, se denomina fuente, a aquel elemento con la capacidad de producir una desigualdad de potencial entre sus bordes, o suministrar una corriente eléctrica. La fuente de alimentación o fuente de poder como también se le conoce, se define también dentro del ámbito de la electrónica, como el instrumento que transforma la corriente alterna, en una o varias corrientes continuas o directas, las cuales son utilizadas para alimentar los diferentes circuitos. [22]

Las fuentes de alimentación se encuentra clasificada en **lineales** y **conmutadas**. Las lineales se encuentran diseñadas de una manera sencilla, sin embargo, puede llegar a ser compleja, a medida que la corriente que suministra se incremente, aunque su regulación de tensión no sea muy eficaz. Una fuente conmutada, se caracterizará por tener la misma potencia que una lineal, y contar con una estructura mucho más pequeña. Generalmente será más eficiente, sin embargo, resulta compleja, por lo que será susceptible a daños. Las fuentes conmutadas son las que se utilizan con frecuencia, cuando se necesita de un diseño compacto y económico. [22]

Los pasos básicos que cumple la fuente de alimentación son:

Transformación: en esta etapa se busca reducir la tensión de entrada a la fuente (generalmente 220 o 120V) a otra tensión más acorde para ser tratada, es decir que la corriente de entrada será alterna, y la de salida, igual solo que con una amplitud diferente. [22]

Rectificación: es el encargado de transformar la tensión alterna en tensión

continua, su objetivo es garantizar que no se originen fluctuaciones de voltaje en el tiempo, es decir que el voltaje no baje de 0 V y siempre se mantenga sobre esta cifra. [22]

Filtrado: en esta etapa se nivela al máximo la señal, esto se logra al utilizar uno o varios condensadores que retienen la corriente, dejándola pasar poco a poco; a fin de lograr la señal de corriente continua deseada. [22]

Fuentes de voltaje sin transformador o fuente de voltaje capacitiva: Este tipo de fuentes no cumplen con todos los pasos anteriormente explicados, pues se benefician de las características eléctricas de algunos componentes pasivos para así lograr la regulación de la señal entregada por la red eléctrica, Además este tipo de fuentes no provee de mucha corriente, pero sí de la suficiente para alimentar

circuitos integrados. [23]

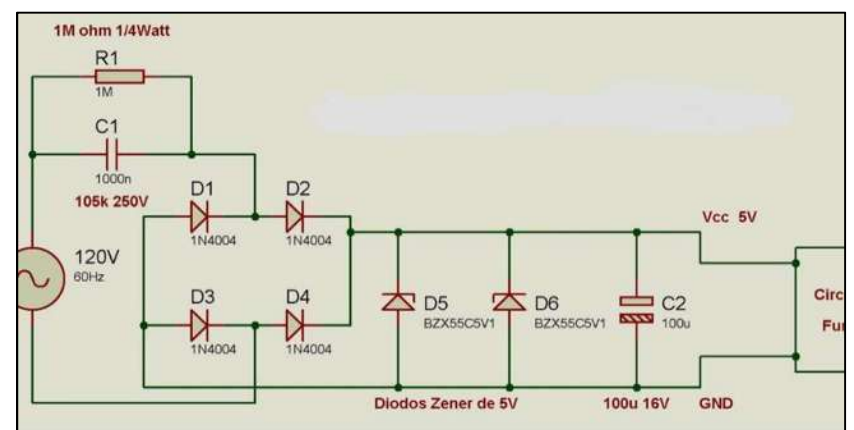

En la Figura 4.2 se muestra un ejemplo de una fuente sin trasformador.

Fig. 4.2. Fuente de alimentación de 5 volts sin transformador. [23]

El funcionamiento de este circuito es el siguiente: C1 disminuye el voltaje gracias a la reactancia capacitiva la cual se puede calcular con la ecuación (4.1), esto para que el voltaje sea recibido por los diodos Zener, la R1 es utilizada para descargar el capacitor una vez desconectado el circuito, luego está la etapa de rectificación de onda completa con los cuatro diodos rectificadores, después los diodos Zener los cuales son los encargados de mantener el voltaje de forma lineal en el circuito, si se requiriera más voltaje podrían ser cambiados los diodos Zener y por último C2 ayuda a disminuir los picos de la onda, este capacitor se utiliza como filtro. [23]

$$
Xc = \frac{1}{2\pi\epsilon c} \tag{4.1}
$$

En donde: F es la frecuencia de red. C el valor del capacitor.

Para alimentar este prototipo, se utilizará una fuente de alimentación capacitiva, la cual alimentará a la etapa de control. Debido a los integrados que la etapa de control utiliza, se requiere de una corriente mínima de 40 mA, es por esto por lo que se deberá diseñar (la fuente) para que proporcione una corriente por encima de la mínima, mientras que, para alimentar al inversor, los 120 Vac de línea se pasaran

directamente a través un puente rectificador y un filtro, por lo tanto, este tipo de fuente tampoco utilizara un transformador.

## 4.2.2. Inversores de Voltaje

Un convertidor de voltaje es un dispositivo electrónico capaz de entregar voltaje alterno, a partir de un voltaje directo, además estos dispositivos también permiten variar el voltaje eficaz y la frecuencia del voltaje alterno entregado. En la Figura 4.3 se pueden observar las diferentes transiciones que se pueden obtener a partir de fuentes de alimentación alternas y directas. [24]

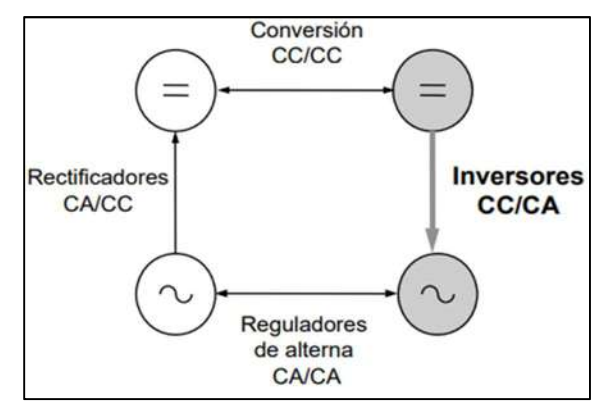

Fig. 4.3. Diferentes transiciones de convertidores CC/CA o viceversa. [24]

Como el prototipo del transmisor inalámbrico de electricidad necesita una fuente de corriente alterna de alta frecuencia, resulta necesario la implementación de un módulo convertidor de voltaje para obtener la frecuencia de oscilación deseada.

A continuación, se muestran varias topologías de diferentes convertidores, explicando las ventajas y desventajas de cada uno de ellos.

#### Inversor Push–Pull.

El esquema de este inversor se muestra en la Figura 4.4.

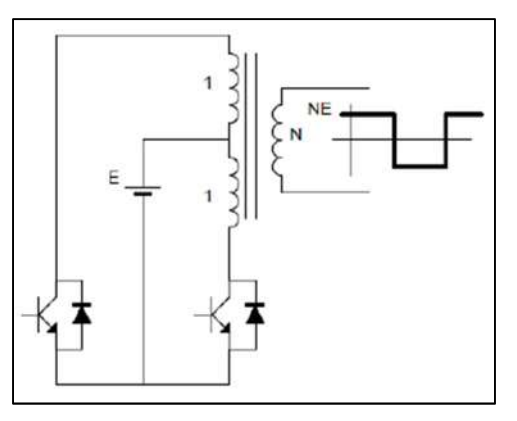

Fig. 4.4. Convertidor Push-pull. [25]

- En este convertidor se puede ajustar el nivel de voltaje de la onda cuadrada de salida por medio de la relación de transformación de las espiras del transformador.
- Ambos interruptores pueden controlarse con tensiones de control referidas a masa.
- Además, existe un aislamiento entre el circuito de entrada y el de salida.

Algunas de las desventajas de este inversos se mencionan a continuación:

- Los transistores deben de soportar el doble de la tensión de entrada, cosa que hace necesario el uso de transistores con tensiones de ruptura superiores y por consiguiente peores características de conducción.
- Se ha de utilizar un elemento reactivo adicional, el transformador, cosa que aumentará el coste para algunas aplicaciones.
- Dificultad para el diseño y construcción del transformador, se ha de evitar componentes continuas en el flujo del núcleo que provocarían fuertes corrientes de magnetización, disminuyendo el rendimiento del inversor o provocando en el peor de los casos su destrucción debido a la saturación del componente.
- Este tipo de convertidor se reserva para los casos donde las tensiones de entrada son reducidas, en este caso se hace inevitable el uso del transformador para aumentar la tensión de salida. No es aconsejable utilizar esta topología para potencias superiores a 10 KVA. [25]

#### Inversor en Medio Puente.

La topología de este inversor se muestra en la Figura 4.5.

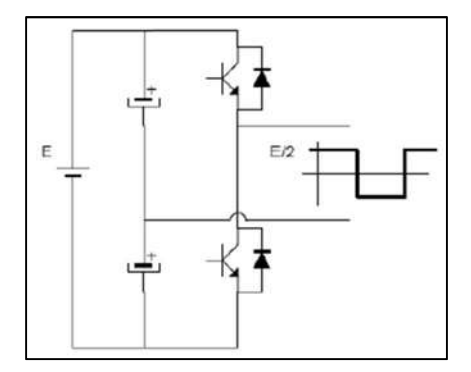

Fig. 4.5. Inversor en medio puente. [25]

 La ventaja de este tipo de inversor es su simplicidad de construcción, ya que solo requiere de 2 interruptores, o elementos de conmutación.

Algunos de los inconvenientes de este inversor, son los siguientes:

- La tensión de salida es la mitad de la tensión de entrada, por lo tanto, para igualar alguna potencia se requiere de potencias más elevadas que en el puente completo.
- Los capacitores deben elegirse adecuadamente para suministrar la energía necesaria en cada ciclo de conmutación sin una descompensación excesiva en su tensión.
- Tiene un alto contenido armónico.

Es una topología muy utilizada para la implementación de inversores autoscilantes y potencias medias con una tensión de entrada elevada. [25]

### Inversor en Puente Completo.

Este tipo de inversor se puede observar a continuación en la Figura 4.6.

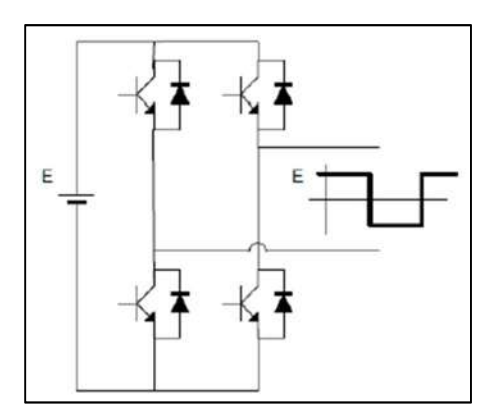

Fig. 4.6. Inversor en puente completo. [25]

- En esta topología la tensión de salida es igual a la tensión de entrada.
- La tensión soportada por los interruptores es igual a la tensión de entrada.
- Permite la modulación de la señal de salida.

Algunos de sus inconvenientes son los siguientes:

- Uso de cuatro interruptores para generar la señal de salida, cosa que aumentará el costo del convertidor.
- Bajo rendimiento para potencias de salida reducidas, ya que en cada instante siempre se encuentran dos interruptores en estado de conducción.

Esta topología es muy adecuada cuando la potencia de salida es alta. [25]

#### Inversor en Clase E.

Esta topología se muestra en la Figura 4.7.

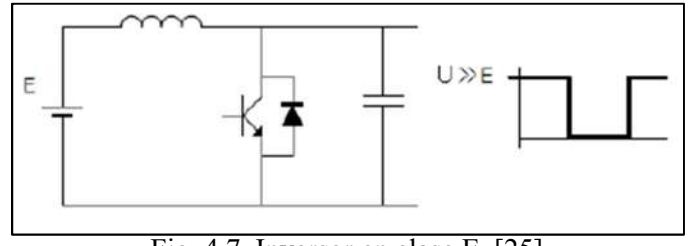

Fig. 4.7. Inversor en clase E. [25]

- Este tipo de convertidor tiene bajas perdidas de conmutación y se obtiene una alta eficiencia.
- Simplicidad en el diseño solo requiere un transistor.
- El interruptor puede gobernarse con una tensión de control referida a masa.

Algunos de los inconvenientes con este tipo de topología son los siguientes:

- Elevada tensión en el interruptor.
- Alta sensibilidad de las condiciones de carga.

Esta topología es adecuada para potencias bajas (inferior a 100W) y tensión de salida fija, aunque se puede modificar al variar la frecuencia de conmutación. [25]

Analizando los diferentes tipos de inversores y tomando en cuenta sus características, para este prototipo se considera que el uso del Inversor en Puente Completo es la más adecuada ya que:

- En potencias medias se puede asumir una tensión de entrada inferior a 430V
- La eficiencia ha de ser elevada.
- El nivel de complejidad, implementación y costo económico son aceptables para potencias medias.
- La tensión soportada por los interruptores se puede asumir con un transistor comercial de bajo costo.

## 4.2.3. Elementos de Conmutación

El interruptor de potencia para esta aplicación a de cumplir con los siguientes requisitos:

- Controlar el paso de un estado a otro con facilidad y pequeña potencia.
- Ser capaz de soportar la intensidad y tensión requeridas.
- Tener la velocidad necesaria para pasar de un estado a otro.

Como se observa en la Figura 4.8, para una potencia de 300W y una frecuencia de conmutación superior a los 100KHz el dispositivo que mejor se adapta a las necesidades del prototipo es un interruptor MOSFET.

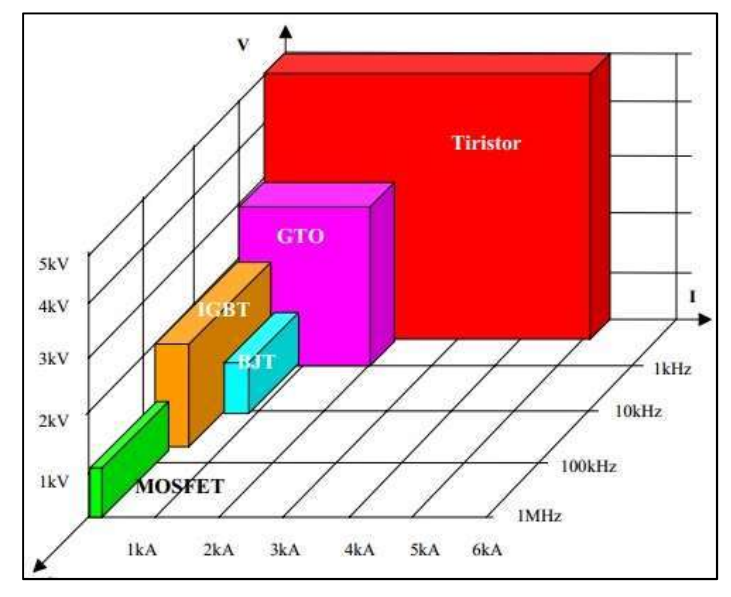

Fig. 4.8. Grafica de tensión, corriente y frecuencias de los interruptores de potencia. [26]

A continuación, se describen una serie de aspectos a tener en cuenta para la implementación del dispositivo en el prototipo:

- El MOSFET es un interruptor controlado por tensión, que suele tener incorporado un diodo entre drenador y surtidor especialmente útil para aplicaciones de sistemas conmutados de corriente como es el caso.
- En condiciones de reposo, la corriente de puerta de los MOSFET es nula porque este componente tiene una capacidad entre puerta y surtidor, por lo tanto, solo circula corriente a la entrada cuando se cambia de nivel, por este motivo el consumo de este tipo de dispositivo aumenta en proporción a la frecuencia de conmutación.
- Para que el MOSFET entre en saturación, es necesario que la tensión de control sea suficientemente alta y esto puede ser un problema si se usa directamente desde una salida de un microcontrolador. Para resolver este problema existen dos posibilidades:
- $\checkmark$  Usar un adaptador que aumente los niveles de salida del microcontrolador.
- $\checkmark$  Conseguir un MOSFET que trabaje con tensiones de puerta más bajas, conocidos como "logic level power mosfet" (MOSFET de potencia para nivel lógico.

## 4.2.4. Diseño del PCB

Para el diseño del PCB se utilizó el programa PCB Wizard, este es un software diseñado para el ámbito educativo que permite crear esquemas de circuitos electrónicos y a partir de estos, obtener de una manera sencilla el diseño del circuito impreso a una o dos caras. Además de que es muy fácil de utilizar. Este software cuenta con los elementos necesarios requeridos por el prototipo.

Como se mencionó anteriormente en este capítulo, el prototipo estará constituido por varios módulos, los cuales constituirán el circuito completo, a continuación, se mostrarán los módulos individuales que constituyen al circuito.

### 4.2.4.1. Circuito de la Fuente de Alimentación

La primera etapa que constituye al circuito es la fuente de alimentación. El diagrama de esta etapa se puede observar en la Figura 4.9.

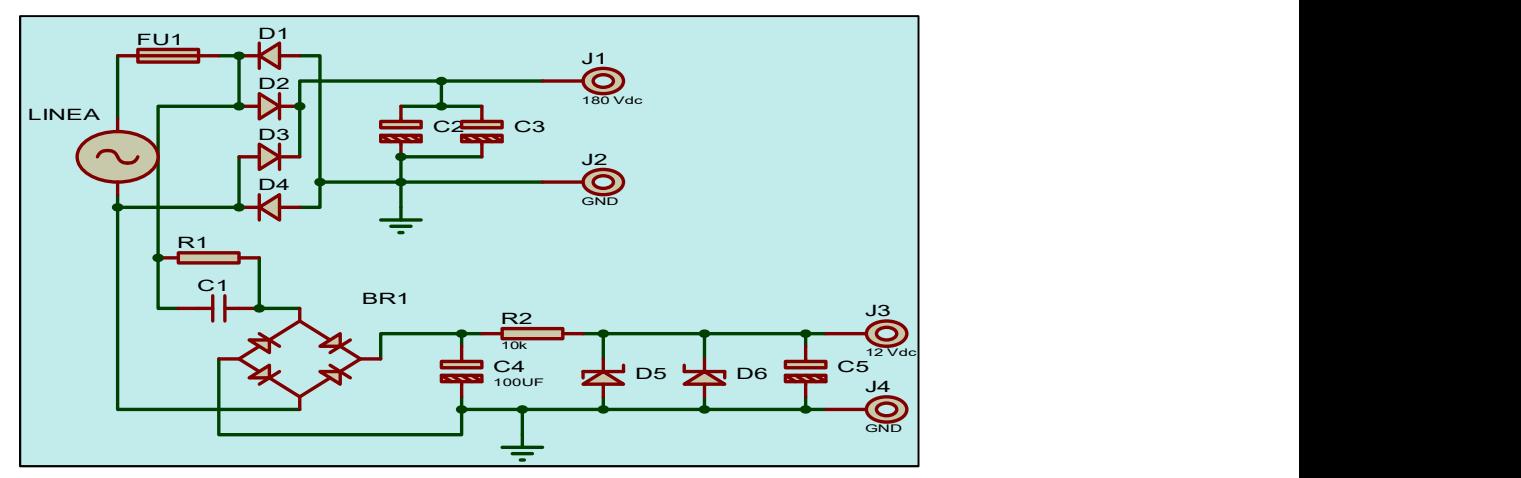

Fig. 4.9. Fuentes de voltaje para inversor y para circuitos integrados.

En la Figura 4.9 se observa que la primera fuente está constituida solo por un puente rectificador y sus capacitores de filtrado. Esta fuente proporcionara 170 Vcd para la entrada de voltaje del inversor de puente completo.

Este puente rectificador está constituido por cuatro diodos (D1-D4) con una matrícula 1n5406, ya que esta clase de diodos soporta 6 amperes y hasta 300 Vac, y en este caso solo trabajaran con 120Vac, por lo que se pueden utilizar sin ningún problema.

Mientras que la segunda fuente, es una fuente capacitiva sin transformador para evitar que el circuito fuese muy robusto. Dicha fuente está calculada para que entregue 12 volts y una corriente de 200 mA a su salida, que es suficiente para alimentar a los distintos integradas que conforman el circuito.

Esta fuente se calculó a partir de la ecuación (4.1) ya que esta, entrega la reactancia capacitiva Xc (resistencia del capacitor), y por la ley de ohm sabemos que:

$$
I = \frac{V}{R} \tag{4.2}
$$

Si suponemos que R = Xc y se sabe que V = 170 v, además de que la corriente (I) deseada es de 200 mA, podemos obtener Xc, como se muestra en la ecuación (4.3).

$$
Xc = \frac{V}{I} = \frac{170 \text{ } v}{0.200} = 850 \text{ ohms}
$$
 (4.3)

Volviendo a retomar la Ecuación (4.1) para obtener el valor del capacitor C1 de la fuente, a partir de esta reactancia obtenida, tendremos lo que se muestra en la ecuación (4.4).

$$
C1 = \frac{1}{2\pi F Xc} = \frac{1}{2\pi (60)(850)} = 0.00000312 = 3.12 uF
$$
 (4.4)

Los diodos Zener D5 y D6 son diodos 1N5349BG, los cuales son de 12 volts y soportan hasta 5 watts, por lo que, si solo se coloca uno, la fuente funcionara correctamente.

La resistencia R2 es la resistencia de polarización y protección para los diodos Zener. Esta se eligió de 500 ohms y 5 watts para evitar que se caliente, R1 es la encargada de descargar el capacitor cuando la fuente esta desconectada de la red y evitar una descarga electrica, esta se eligió de 560 kΩ, mientras que los capacitores C2, C3, C4, C5 se eligen de un valor suficientemente grande para mantener estable el voltaje de salida de las fuentes.

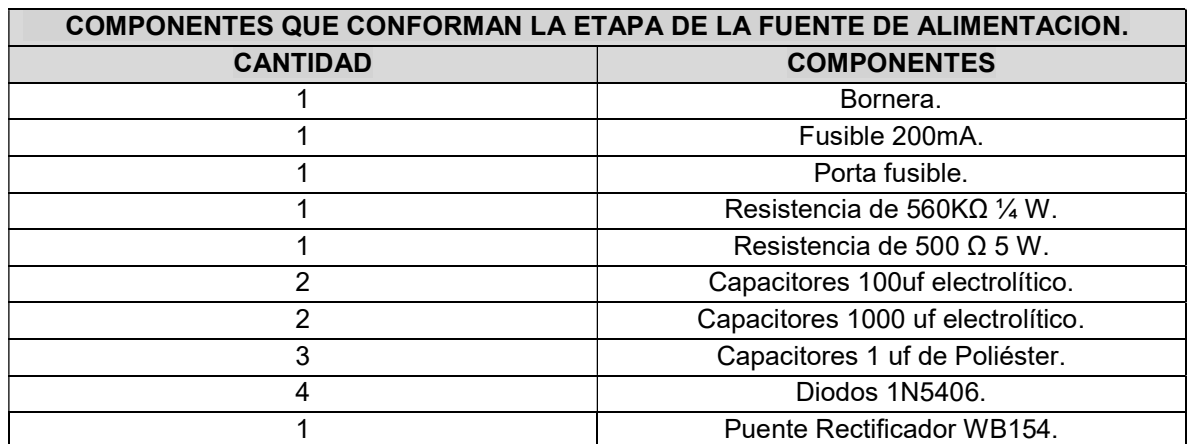

En la Tabla 4.1 se muestran los componentes utilizados en la etapa de la fuente.

Tabla 4.1 Lista de componentes utilizados en la fuente de alimentación.

### 4.2.4.2. Circuito de Generación de PWM

La siguiente etapa, es la de la modulación por ancho de pulso o PWM, esta es una técnica en la que se modifica el ciclo de trabajo de una señal periódica (una senoidal o una cuadrada, por ejemplo), ya sea para transmitir información a través de un canal de comunicaciones o para controlar la cantidad de energía que se envía a una carga. El ciclo de trabajo (D) de una señal periódica es el ancho relativo de su parte positiva en relación con el período, el cual se define como se muestra en la ecuación (4.5). [27]

$$
D = \frac{\tau}{T} \tag{4.5}
$$

En donde:

D = es el ciclo de trabajo.

τ = es el tiempo en que la función es positiva (ancho del pulso).

T = es el período de la función.

La construcción de este circuito se lleva a cabo utilizando el integrado tl494, el cual está diseñado específicamente para este tipo de aplicaciones, ya que incorpora los elementos internos requeridos para crear una señal PWM con ayuda de pocos componentes externos. El diagrama del circuito construido se muestra a continuación en la Figura 4.10, en donde también se puede observar la señal de PWM que genera el circuito, mediante su simulación en el software PROTEUS.

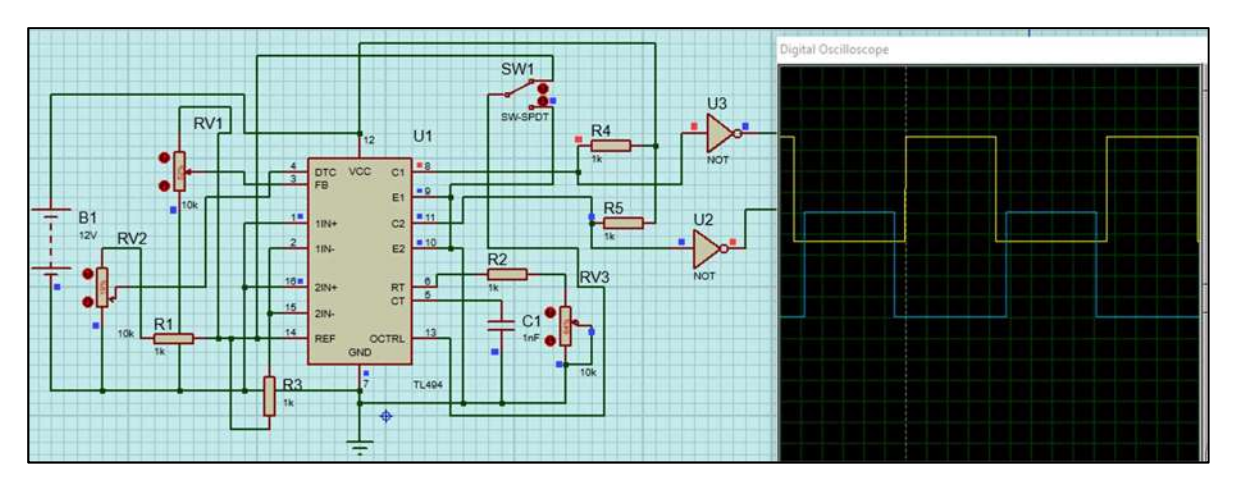

Fig. 4.10. Diagrama del generador PWM utilizando el IC TL494.

Lo primero que se hace es llevar a tierra los pines que no se vallan a utilizar, las patillas 1, 7, 9,10 y 16.

El potenciómetro RV2 determinará el tiempo muerto que se tendrá entre ambos pulsos del PWM, este está conectado a la patilla 4, este tiempo muerto se utiliza con la finalidad de proteger a los interruptores, ya que, en una conmutación ideal, los dos interruptores conmutan al instante, pero en realidad no es así. Puede darse la situación de que un interruptor comience a conducir antes que el otro, lo que puede dar lugar a un cortocircuito. Las consecuencias de este cortocircuito dependen de la capacidad de corriente instantánea de la fuente de tensión, pudiendo llegar a destruir los interruptores por sobre corriente. [28]

La resistencia R2, el potenciómetro RV3 y C1 o también llamados Rt y Ct, están conectadas al oscilador del integrado. Estos dos elementos determinan la frecuencia de la señal de salida, la frecuencia máxima de este integrado es de 300Khz, esta frecuencia está determinada por la ecuación (4.6).

$$
Fosc = \frac{1}{\text{Rt}*ct}
$$
 (4.6)

R3 se utiliza para censar y corregir el voltaje de salida que entrega el tl494, mientras que el ciclo de trabajo se fija mediante el potenciómetro RV1, la patilla 3 (feed back) controla el tiempo de apagado, desde un mínimo 0% del ciclo de trabajo cuando se le aplica una tensión de 3.3v, a un máximo de 97% de ciclo de trabajo cuando se le aplican 0 volts, como se mencionó anteriormente el ciclo de trabajo está definido por la ecuación (4.5).

A continuación, la Tabla 4.2 muestra los componentes que conforman al circuito generador de PWM:

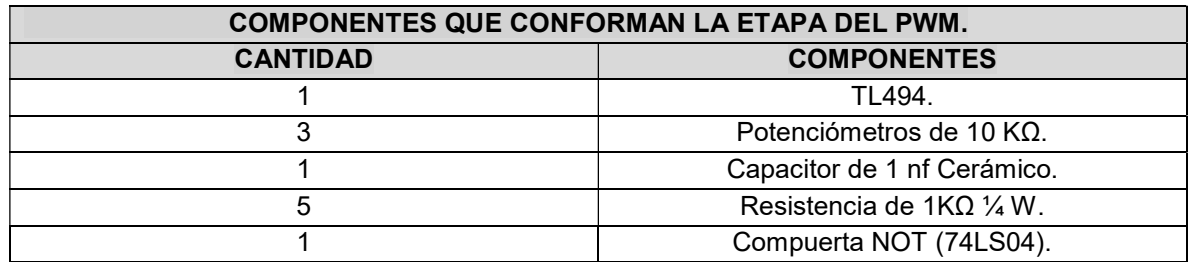

Tabla 4.2 Lista de componentes utilizados en la etapa del PWM.

### 4.2.4.3. Circuito Driver Para los MOSFET

La siguiente etapa es la etapa del driver para los MOSFET, ya que en los circuitos de puente completo se tienen 2 MOSFET de lado alto (no están conectados a tierra) y 2 MOSFET de lado bajo (conectados a tierra). En tales situaciones existe la necesidad de utilizar un circuito de accionamiento de lado alto junto con un circuito de accionamiento de lado bajo. Para estos circuitos el integrado más popular sin duda alguna es el IR 2110. [29]

Es común usar VDD = + 5V. Cuando VDD = + 5V, el umbral de entrada de la lógica 1 es ligeramente superior a 3V. Por lo tanto, cuando VDD = + 5V, el IR2110 se puede usar para impulsar cargas cuando la entrada "1" es mayor que 3 voltios, no es recomendable usar VDD a menos de + 4V, mientras que VSS es el terreno de suministro lógico. COM es "retorno lateral bajo", básicamente, conexión a tierra de baja transmisión lateral. [29]

HIN y LIN son las entradas lógicas. Una señal alta para HIN significa que desea conducir el MOSFET de lado alto, lo que significa que se proporciona un alto rendimiento en HO. Una señal baja para HIN significa que desea apagar el MOSFET del lado alto, lo que significa que se proporciona un bajo rendimiento en HO. La salida a HO - alta o baja - no es con respecto a la tierra, sino con respecto a VS. Una señal alta para LIN significa que desea conducir el MOSFET de lado bajo, lo que significa que se proporciona un alto rendimiento en LO. Una señal baja a LIN significa que desea desactivar el MOSFET del lado bajo, lo que significa que se proporciona un bajo rendimiento en LO. La salida en LO es con respecto a tierra. [29]

SD se usa como control de apagado. Cuando este pin es bajo, IR2110 está habilitado, cuando este pin es alto, las salidas se desactivan, deshabilitando la unidad IR2110. [29]

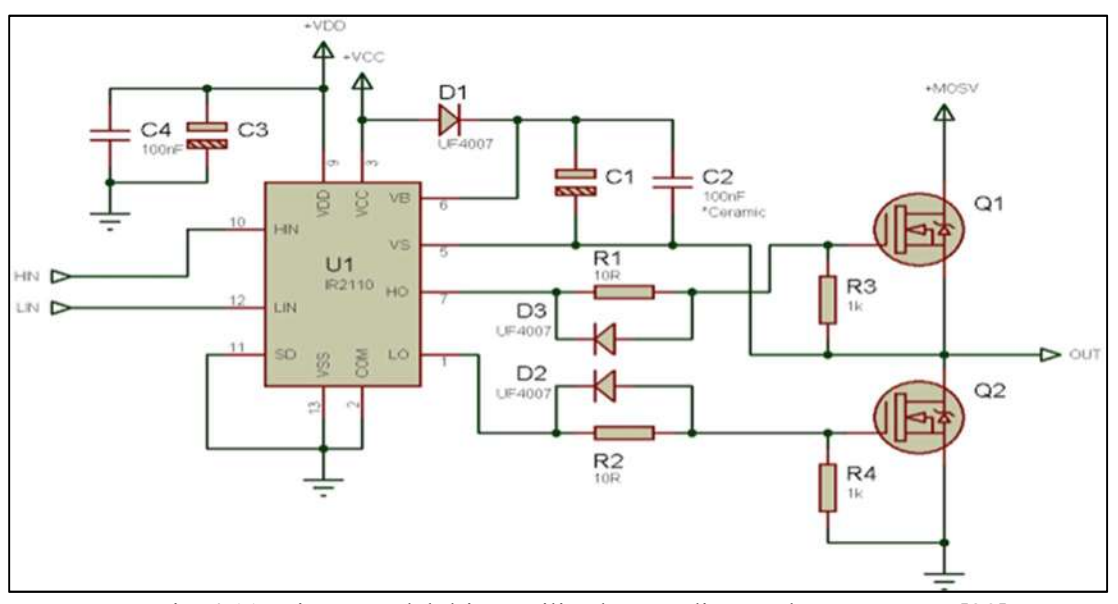

En la Figura 4.11 se muestra el diagrama del circuito driver que se implementó.

Fig. 4.11. Diagrama del driver utilizado para disparar los MOSFET. [29]

El funcionamiento del circuito es el siguiente:

D1, C1 y C2 junto con el IR2110 forman el circuito de arranque. Cuando LIN = 1 y Q2 están activados, C1 y C2 se cargan al nivel de VB, que es una caída de diodo por debajo de + VCC. Cuando LIN = 0 y HIN = 1, esta carga en C1 y C2 se usa para agregar el voltaje extra (VB en este caso) por encima del nivel de fuente de Q1 para impulsar el Q1 en la configuración del lado alto.

Se debe elegir una capacidad lo suficientemente grande para C1, de modo que pueda suministrar la carga requerida para mantener el Q1 encendido todo el tiempo. C1 tampoco debe ser demasiado grande para que la carga sea demasiado lenta y el nivel de voltaje no suba lo suficiente para mantener encendido el MOSFET. Cuanto mayor sea el tiempo de encendido, mayor será la capacitancia requerida. Por lo tanto, cuanto menor es la frecuencia, mayor es la capacitancia requerida para C1. Cuanto mayor sea el ciclo de trabajo, mayor será la capacidad requerida para C1. Para frecuencias mayores a 100Khz, este capacitor debe ser mayor a 220 nf.

D2 y D3 descargan las capacidades de compuerta del MOSFET rápidamente, evitando las resistencias de compuerta, reduciendo el tiempo de apagado. R1 y R2 son las resistencias limitadoras de la corriente de la compuerta. [29]

Como el prototipo usara un Inversor de puente completo se van a requerir 2 etapas del driver para controlar los MOSFET, ya que cada etapa controlara un par de MOSFET al mismo tiempo.

A continuación, se muestra la Tabla 4.3 en la cual se muestran los componentes que conforman al circuito del Driver.

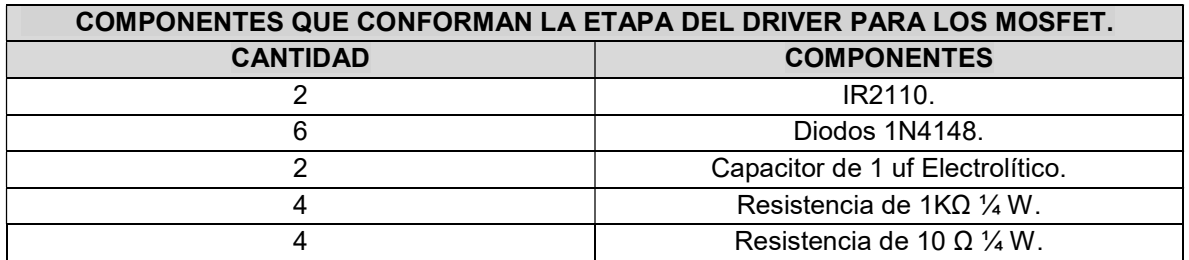

Tabla 4.3 Componentes que conforman la etapa del driver para los MOSFET.

### 4.2.4.4. Circuito del Inversor en Puente Completo

La siguiente etapa que conforma al prototipo de transmisión de energía electrica inalámbrica es el inversor de puente completo, el cual consta de cuatro transistores dispuestos en una configuración conocida como puente H. La Figura 4.12 muestra la disposición de los cuatro transistores MOSFET canal N para la configuración de un puente H.

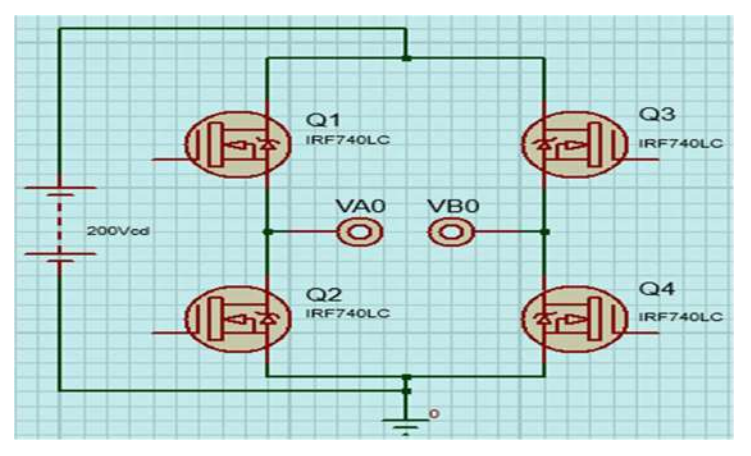

Fig. 4.12. Circuito del inversor en puente completo.

La tensión de salida alterna será tomada entre los terminales "VA0" y "VB0", ambas tensiones están definidas respecto al punto de referencia de la batería "0". La tensión "VAB" se define como la diferencia de la tensión "VA0" menos la tensión "VB0". Esta tensión puede tomar tres valores "+Vcd", "-Vcd" y tensión igual a cero voltios. [30]

Cuando "VAB" toma el valor de "+Vcd" los transistores "Q1" y "Q4" están cortocircuitados (activados) y los transistores "Q2" y "Q3" abiertos (desactivados).

Cuando "VAB" toma el valor de "–Vcd" los transistores "Q2" y "Q3" están cortocircuitados (activados) y los transistores "Q1" y "Q4" abiertos (desactivados).

Para que el valor de tensión sea igual a cero voltios existen dos opciones: "Q1" y "Q3" cortocircuitados (activados) y "Q2" y "Q4" abiertos (desactivados), o, "Q2" y "Q4" estén cortocircuitados (activados) y "Q1" y "Q3" abiertos (desactivados). [30]

Como este convertidor estará alimentado por un voltaje de 170 a 312 volts dc, dependiendo si se conecta a una red de 110 o 220 Vac, los MOSFET que se eligen son los IRF740LC, los cuales soportan un voltaje de 400 Vds y una Id = 10A, esto con el fin de que puedan trabajar sin que presenten un calentamiento excesivo que pueda llegar a dañarlos.

Los componentes de este puente inversor se muestran a continuación, en la Tabla 4.4.

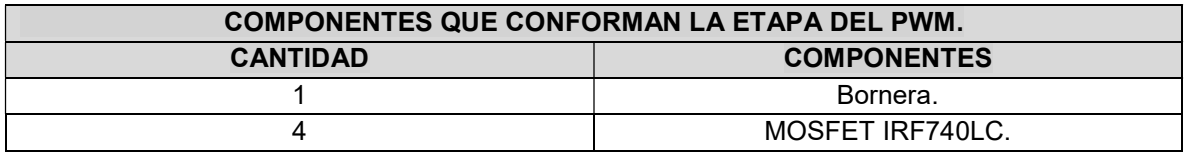

Tabla 4.4 Componentes que conforman la etapa del inversor en puente completo.

#### 4.2.4.5. Circuito Resonante Transmisor

La etapa del circuito resonante está conformada por un capacitor y una bobina, los cuales serán la carga de inversor, por lo que se puede decir que será un inversor con carga resonante. El diagrama de este circuito se muestra a continuación, en la Figura 4.13, así como las formas de onda de entrada y salida que tiene el circuito.

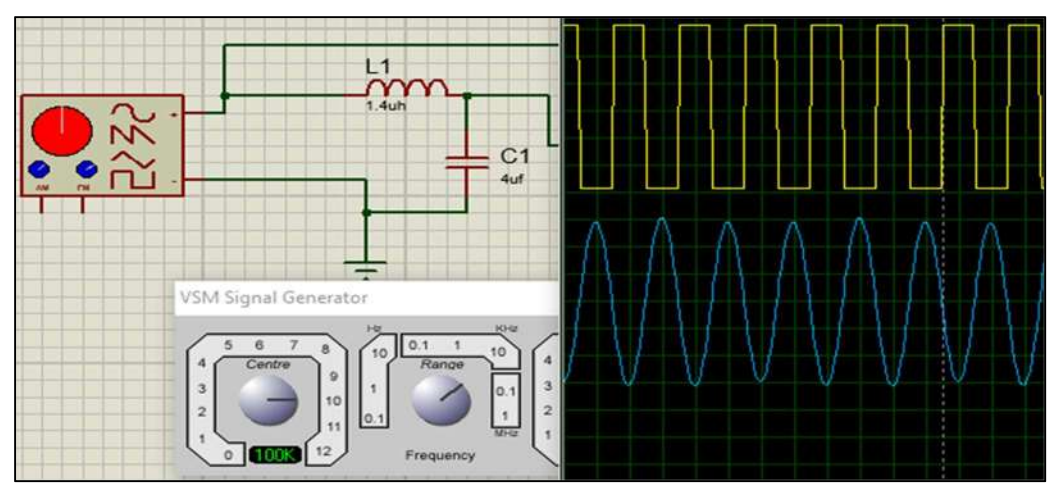

Fig. 4.13. Circuito resonante transmisor en serie.

- En este tipo de circuito las impedancias de la bobina y del capacitor se eliminan gracias a la frecuencia de resonancia (Fr), la cual se obtiene a partir de la Ecuación 2.2.
- La combinación de L-C, otorga un filtro de paso, solo para la frecuencia fundamental de manera que atenúa los armónicos del inversor a la frecuencia de resonancia.
- La tensión de salida es una onda sinusoidal con la frecuencia fundamental de la onda cuadrada, la cual tendrá una amplitud determinada por la ecuación (4.7) que se muestra a continuación:

$$
V1 = \frac{4\text{Vcc}}{\pi} \tag{4.7}
$$

A continuación, se muestra la Tabla 4.5 con los componentes necesarios para esta etapa.

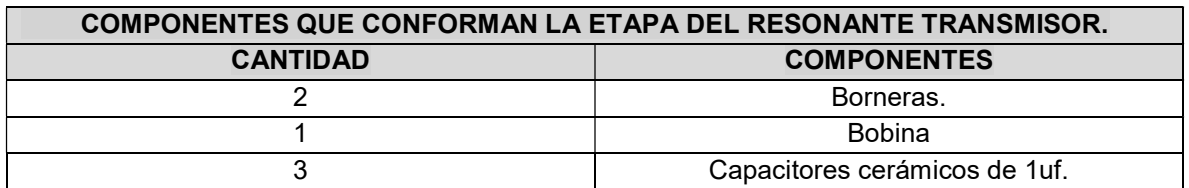

Tabla 4.5 Componentes que conforman la etapa del circuito resonante transmisor.

#### 4.2.4.6. Circuito Resonante Receptor

Al igual que el circuito resonante transmisor, el circuito resonante receptor estará constituido por una bobina y un capacitor que deberán ser de los mismos valores que los del transmisor, esto para asegura que se tendrá la misma frecuencia de resonancia, solo que, en el caso del circuito receptor, se deberán conectar estos elementos a un puente rectificador para poder obtener un voltaje de CD, a la salida del circuito receptor, el diagrama de este circuito se muestra en la Figura 4.14

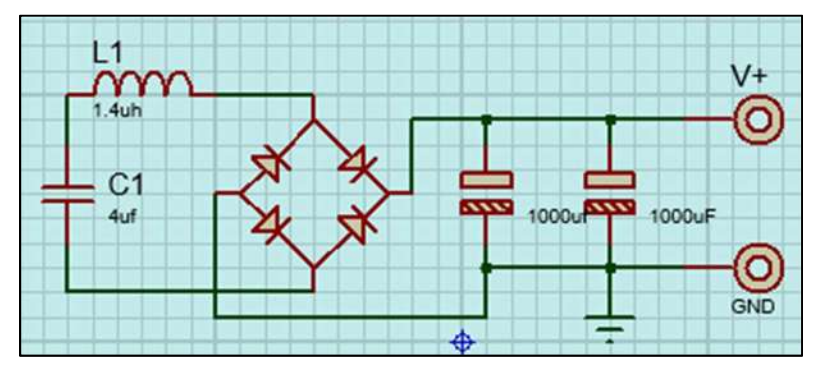

Fig. 4.14. Circuito resonante receptor en serie.

Como en este circuito, la frecuencia es muy alta, se deberán usar diodos rectificadores de alta frecuencia, esto para que la señal rectificada resulte en una señal puramente continua, los capacitores servirán de filtros para eliminar el rizado que pudieran llegar a tener este voltaje.

Como la mayoría de los equipos que funcionan con corriente alterna, internamente cuentan con un puente rectificador para convertir esa corriente alterna en directa, por lo que se podrán conectar sin ningún problema a este circuito receptor, en el caso de que el equipo funcione directamente con corriente alterna se le deberá adaptar para poder utilizarlo con este circuito.

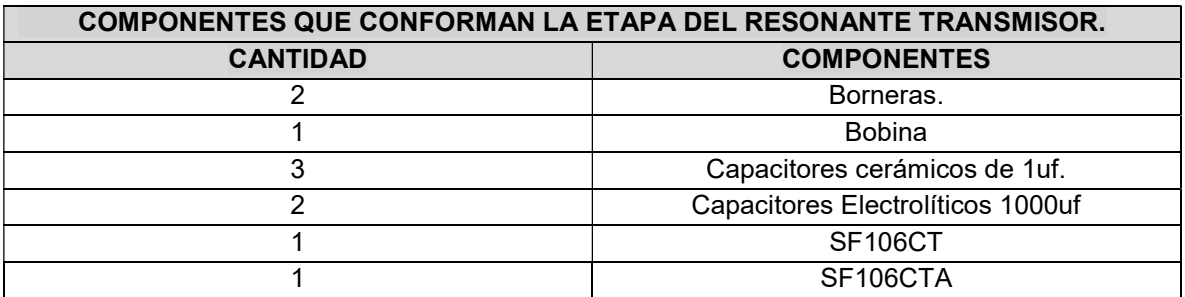

En la Tabla 4.6 se muestran los elementos de este circuito.

Tabla 4.6 Componentes que conforman la etapa del circuito resonante transmisor.

### 4.2.4.7. PCB del Circuito Completo

Una vez que se describieron cada una de las etapas que constituyen al prototipo se procede a realizar el pcb completo uniendo cada una de estas etapas. Como se mencionó anteriormente este diseño se realizó en PCB Wizard ya que es muy fácil de utilizar, además de brindar un acabado muy profesional.

En la Figura 4.15 se puede observar el prototipo virtual creada con todos sus componentes, el cual muestra cómo se verá físicamente el circuito terminado. También se puede observar en el prototipo cada una de las etapas que lo constituyen, las cuales están marcadas y divididas en color rojo, para que sea más fácil su identificación.

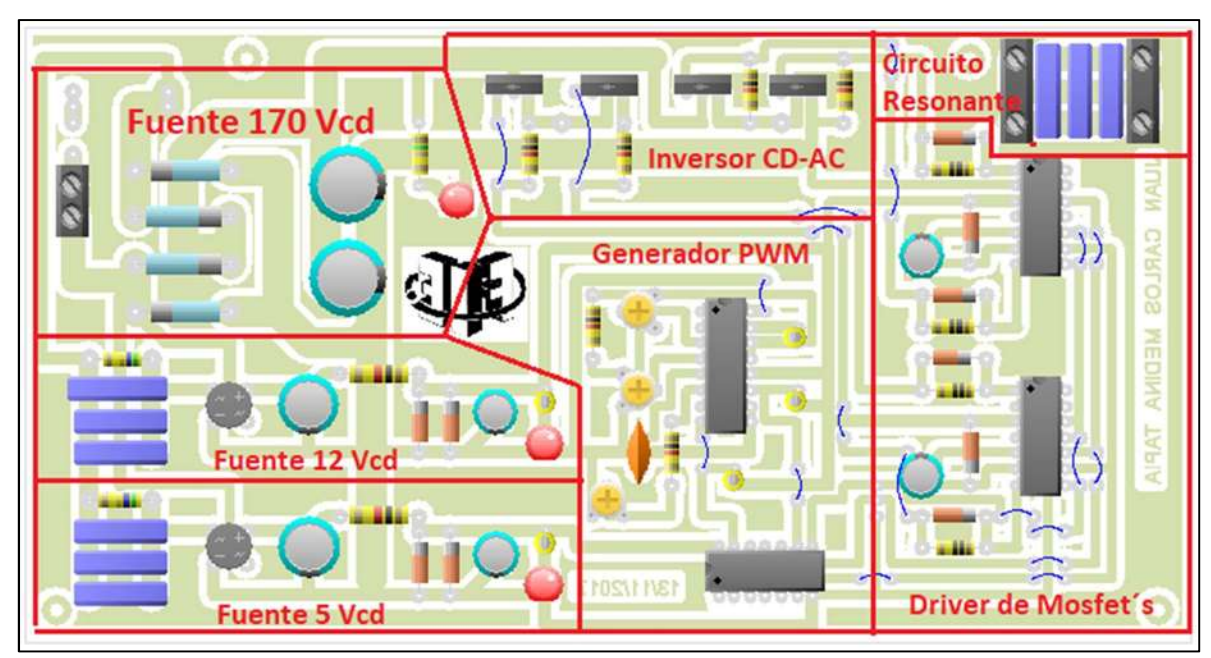

Fig. 4.15. Vista de prototipo virtual con todas sus etapas.

A continuación, en la Figura 4.16 se muestra el Artwork del prototipo, el cual es la parte que deberá pasarse a la placa de baquelita, ya que contiene todas las pistas que interconectan a los diferentes elementos del circuito.

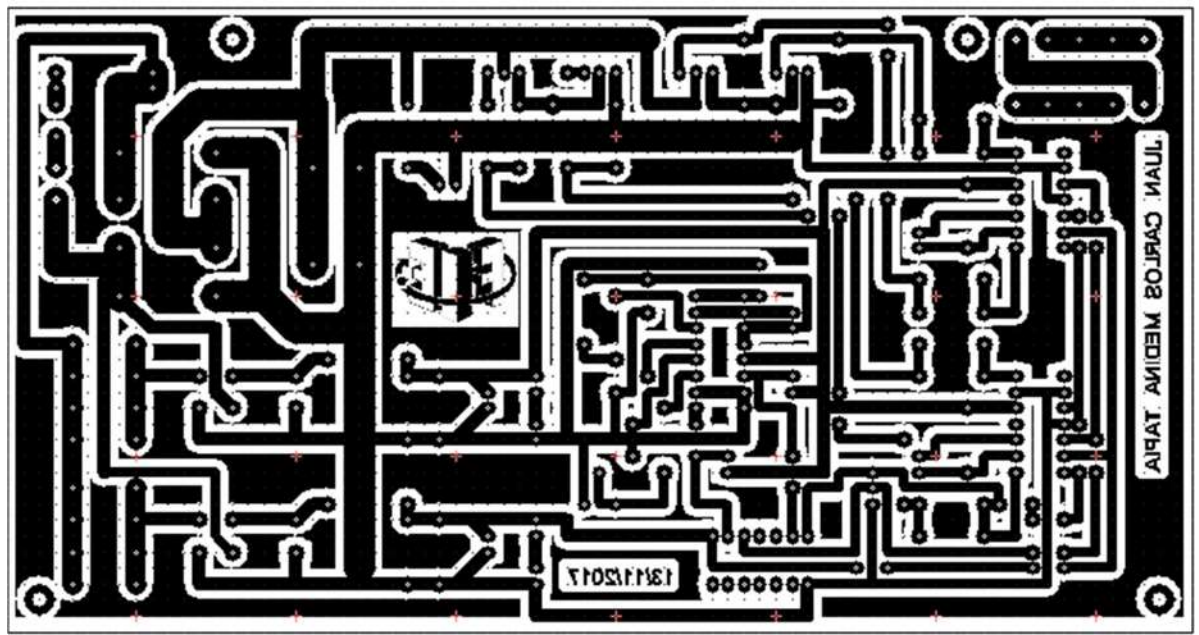

Fig. 4.16. Circuito impreso para transferir al PCB.

Se puede observar que los textos que contiene el circuito se encuentran invertidos, esto es porque este circuito se imprimió en modo espejo para realizar la transferencia a la baquelita con el método de planchado, ya que este método resulta ser muy económico, efectivo y fácil de realizar.

#### 4.2.4.8. PCB del Circuito Completo Físico

A continuación, en la Figura 4.17 se muestran las bobinas construidas. Estas se construyeron a partir de los parámetros usados en el modelo diseñado en el capítulo anterior.

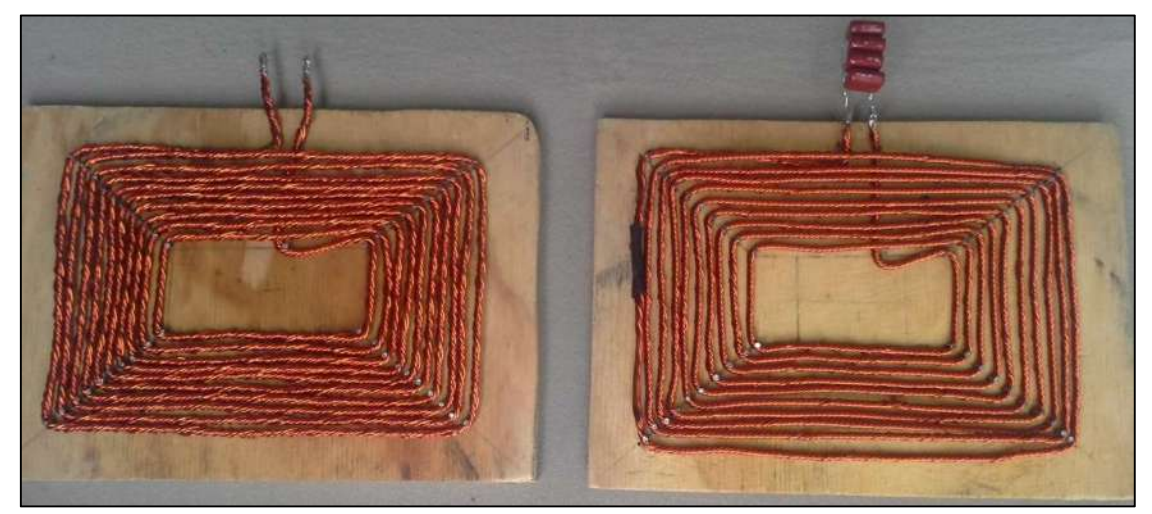

Fig. 4.17. Bobina emisora y receptora construidas para el prototipo.

En la Figura 4.17 se pueden observar tanto la bobina emisora, así como la receptora, las cuales se trató de que quedaran lo más parecidas posible físicamente, se puede ver que estas tienen 10 vueltas, además de estar enrolladas en el mismo sentido y tener unas dimensiones aproximadas de 20 cm de largo por 15 cm de ancho, estas se encuentran sobre una superficie de madera, la cual no afecta a la inductancia propia de cada bobina, teniendo en cuenta también que el campo electromagnético que las bobinas producirán no tomara esta superficie como un núcleo magnético.

Como se mencionó en capítulos anteriores, para este tipo de aplicaciones se debe utilizar el cable llamado "Hilo De Litz". En este caso se construyó este tipo de cable uniendo 7 hilos de cobre esmaltado de calibre 18, los cuales se encuentran unidos solamente en sus extremos, parta obtener un cable de un diámetro aproximado a los 8 mm o de aproximadamente calibre 13, el cual fue con el que se llevó a cabo la simulación y el diseño en ANSYS MAXWELL de estas bobinas.

Se puede observar también, que la bobina que se encuentra en el lado Izquierdo de la Figura 4.17 tiene en sus extremos cuatro capacitores de poliéster, esto es para construir el circuito resonador receptor. Estos capacitores son de 1 uF cada uno, y se encuentran conectados en paralelo entre ellos, así como con la bobina para obtener una frecuencia de resonancia de 20 KHz. De acuerdo con el valor de la inductancia que se obtuvo en esta bobina el cual fue de 15.2 uH, mientras que la inductancia de la bobina emisora resulto ser de 15.6 uH.

A este circuito resonante no se le agregara el puente rectificador, para la etapa receptora ya que se pretende obtener los valores de corriente alterna que se logra transmitir, y poder observar como varia la frecuencia y la eficiencia del prototipo, de acuerdo con la distancia de separación entre las bobinas.

Ahora se mostrará en la Figura 4.18 el circuito emisor completo. Cada etapa que compone a este circuito ya fue descrita en los puntos anteriores.

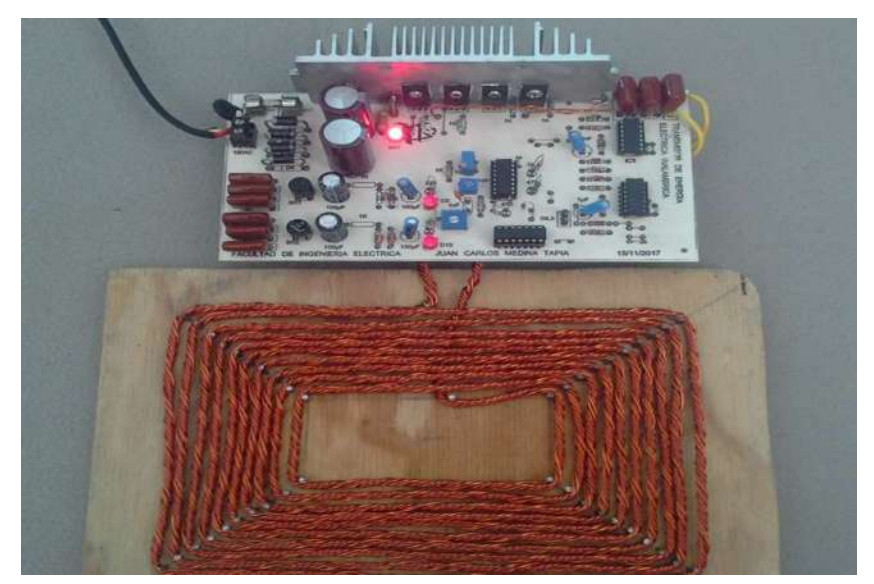

Fig. 4.18. Prototipo completo emisor.

En este caso la bobina ya se encuentra conectada al circuito de control, lista para comenzar con la transmisión de la energía eléctrica proporcionada por el inversor, la cual es de aproximadamente 120 Vac RMS y 20 KHz, lo siguiente será realizar las pruebas de alcance, para obtener la eficiencia de este prototipo.
## 4.3. Pruebas del Prototipo

A continuación, se realizarán una serie de diferentes pruebas de este prototipo, para verificar cual es el rango de transmisión, así como la obtención de la máxima potencia transmitida, para poder obtener la eficiencia que tiene este sistema.

#### 4.3.1. Comprobación del Alcance

Como ya se observó en el capítulo anterior este prototipo, en la simulación mantenía una buena eficiencia en el rango de los 5 a los 50 cm, ahora se comprobará si los resultados obtenidos en la simulación son similares a los obtenidos con el prototipo físico.

A continuación, se muestra la Tabla 4.7 en la cual se observan los diferentes valores de voltaje obtenidos en la bobina receptora a diferentes distancias. También se muestra la eficiencia que se tiene para estas distancias y la frecuencia que se tiene en cada una, cabe mencionarse que esta separación se da tratando de tener alineadas las bobinas:

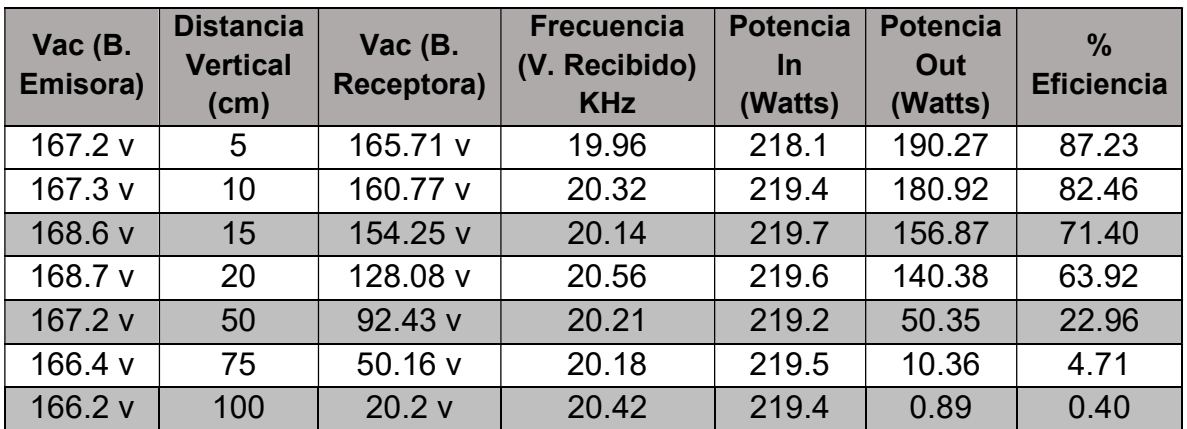

Tabla 4.7. Potencias transmitidas con las bobinas alineadas (separación vertical).

En la Tabla 4.7 se puede observar como las bobinas al encontrarse separadas entre los 5 y los 50 cm presentan una muy buena potencia de transmisión, ya que está logrando transmitir a esta distancia valores entre los 50 y 190 watts, también se puede observar que la eficiencia para esta distancia se encuentra entre un 2 y un 87 %, mientras que, al incrementar la distancia de separación entre las bobinas, esta eficiencia cae casi al 0% para distancias mayores a los 75 cm.

Puede verse también que la frecuencia del voltaje transmitido no se ve afectada por la separación entre las bobinas, y esto era de esperarse ya que como se mencionó anteriormente este dispositivo funciona como si fuese un transformador solo que en este caso el núcleo de este transformador es el aire.

Ahora se realizará esta misma prueba, pero esta vez las bobinas se desalinearán para observar como es el comportamiento de la transmisión, los resultados se muestran en la Tabla 4.8 que se puede observar a continuación.

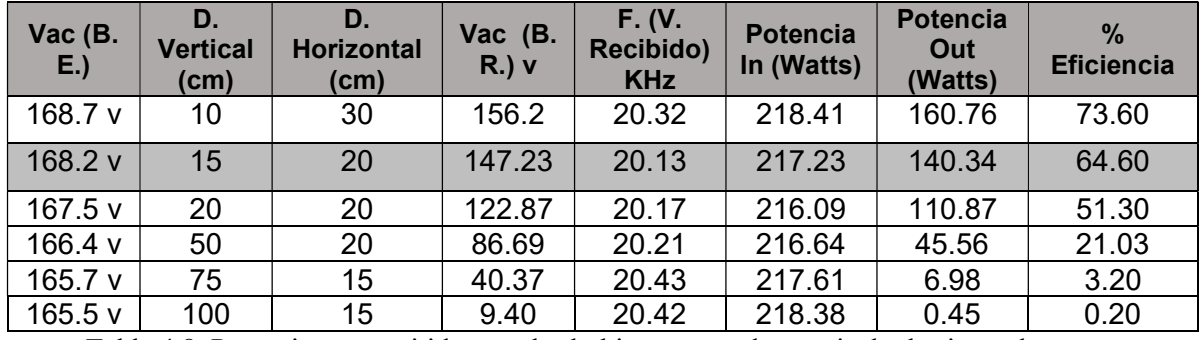

Tabla 4.8. Potencias transmitidas con las bobinas separadas vertical y horizontalmente.

En esta tabla se puede observar como al tener desalineadas las bobinas estas tiene un caída en la eficiencia muy grande cuando se sobre pasa la distancia vertical de 50 cm, se puede observar que para las distancias de 10, 15, 20 y 50 cm de separación los resultados son muy similares a el caso en el que las bobinas se encuentran alineadas, por lo que se puede decir que este prototipo funcionara de manera correcta estén o no estén totalmente alineadas las bobinas en el rango de los 5 a los 50 cm.

Las bobinas se desalinearon en ambos sentidos, es decir izquierda y derecha, pero presentaron resultados muy similares es por esto por lo que en la Tabla 4.8 solo se muestra una distancia de desalineamiento diferente para cada caso.

De igual forma se puede ver que al sobre pasar los 75 cm de separación vertical y estando desalineadas las bobinas, la eficiencia del prototipo prácticamente se reduce a 0.

A continuación, se muestra la Figura 4.19 en la cual se pueden observar dos curvas obtenidas a partir de graficar la distancia vs la eficiencia.

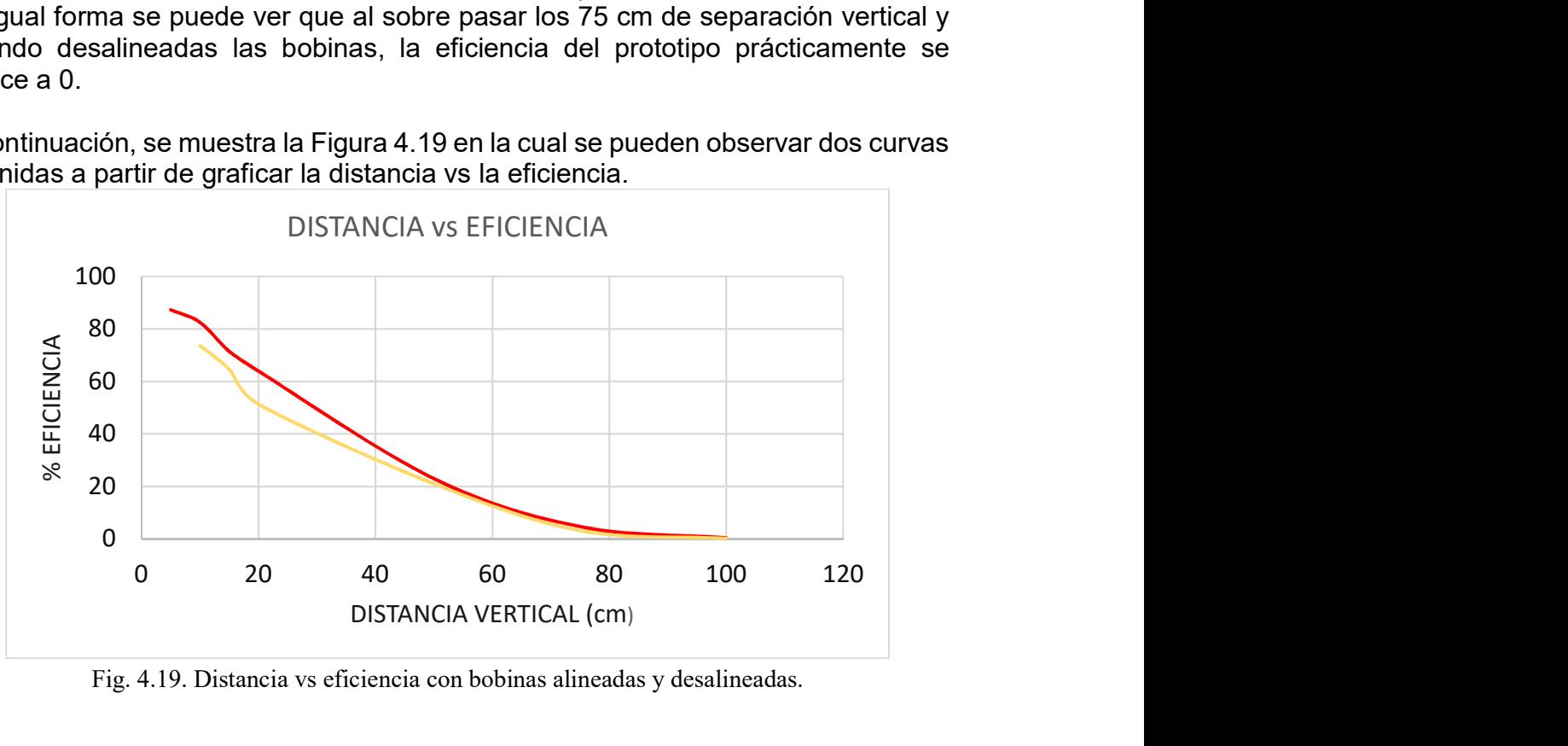

Fig. 4.19. Distancia vs eficiencia con bobinas alineadas y desalineadas.

En la Figura 4.19 se observan dos curvas, la gráfica de color rojo corresponde a la eficiencia que se tiene cuando las bobinas se encuentran alineadas, es decir esta grafica es cuando la separación entre las bobinas solamente es vertical.

Mientras que la curva de color amarillo corresponde a la eficiencia cuando las bobinas se encuentran desalineadas, en este caso se separaron tanto verticalmente como horizontalmente, y se puede observar que esta resulta ser un poco menos eficiente, aunque no es mucha la diferencia que se tiene si las bobina no se encuentran alineadas.

También se puede ver claramente que, al pasar de los 20 cm de separación vertical, en ambos casos la eficiencia cae por de bajo del 50%, lo cual no es bueno para la aplicación que se tenía en mente para este prototipo.

### 4.4. Análisis de Costo – Beneficio

En esta sección se presenta un análisis para obtener el valor económico de este prototipo y poder decir si realmente resulta ser practico implementar este dispositivo en los equipos eléctricos y electrónicos, tomando en cuenta las ventajas que este puede brindar.

A continuación, se muestra la Tabla 4.9 con los costos de los elementos que conforman al circuito del prototipo, así como a la bobina transmisora y receptora.

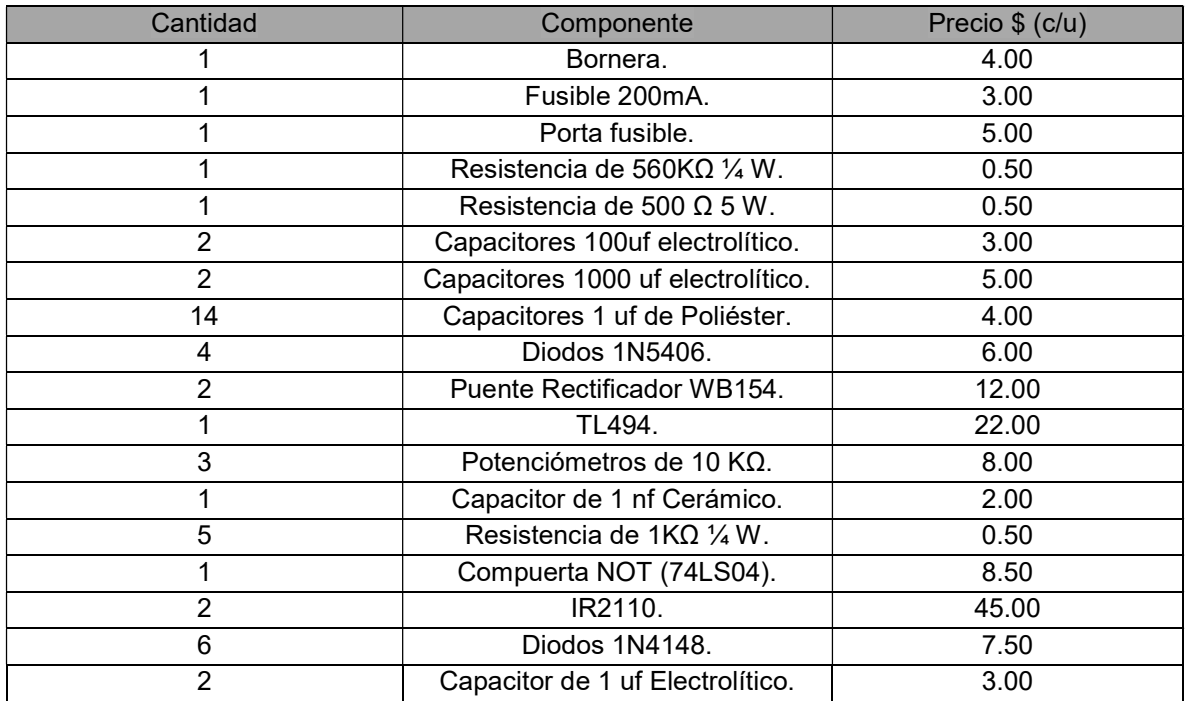

|          | <b>Baquelita</b>                | 25.00      |
|----------|---------------------------------|------------|
|          | Disipador                       | 15.00      |
|          | Clavija                         | 12.00      |
| 4        | Resistencia de 1K $\Omega$ ¼ W. | 0.50       |
|          | Resistencia de 10 $\Omega$ ¼ W. | 0.50       |
|          | MOSFET IRF740LC.                | 35.00      |
| 112 mts. | Alambre Para Las Bobinas        | $3.50$ (m) |
|          | <b>TOTAL</b>                    | 918.00     |

Tabla 4.9. Lista de precios de los componentes del prototipo.

En la Tabla 4.9 se puede observar que lo que resulta mas costoso de este prototipo son las bobinas, ya que estas requieren una gran cantidad de alambre para su construcción, aunque pudiera buscarse otro tipo de conductor más económico para la construcción de estas, el cual cumpla de igual manera las especificaciones requeridas para este prototipo y así evitar mayores pérdidas, bajando los costos del dispositivo.

Pudiera decirse que resulta un tanto costoso el prototipo y que sería impráctico implementarlo en los dispositivos electrónicos, pero debe mencionarse que un solo dispositivo transmisor, puede alimentar diferentes dispositivos receptores al mismo tiempo, aunque esto implica que la potencia de transmisión disminuirá mientras este alimentando más de un dispositivo al mismo tiempo, por lo que sería mucho más efectivo y cómodo para el usuario, además en un determinado caso que este prototipo estuviese alimentando a algún dispositivo implantado en el cuerpo de un ser humano, resulta ser menos costoso implementar esta tecnología en el dispositivo implantado, que estar realizando cirugías al paciente cada vez que se requiera recargar la batería del dispositivo implantado.

Debe mencionarse también que, como cualquier prototipo, el primer diseño siempre resulta ser muy costoso pero una vez que este se comienza a producir en masa los costos para su construcción bajan casi en un 70%, lo cual lo dejaría en un costo razonable y accesible para la mayoría de las personas, además de que por funcionar de manera inalámbrica sería muy popular en el mercado, despertando el interés de los clientes, lo cual lo haría que se vendiera muy fácilmente.

### 4.5. Conclusiones

En este capítulo puede concluirse que los resultados obtenidos son muy parecidos a los obtenidos en la simulación, ya que en esta el dispositivo funcionaba de manera adecuada entre los 0 y los 50 cm, y en el caso del prototipo se puede decir que a los 50 cm, se tiene una eficiencia aceptable, ya que la potencia que logra transmitir se encuentra alrededor de los 50 watts, teniendo alineadas o desalineadas las bobinas, además de que esta potencia aumenta si se reduce la distancia de separación entre las bobinas, por lo que el prototipo físico funcionara correctamente a distancias no mayores a los 50 cm.

También se observa que el inversor pudo ser un inversor de medio puente ya que este soporta la potencia de trabajo fácilmente de este prototipo, lo cual lo haría aún más económico y también de menor tamaño.

Puede concluirse también que este prototipo resulta ser benéfico a un costo razonable, ya que como se mencionó anteriormente puede llegar a ser muy popular entre los usuarios, los cuales pueden adquirirlo a un costo accesible, brindando una mayor comodidad, además de una mejor estética a los hogares.

# Capítulo 5

# Conclusiones y Trabajos Futuros

#### 5.1. Conclusiones

La presente tesis se realizó con el objetivo de modelar, analizar y diseñar un prototipo electrónico de transmisión de energía electrica inalámbrica, el cual pueda ser utilizado por los diferentes equipos electrónicos que existen en el hogar.

Se mostraron los antecedentes que existen sobre este tipo de transmisión de energía electrica, así como los diferentes dispositivos que existen hoy en día, los cuales ya funcionan en base a la resonancia magnética que es el método más eficiente que existe hasta hoy, para poder llevar a cabo este tipo de transmisión de energía.

Se pudo observar cuales son las principales ventajas y desventajas de poder tener algún equipo que funcione de esta manera, así como las posibles perdidas que este tipo de transmisión pudiese llegar a tener, considerando que este tipo de tecnología aun no es muy utilizada en el mercado.

Se llevo a cabo el modelado de las bobinas transmisora y receptora en el software ANSYS MAXWELL, el cual como se mencionó anteriormente esta específicamente orientado al análisis de sistemas electromagnéticos, además de poder modelar las bobinas en este software, se pudo realizar una co-simulación con ayuda del ANSYS SIMPLORER para poder analizar las bobinas diseñas y poder obtener diversos parámetros claves para la construcción física de las bobinas físicas, tales como su inductancia mutua y propia, la frecuencia de resonancia a la cual trabajaría mejor este dispositivo, así como sus dimensiones y numero de espiras de cada bobina. La co-simulación también permitió obtener las distancias de transmisión que el prototipo seria capaz de cubrir, así como las potencias que este transmitiría para cada una de estas distancias, además de mostrar las formas de onda que este dispositivo entregaría, aunque estas de una forma idealizada, permitiendo observar

también las líneas de campo que se crean alrededor de cada bobina, así como su

flujo magnético y la intensidad de este.

Se llevo a cabo el análisis también de diferentes convertidores de CD-CA para poder identificar cual es el más idóneo para la potencia deseada de este prototipo, además de analizar los diferentes métodos de control para la conmutación de estos convertidores, analizando de igual manera los diferentes dispositivos semiconductores, que mejor se adaptan las necesidades de este dispositivo.

De igual manera las bobinas se construyeron a la medida de las utilizadas en la simulación para tratar de obtener los resultados más similares a los esperados en las pruebas del prototipo, respetando el número de vueltas, dimensiones, así como el grosor y material de estas.

Una vez hecho todo lo anterior y con base en el desempeño real de este prototipo se pudo ver que la eficiencia de este no es la que se esperaba ya que las distancias de transmisión son muy pequeñas para poder utilizarlo con los diferentes dispositivos electrónicos que existen en el hogar, lo cual era el objetivo de este trabajo.

Se pudo observar que este dispositivo funcionara de una manera muy adecuada para distancias de transmisión de alrededor de los 30 cm, lo cual lo puede hacer óptimo para ser utilizado en oficinas, ya que los equipos eléctricos o electrónicos que ahí se utilizan por lo general no se encuentran muy alejados del propio escritorio de trabajo, el cual podría servir para ocultar el dispositivo emisor y evitar tener tantos cables debajo de este, utilizando los circuitos receptores en los distintos dispositivos tales como laptops, impresoras, teléfonos, etc.

Por esta misma distancia de transmisión que se tiene, pudiera darse el caso de aumentarse la potencia que este dispositivo puede llegar a transmitir y ser implementado en un sistema de recarga de vehículos eléctricos, ya que la mayoría de estos vehículos tienen una distancia menor de 30 cm del chasis que es donde llevan colocados los circuitos receptores de energía electrica inalámbrica al piso, por lo que puede decirse que para este tipo de aplicaciones esta tecnología es más que funcional.

## 5.2. Trabajos Futuros

Algo que se puede mejorar sobre este prototipo y quedara para trabajos futuros, será su diseño con componentes electrónicos de tipo superficial, lo cual permitirá que el prototipo tenga un tamaño aun mucho menor, con lo que será un dispositivo mas fácil de ocultar sobre un mueble o en las paredes del hogar, permitiendo así que esta tecnología sea casi invisible y brindando una mayor comodidad a sus usuarios.

Quedará también para trabajo futuro el diseño de receptores de baja potencia, los cuales se podrán utilizar en elementos como, celulares, laptops, o incluso realizar investigaciones para poder diseñar dispositivos bioelectrónicos que requieran de baterías, para que el receptor se pueda incluir en ellos y este se recargue cada vez que se encuentre dentro del rango, evitando así que el usuario tenga que ser intervenido para realizarle una cirugía, para poder cambiar las baterías de su dispositivo implantado.

Se deberá probar este dispositivo en alguna industria para observar cómo es su comportamiento ante maquinaria que produce ruido eléctrico, y a partir de este análisis poder diseñar algún prototipo que funcione correctamente tanto en la industria, el hogar o en cualquier ambiente.

También se le deberá Implementar un controlador PD o PID para tener un sistema de generación de PWM más estable, para así tener un controlador para el inversor más eficiente, ya que, con este controlador, se podrá regular el voltaje que se estará transmitiendo por medio de la bobina transmisora, además de agregarle circuitos de protección contra sobre corriente y sobre voltaje.

Se deberá agregar también a la bobina receptora un circuito convertidor de CD - AC para que esta pueda entregar una corriente alterna de una frecuencia de 50 o 60 Hz, además de un circuito regulador de voltaje para que pueda entregar un voltaje rms de 120 volts.

## Apéndice A

#### A.1 Descripción de la Bobina de Rodin

Las matemáticas como las conocemos hoy son sólo una herramienta para simbolizar las cantidades. Las Matemáticas Vorticiales (Vortex Based Mathematics o VBM) son completamente diferentes porque es una matemática dinámica que muestra las relaciones y por lo tanto las cualidades de los números en lugar de las cantidades. Marko estudió todas las grandes religiones del mundo. Él decidió tomar el nombre más grande de Bahaullah (profeta de la Fe Bahai), que es Abha y lo convirtió en números. Lo hizo en un esfuerzo por descubrir la verdadera mística de la entonación precisa "El Más Grande Nombre de Dios". Dado que la escritura sagrada Bahai fue originalmente escrita en persa y árabe, Marko utilizó el sistema de notación numérica Abjad para la conversión del número. Este era un sistema sagrado de la asignación de un valor numérico único a cada letra de las 27 letras del alfabeto. Lo que descubrió fue que Abha  $(A = 1, b = 2, h = 5, a = 1) = 9$ . [31]

El hecho de que el gran Nombre de Dios sea igual a 9 parecía muy importante para él, como todo lo que había leído en las Escrituras tanto Bahai y en textos religiosos que describían al 9 como el número omni-potente. Así que dibujo un círculo con el 9 en la parte superior y del 1 al 8 en sentido horario alrededor del círculo. Luego descubrió un sistema numérico muy interesante dentro de este círculo. Marko sabía que se había topado con algo muy profundo. Este círculo con su secuencia de número oculto era el símbolo "de la Iluminación". Esta es la huella dactilar MATEMÁTICA DE DIOS, en la Figura 3.32. se muestra como es esta huella. [31

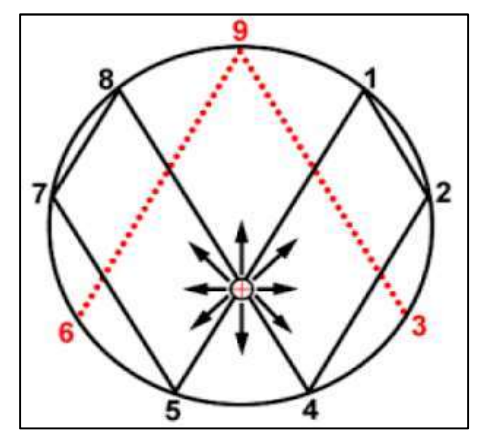

Fig. A1. Secuencia de números seguida por Rodin dentro del circulo. [31]

Analizando las propiedades de este símbolo, comenzando el trayecto en el número 1, y moviéndonos en una línea recta hasta el número 2, luego al 4, luego a través del centro al 8. Se debe tener en cuenta que se están duplicando los números. Así que la próxima debe ser 16 y lo es, pero 1+6 = 7. Así que el siguiente punto a donde se mueve es hasta el 7. A continuación, el doble de 16 es 32, pero 3+2 = 5, así que se mueve a el 5. Luego el doble de 32 es 64 y 6+4 = 10 y 1+0 = 1. Así que se desplaza a través del centro y vuelve a regresarse hasta el 1. [31]

La importancia del calendario maya es que 64 es un ciclo completo de lo infinito. Después empieza de nuevo con el doble de 64 que es 128 y 1+2+8 = 11, luego 1+1 = 2, y así sucesivamente. Se puede observar en la Figura 3.32 que el símbolo de infinito se ha formado debajo de la trayectoria recorrida, que crea un patrón constante de repetición de 1, 2, 4, 8, 7, 5. [31]

Sorprendentemente esta secuencia numérica permanece intacta para la secuencia de mitades, comenzando de nuevo en el 1, pero esta vez hiendo hacia atrás en el símbolo de infinito. La mitad de 1 es 0.5, así que muévase al 5. Luego, la mitad de 0.5 es 0.25, y 2+5= 7. Así que muévase al 7. Y la mitad de 0.25 es de 0.125 y 1+2+5  $= 8.$  Así que pase al 8. La mitad de 0.125 es 0.0625 y 0+6+2+5 = 13 y 1+3 = 4, así que recórrase a través del centro hacia el 4. Y la mitad de 0.0625 es 0.03125 y 0+3+1+2+5=11 y 1+1 = 2, así que muévase al 2. Se puede ver que se mantiene por siempre en la ruta 1,2,4,8,7,5 incluso al revés. [31]

A continuación, se muestra en la Figura 3.33 y 3.34, como es el patrón si se duplica y si se dividen los números de la secuencia:

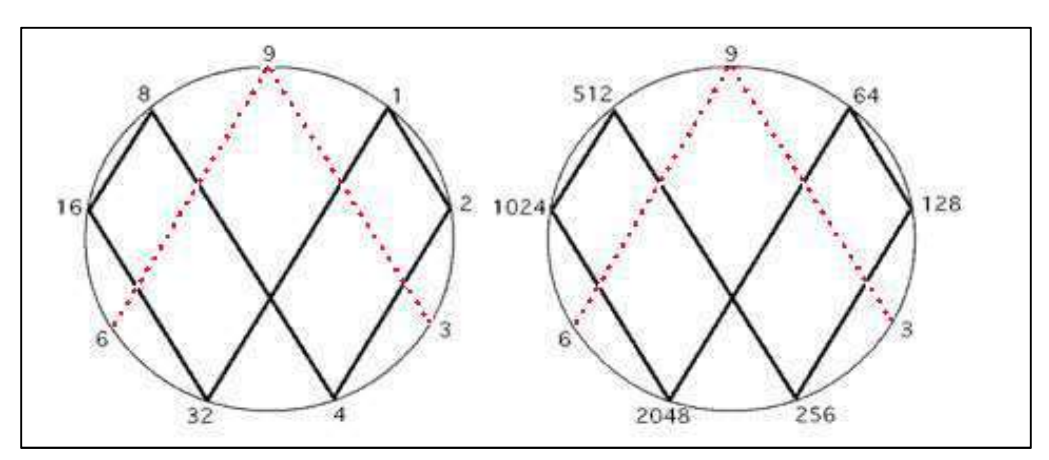

Fig. A2. Patrón obtenido al duplicar los números. [31]

Se puede observar en la Figura 3.33 que al duplicar los números y realizar la suma de estos se genera el símbolo del infinito.

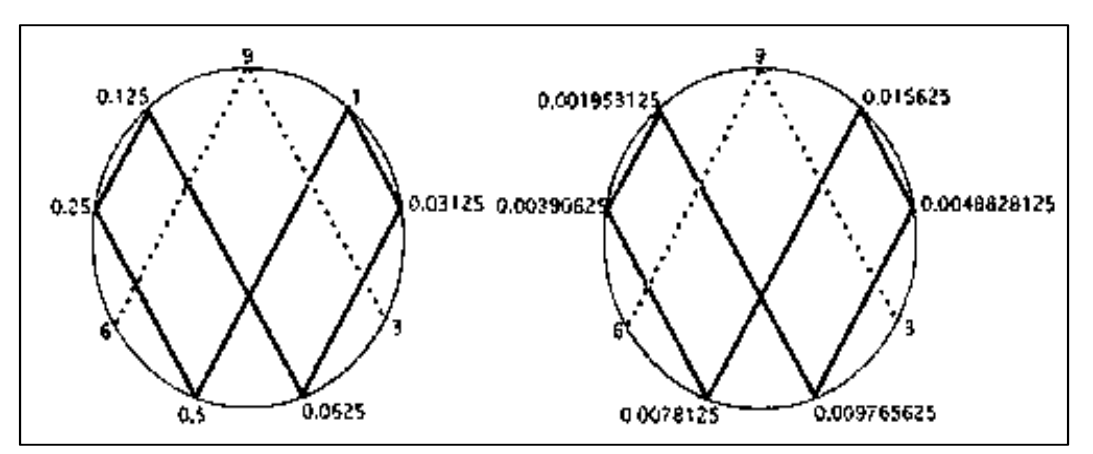

Fig. A3. Patrón obtenido al dividir los números. [31]

Al igual que en la Figura 3.33, se puede observar que en la Figura 3.34 se vuelve a crear la misma trayectoria o símbolo de infinito, en ambos casos se puede observar que al duplicar o dividir los números se obtiene indefinidamente el patrón de números 1, 2, 4, 8, 7, 5.

Marko descubrió que el 1,2,4,8,7,5 era un circuito de duplicación de una bobina eléctrica muy eficiente (cabe mencionarse que Hewlett Packard y Microsoft ya están utilizando las bobinas de Rodin y aseguran que el campo magnético obtenido es un 62,5% mayor al de una bobina convencional con un ahorro importante en la cantidad de material utilizado). [31]

Todavía hay un patrón más de números muy importante sobre este modelo, en la Figura 3.34 se puede ver cómo el 3, 9, y 6 están en rojo y no se conectan por la base. Eso se debe a que es un vector. El 1,2,4,8,7,5 es la tercera dimensión, mientras que la oscilación entre el 3 y 6 se muestra la cuarta dimensión, que es el mayor campo magnético tridimensional de una bobina eléctrica. Al decir la oscilación entre el 3 y 6 lo que se quiere decir es que el doble de 3 es 6 y el doble de 6 es 12, pero 1+2 = 3; y luego si se duplica 12 es 24, pero 2+4= 6; y si duplico 24 da como resultado 48, pero 4+8 = 12 y 1+2 = 3. Así que el 3 y 6 van y vienen en esta otra dimensión. Esto crea el otro patrón importante de 3,9,6,6,9,3. [31]

El último número que queda por explicar a partir de la huella digital MATEMÁTICA DE DIOS es el número 9. El número nueve es único porque es el centro focal, ya que es el único número que se identifica con el eje vertical o punto de emanación. Es la singularidad o el Punto Primordial de la Unidad.

El número nueve nunca cambia y es lineal. Por ejemplo, todos los múltiplos de 9 son iguales a 9. 9×1 = 9, 9×2 = 18, pero 1+8 = 9, 9×3 = 27, pero 2+7 = 9. Esto se debe a que está emanando de una línea recta desde el centro de la masa fuera del núcleo de cada átomo, y fuera de cada singularidad del agujero negro. Es completo, revelando la perfección, y no tiene paridad ya que siempre se iguala a sí mismo. El número nueve es la partícula faltante en el universo conocida como materia oscura. [31]

Los números tienen cualidades temporal, espacial y volumétricas, en otras palabras, los números tienen simetría bilateral o de espejo y se alinean en capas estratificadas de planos horizontales. Hay nueve series de multiplicación básica (una serie para cada número discreto 1-9) en las Matemáticas Vorticiales. Estas series de multiplicación se basan en la reducción de todos los productos a un solo dígito a través de la suma horizontal formando secuencias significativas de números. [31]

Hay tres pares de números polares: 1 y 8 - 2 y 7 - 4 y 5 así que los múltiplos de 4 son [4,8,3,7,2,6,1,5] y los múltiplos de 5, serán el polo opuesto de 4, que serían [5,1,6,2,7,3,8,4]. Cada par da forma a una secuencia de números que son idénticos, pero en direcciones opuestas. Exactamente de la misma manera, la serie de multiplicación de la pareja polar [1-8] es: (1,2,3,4,5,6,7,8) y (8,7,6,5,4,3, 2,1) para el número 1 y el número 8, respectivamente. La serie de multiplicación de la pareja polar [2-7] es: (2,4,6,8,1,3,5,7) y (7,5,3,1,8,6,4,2). Estos números polares se pueden observar mejor en la Figura 3.35. [31]

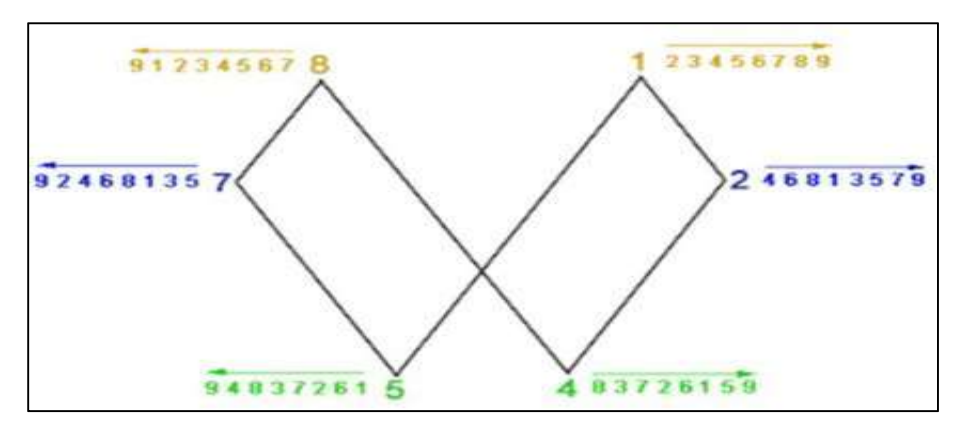

Fig. A4. Números polares con sus respectivos múltiplos. [31]

## Bibliografía

[1] http://electricidad-inalambrica.blogspot.mx/ Consultado el 9 de septiembre del 2017.

[2] https://www.tecnonauta.com/notas/829-como-funcionan-los-nuevos-cargadores inalámbricos Consultado 11 de septiembre del 2017

[3] http://teslablog.iaa.es/tesla-y-la-witricidad-primera-parte Consultado el 9 de septiembre del 2017.

[4] https://www.fayerwayer.com/2009/10/sony-logra-importantes-avances-en-la-transmisioninalambrica-de-energia/ Consultado el 12 de septiembre del 2017

[5] https://www.informatica-hoy.com.ar/electronica-consumo-masivo/Que-son-cargadoresinalambricos.php Consultado el 9 de septiembre del 2017.

[6] https://natureduca.com/fisica-electricidad-magnetismo-y-electromagnetismo-04.php. Consultado el 19 de septiembre del 2017.

[7]

http://www.asifunciona.com/electrotecnia/ke\_induc\_elecmagnetica/ke\_induc\_elecmagnetica\_1.htm. Consultado el 19 de septiembre del 2017.

[8]

http://www.feriadelasciencias.unam.mx/anteriores/feria23/feria297\_01\_alcanzando\_el\_sueno\_de\_te sla\_el\_futuro\_inalambrico.pdf. Consultado el 21 de septiembre del 2017.

[9] http://witricity.com/products/why-magnetic-resonance/ Consultado el 3 de octubre del 2017.

[10]

http://www1.frm.utn.edu.ar/mielectricas/docs2/Inal%C3%A1mbrica/Transmisi%C3%B3n%20inal %C3%A1mbrica%20de%20energ%C3%ADa\_1.0.pdf

Consultado el 3 de octubre del 2017.

[11] https://mx.answers.yahoo.com/question/index?qid=20090520072013AAxgO2U Consultado el 3 de octubre del 2017.

[12] http://www.losporques.com/tecnologia/que-son-las-microondas.htm Consultado el 3 octubre del 2017.

[13] https://unicrom.com/espectro-electromagnetico/ Consultado el 3 de octubre del 2017.

[14] https://es.wikipedia.org/wiki/Acoplamiento inductivo resonante Consultado el 12 de octubre del 2017.

[15] https://hipertextual.com/2015/05/efecto-joule

Consultado el 12 de octubre del 2017.

[16] https://es.wikipedia.org/wiki/Corriente de Foucault Consultado el 12 de octubre del 2107.

[17] http://laplace.ucv.cl/Cursos/Old/fisica/elecmagnet/induccion/foucault/foucault.htm Consultado el 12 de octubre del 2017.

[18] https://cceea.mx/ciencia/efecto-skin/ Consultado el 13 de octubre del 2017.

[19] http://www.ansys.com/es-es/products/electronics/ansys-maxwell Consultado el 9 de octubre del 2017.

[20] Pannier J, Hendrickx D, Petre F., Wireless Power Transfer For Industrial Applications Through Strongly Coupled Magnetic Resonances. Consultado el 25 de mayo del 2018.

[21] http://www.edgefxkits.com/wireless-power-transfer-by-high-frequency-resonating-coils Consultado el 31 de octubre del 2017.

[22] http://conceptodefinicion.de/fuente-de-alimentacion/ Consultado el 31 de octubre del 2017.

[23] http://fuhrer-luftwaffe.blogspot.mx/2009/02/fuente-de-voltaje-sin-transformador.html Consultado el 31 de octubre de 2017.

[24] http://ocw.uc3m.es/tecnologia-electronica/electronica-de-potencia/material-de-clase-1/MC-F-006.pdf Consultado el 06 de noviembre del 2017.

[25]

https://upcommons.upc.edu/bitstream/handle/2117/96578/TRANSMISI%C3%93N%20DE%20EN ERGIA%20EL%C3%89CTRICA%20POR%20INDUCCI%C3%93N%20PARA%20USO%20DO M%C3%89STICO.pdf Consultado el 06 de noviembre de 2017.

[26] http://dispositivoselectrnicadepotencia.blogspot.mx/ Consultado el 06 de noviembre de 2017.

[27] https://elsiecasttro.wordpress.com/2014/12/03/practica-6-generador-de-senal-moduladapor-ancho-de-pulso-pwm/ Consultado el 08 de noviembre de 2017.

[28]

https://upcommons.upc.edu/bitstream/handle/2117/96578/TRANSMISI%C3%93N%20DE%20EN ERGIA%20EL%C3%89CTRICA%20POR%20INDUCCI%C3%93N%20PARA%20USO%20DO M%C3%89STICO.pdf Consultado el 12 de noviembre de 2017.

[29] http://tahmidmc.blogspot.mx/2013/01/using-high-low-side-driver-ir2110-with.html Consultado el 12 de noviembre de 2017.

[30]

http://tesis.pucp.edu.pe/repositorio/bitstream/handle/123456789/249/PORTUGAL\_FERNANDEZ\_ EDGARDO\_DISE%C3%91O\_INVERSOR\_MULTINIVEL\_MONOF%C3%81SICO.pdf?sequenc e=1 Consultado el 12 de noviembre de 2017.

[31] http://orgonitascanarias.blogspot.com/2013/08/matematicas-vorticiales-vortex-based.html Consultado el 06 de junio del 2018.